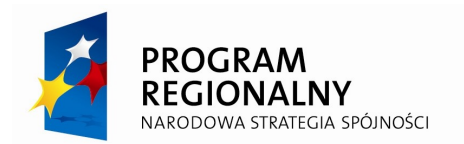

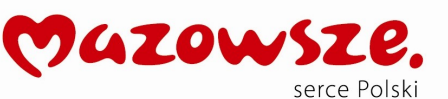

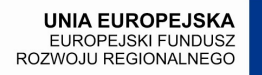

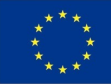

**Załącznik nr 1 do SIWZ**

## **SZCZEGÓŁOWY OPIS PRZEDMIOTU ZAMÓWIENIA**

#### **I. PRZEDMIOT ZAMÓWIENIA**

Przedmiot zamówienia obejmuje swym zakresem roboty budowlane dostawy i prace wyszczególnione w Tabeli nr 1. Poszczególne zadania zostały opisane szczegółowo w Rozdziale II z podziałem na grupy zadań wymienione w Tabeli nr 1. Warunki gwarancji, rękojmi i serwisu zostały określone w Rozdziale III.

W przypadku istnienia takiego wymogu w stosunku do technologii objętej przedmiotem niniejszego postępowania, Wykonawca winien przedłożyć dokument pochodzący od importera tej technologii stwierdzający, iż przy jej wprowadzeniu na terytorium Polski, zostały dochowane wymogi właściwych przepisów prawa, w tym ustawy z dnia 29 listopada 2000 r. o obrocie z zagranicą towarami, technologiami i usługami o znaczeniu strategicznym dla bezpieczeństwa państwa, a także dla utrzymania międzynarodowego pokoju i bezpieczeństwa (Dz. U. z 2004, Nr 229, poz. 2315 ze zm.).

#### **Tabela nr 1 Zadania do wykonania w ramach projektu**

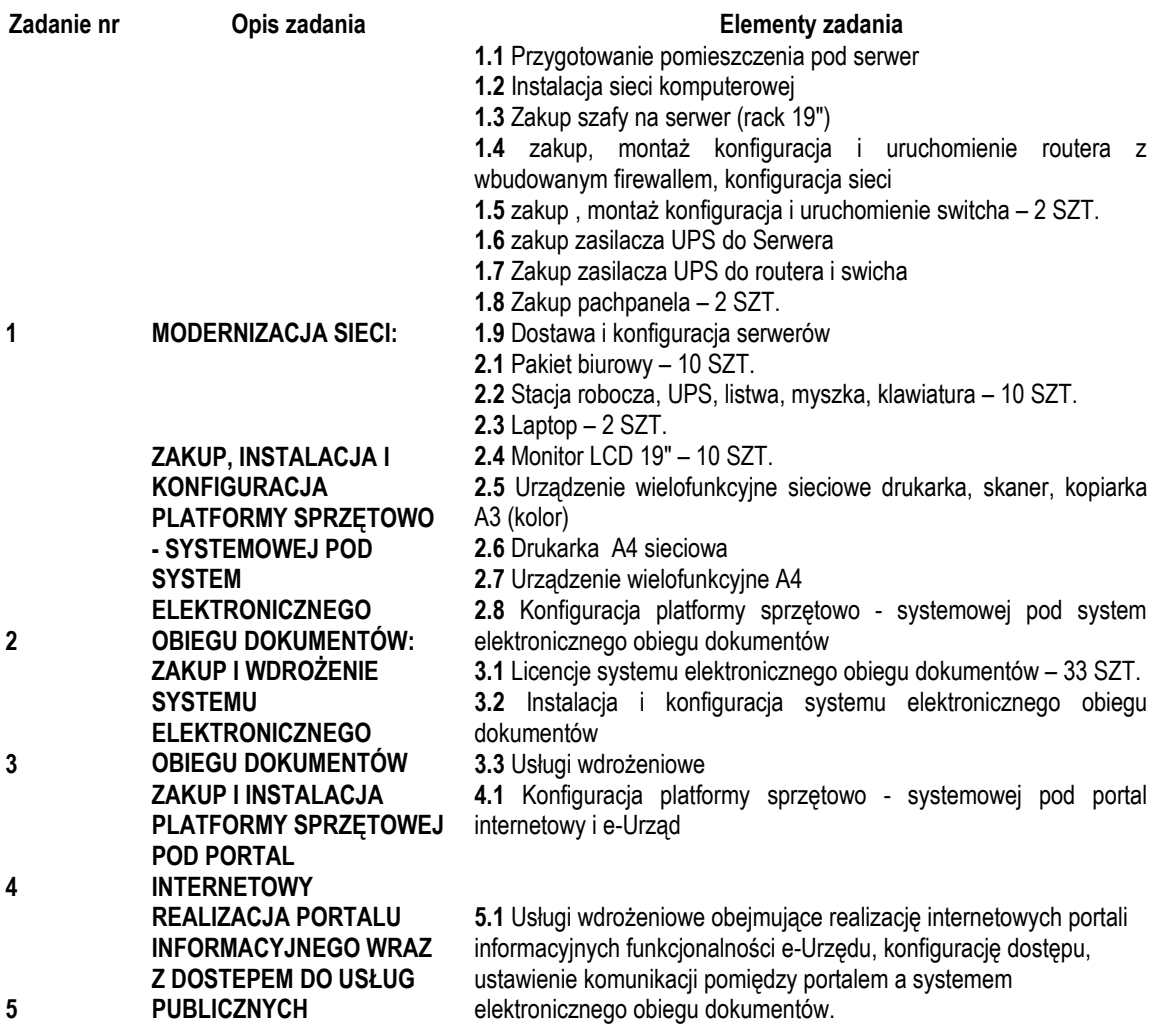

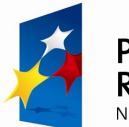

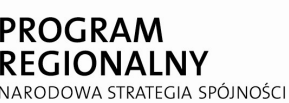

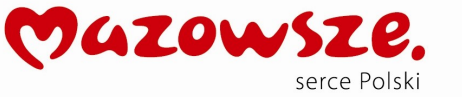

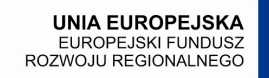

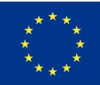

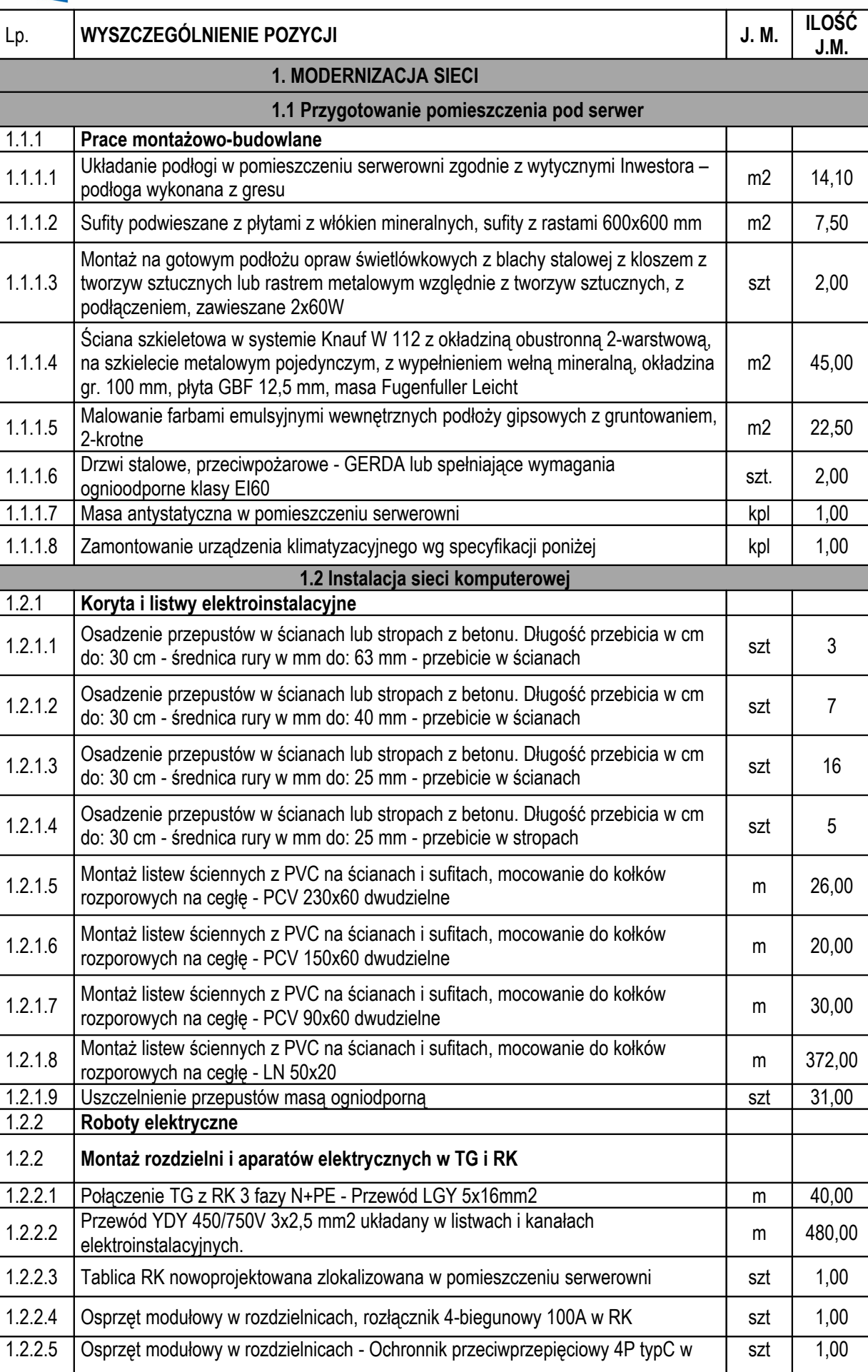

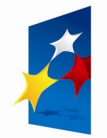

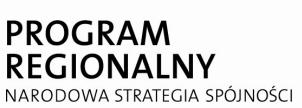

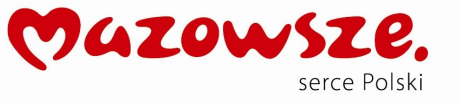

**UNIA EUROPEJSKA**<br>EUROPEJSKI FUNDUSZ<br>ROZWOJU REGIONALNEGO

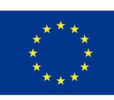

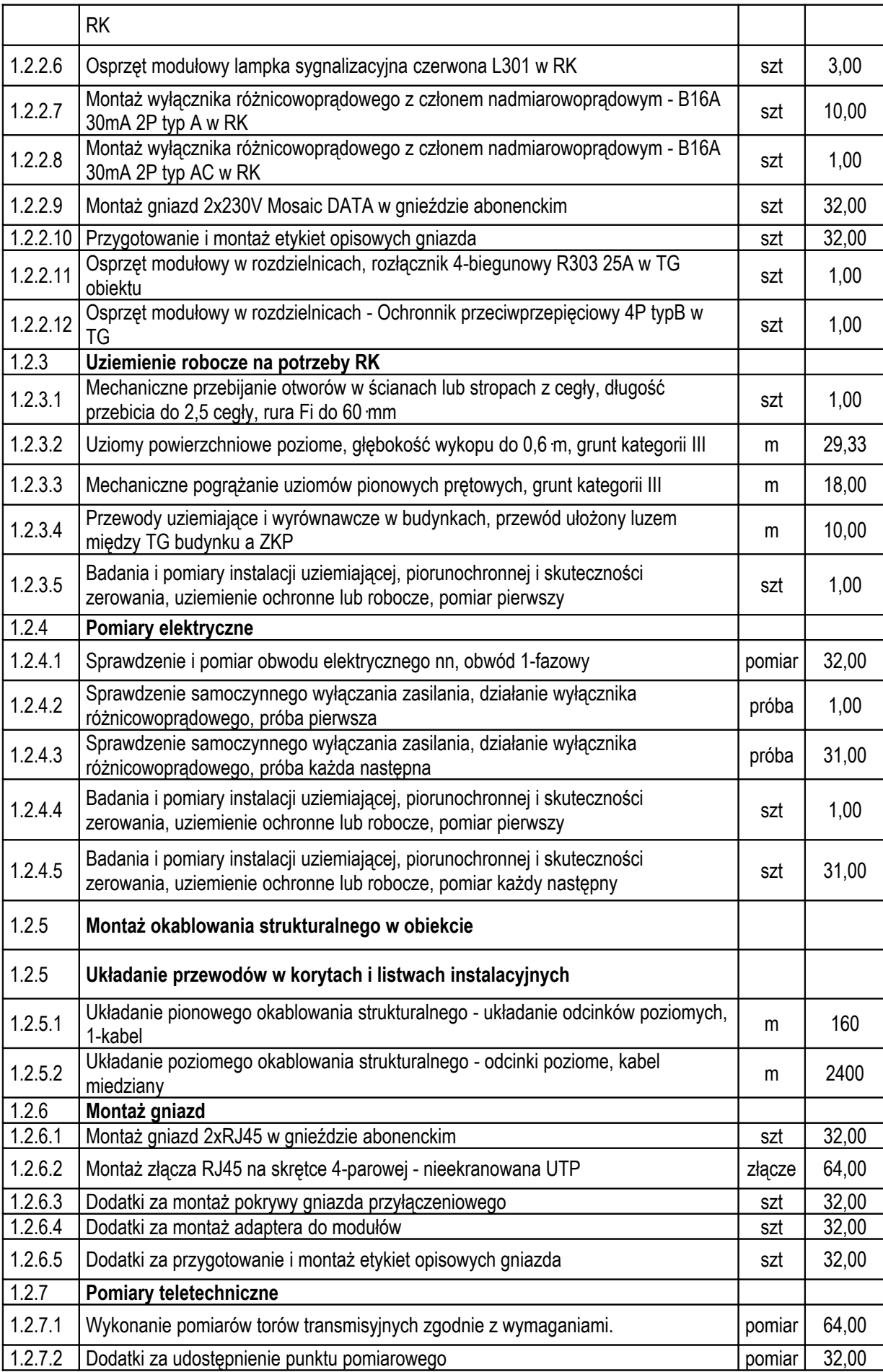

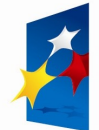

**PROGRAM<br>REGIONALNY** NARODOWA STRATEGIA SPÓJNOŚCI

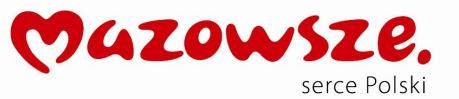

UNIA EUROPEJSKA<br>EUROPEJSKI FUNDUSZ<br>ROZWOJU REGIONALNEGO

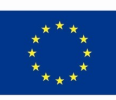

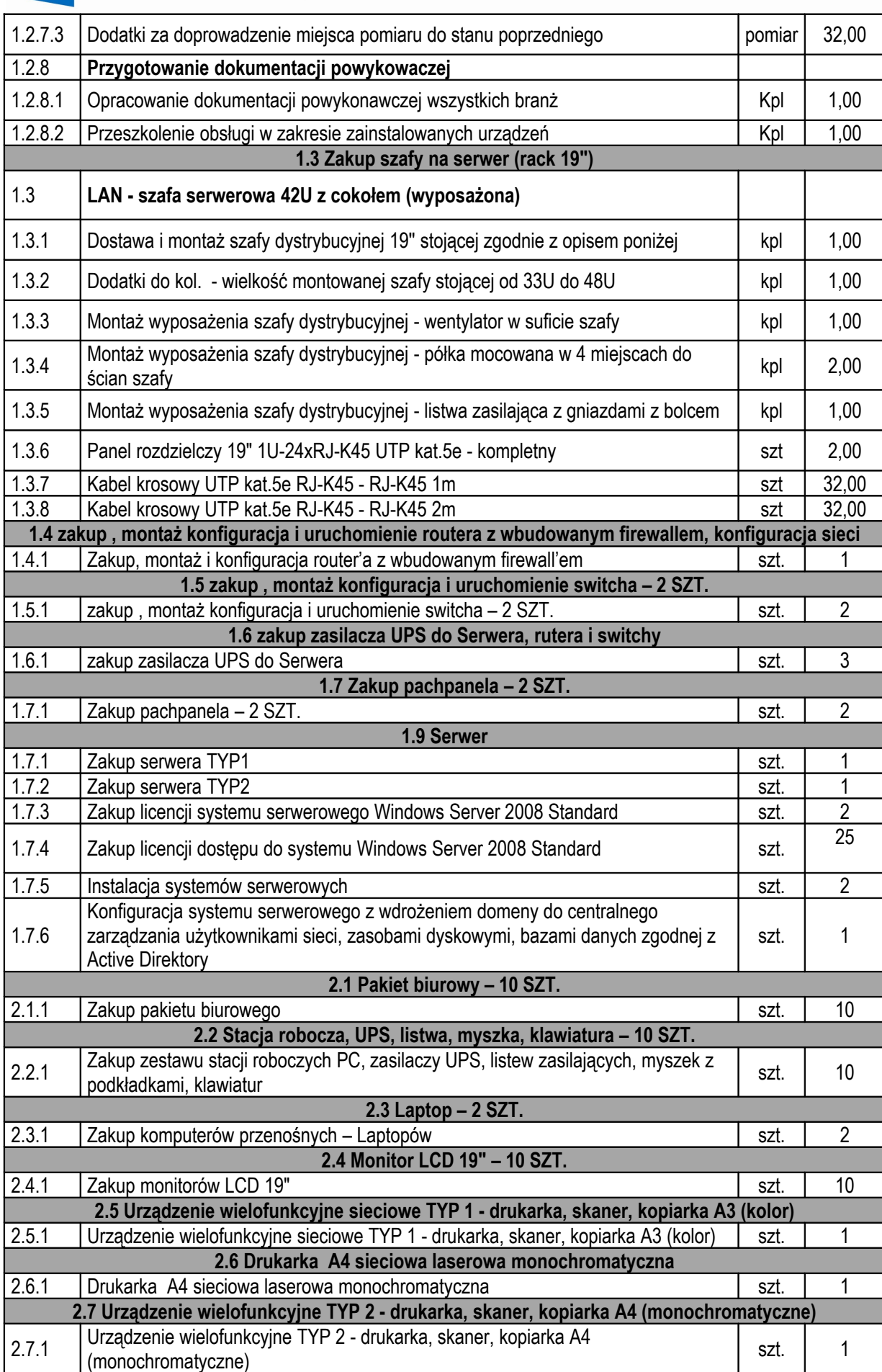

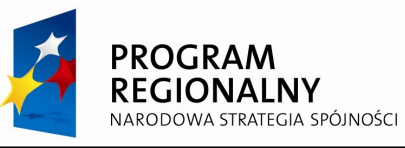

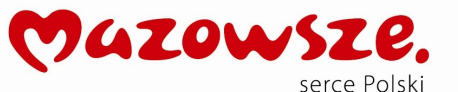

**UNIA EUROPEJSKA** EUROPEJSKI FUNDUSZ<br>EUROPEJSKI FUNDUSZ<br>ROZWOJU REGIONALNEGO

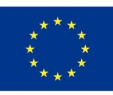

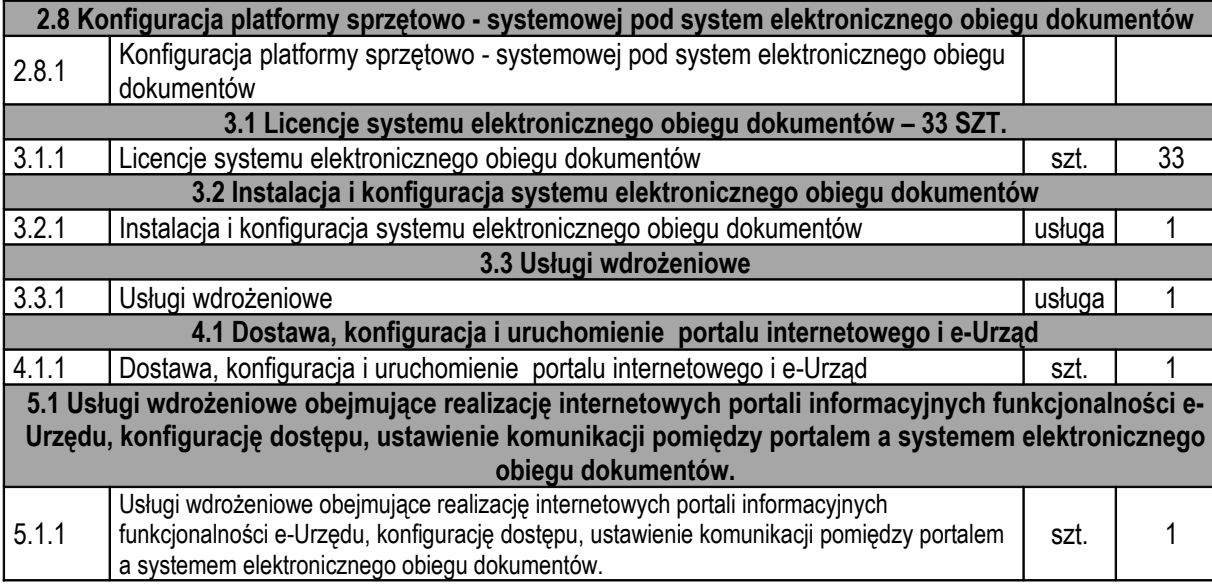

## **II. SZCZEGŁOWY OPIS PRZEDMIOTU ZAMÓWIENIA**

#### **1.4 zakup, montaż konfiguracja i uruchomienie routera z wbudowanym firewall'em, konfiguracja sieci**

Należy dostarczyć urządzenie sieciowe – router z wbudowanym firewall'em o parametrach nie gorszych niż podane poniżej. Konfigurację routera należy uzgodnić ze Zleceniodawcą.

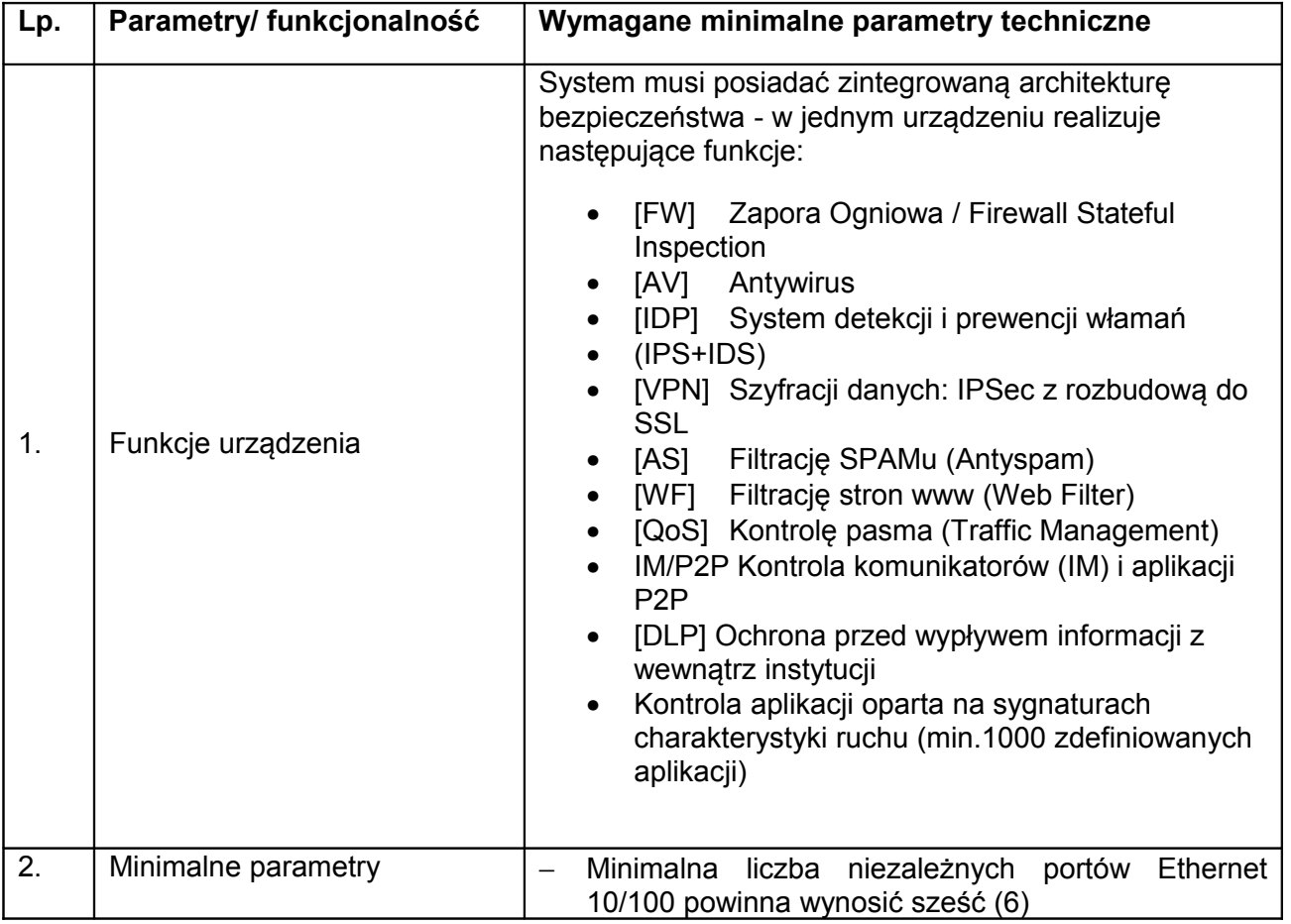

#### **URZĄDZENIE UTM**

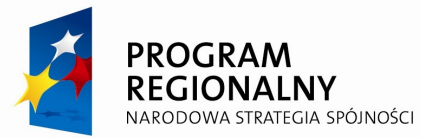

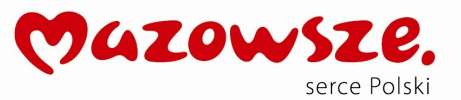

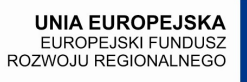

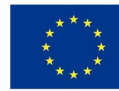

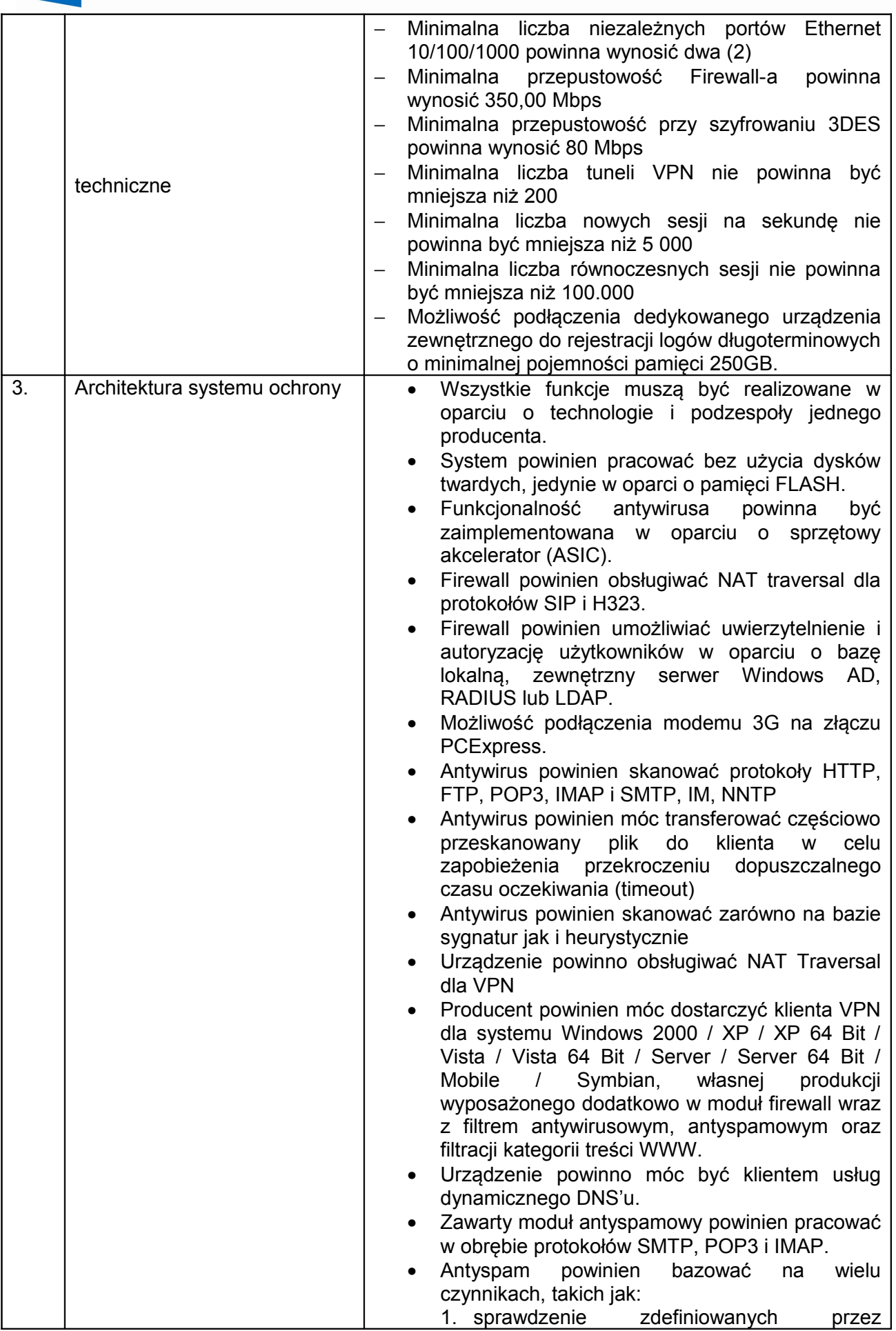

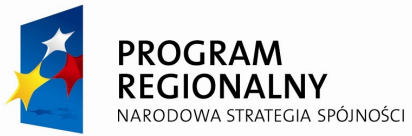

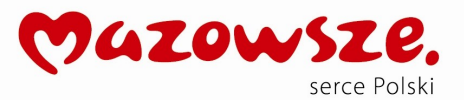

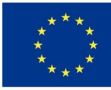

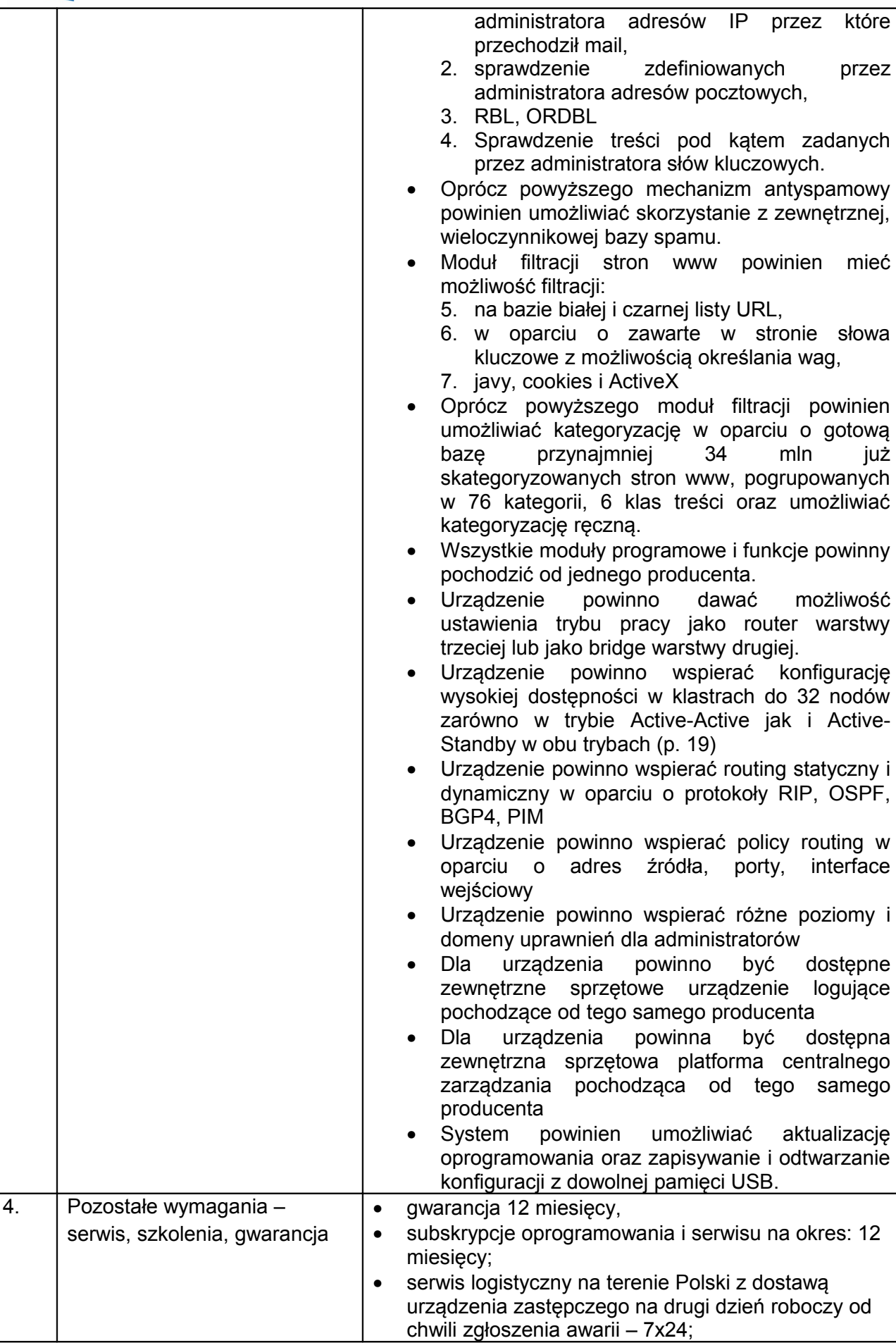

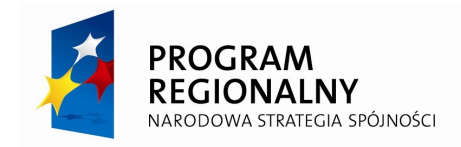

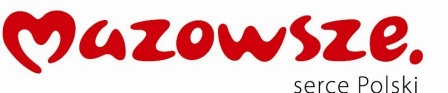

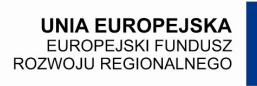

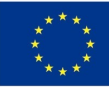

• szkolenie w języku polskim na poziomie profesjonalnym w siedzibie klienta z zakresu obsługi i konfiguracji systemu

#### **1.5 zakup , montaż konfiguracja i uruchomienie switcha – 2 SZT.**

Należy dostarczyć urządzenie sieciowe – dwa switch'e o parametrach nie gorszych niż podane poniżej. Konfigurację urządzeń należy uzgodnić ze Zleceniodawcą.

## Switch typ A.

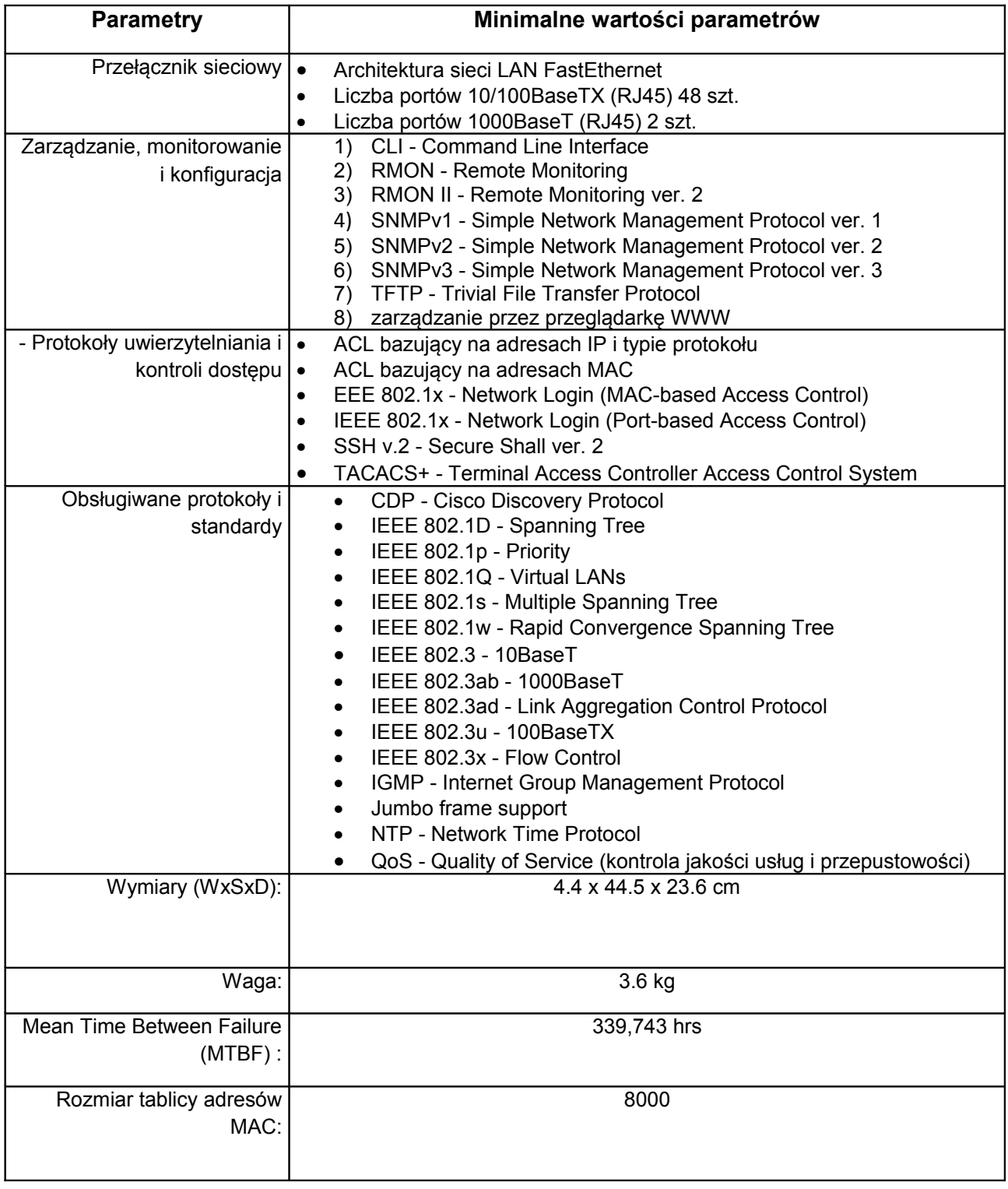

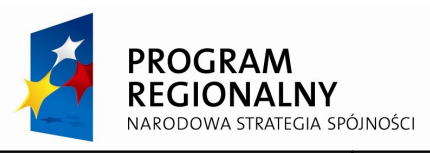

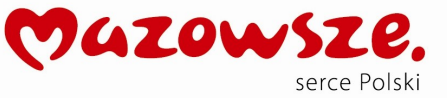

**UNIA EUROPEJSKA**<br>EUROPEJSKI FUNDUSZ<br>ROZWOJU REGIONALNEGO

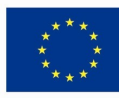

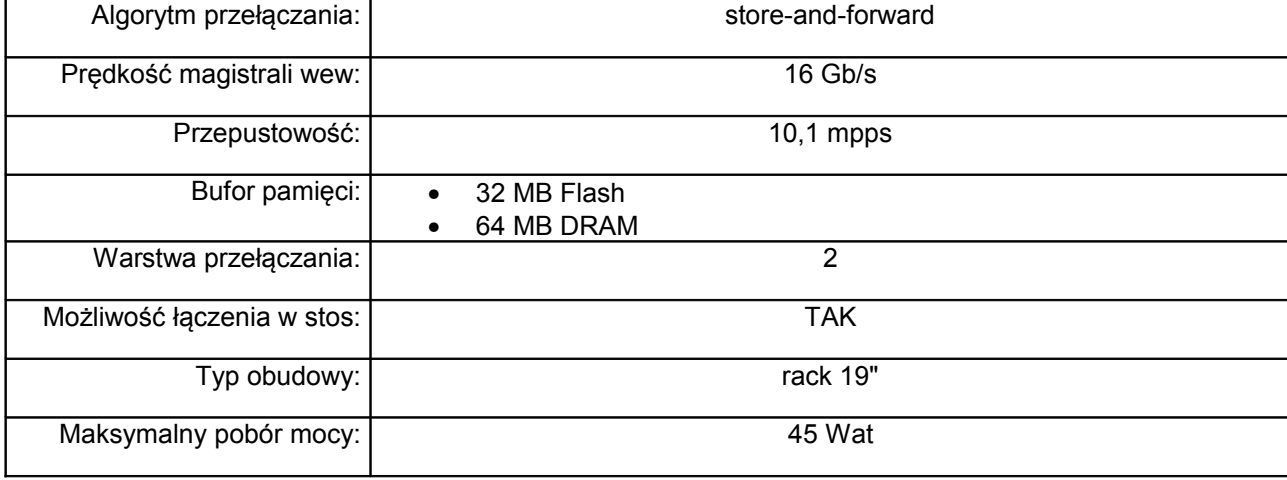

# Switch typ B.

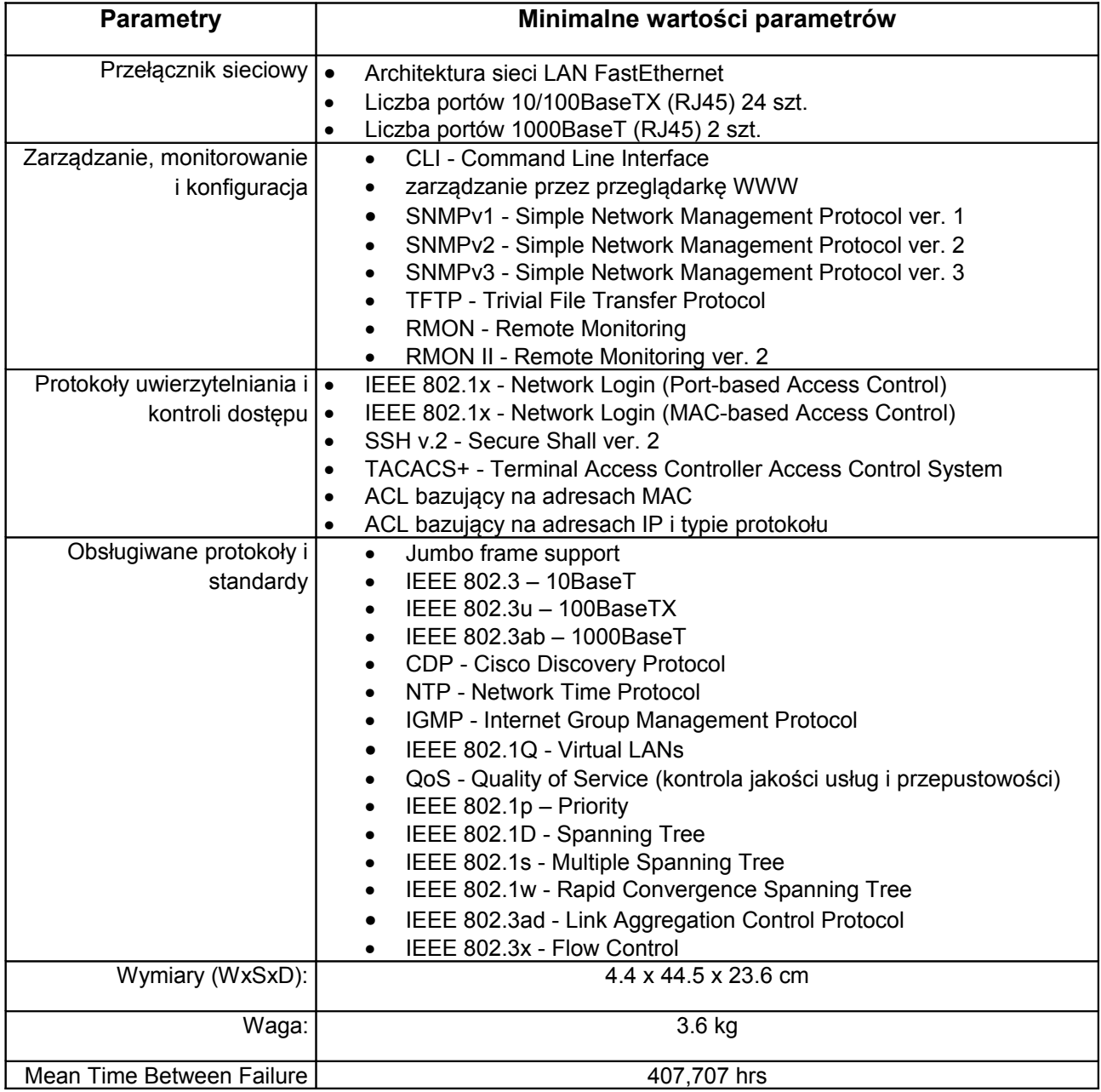

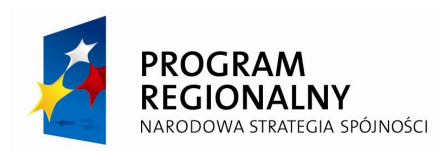

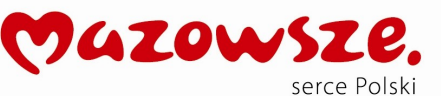

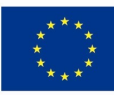

(MTBF) : Rozmiar tablicy adresów MAC: 8000 Algorytm przełączania: | store-and-forward Prędkość magistrali wew.: 16 Gb/s Przepustowość: 1 6,5 mpps Bufor pamięci: | • 32 MB Flash • 64 MB DRAM Warstwa przełączania: **2** 2 Możliwość łączenia w stos: | Tak Typ obudowy: rack 19" Maksymalny pobór mocy: 30 Wat

#### **1.6 zakup zasilacza UPS do Serwera oraz routera i switchy – 3 sztuki**

W ramach zamówienia należy dostarczyć 3 UPSy. 2 zasilacze posłużą do podtrzymania napięcia zasilającego serwery, 1 zasilacz posłuży do podtrzymania pracy routera oraz switchy. Urządzenia powinny charakteryzować się właściwościami równorzędnymi z podanymi poniżej.

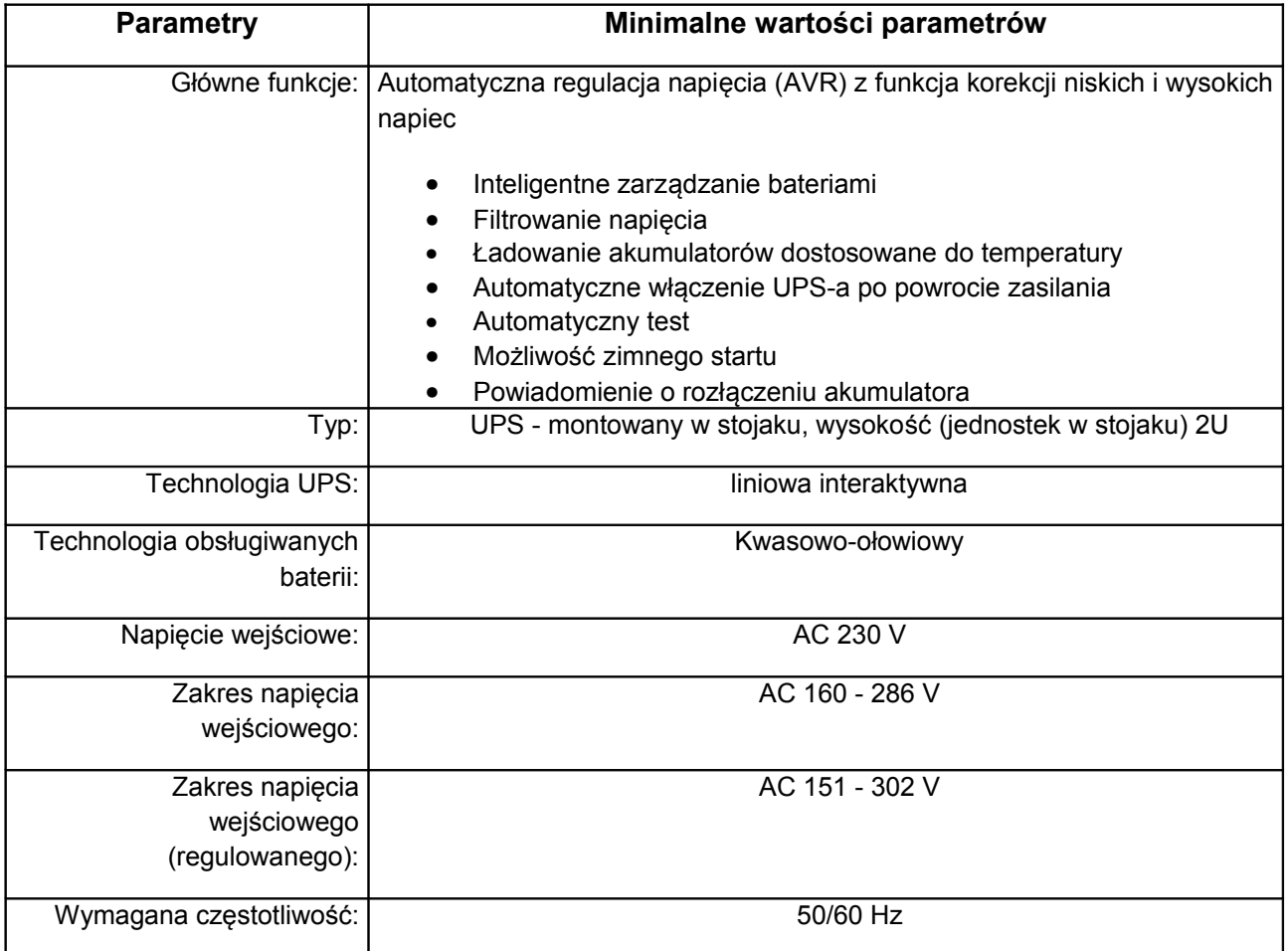

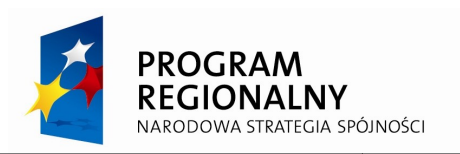

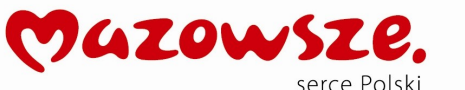

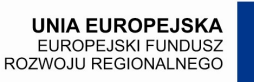

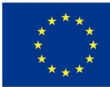

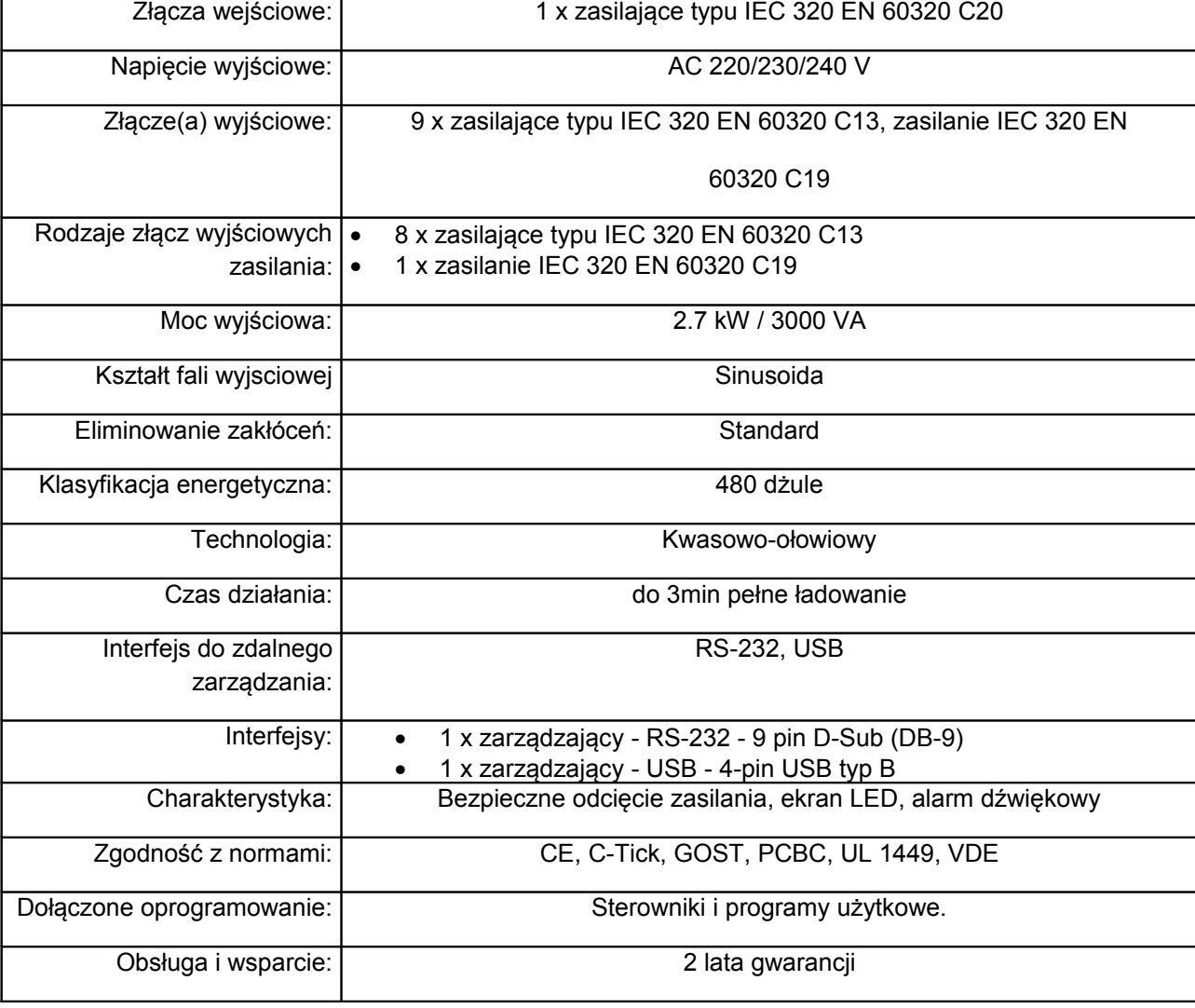

#### **1.8 Zakup pachpanela – 2 SZT.**

Należy dostarczyć dwa urządzenia typu 19"/1U-32xRJ45, które należy zamontować w szafie serwerowej opisanej powyżej.

#### **1.9 Serwery**

Należy dostarczyć dwa serwery, których parametry nie będą gorsze od podanych poniżej. Jeden z serwerów przeznaczony będzie do obsługi baz danych Urzędu Gminy oraz jako kontroler domeny, drugi serwer służyć będzie do obsługi Elektronicznego Obiegu Dokumentów.

Wraz z dostawą serwerów należy dostarczyć uruchomić i skonfigurować na każdym z dwóch serwerów systemy operacyjne zgodnie ze wskazówkami Zamawiającego oraz zaimplementować licencje dostępowe do systemów operacyjnych serwerów w ilości 45 szt. Dodatkowo w ramach dostawy należy dokonać na serwerze TYPu A konfiguracji systemu serwerowego z wdrożeniem domeny do centralnego zarządzania użytkownikami sieci, zasobami dyskowymi, bazami danych, zgodnej z Active Direktory.

Serwer typ A.

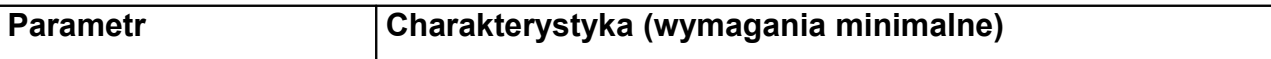

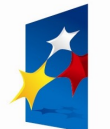

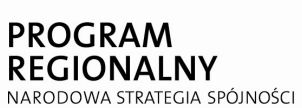

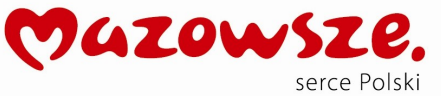

UNIA EUROPEJSKA<br>EUROPEJSKI FUNDUSZ<br>ROZWOJU REGIONALNEGO

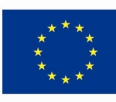

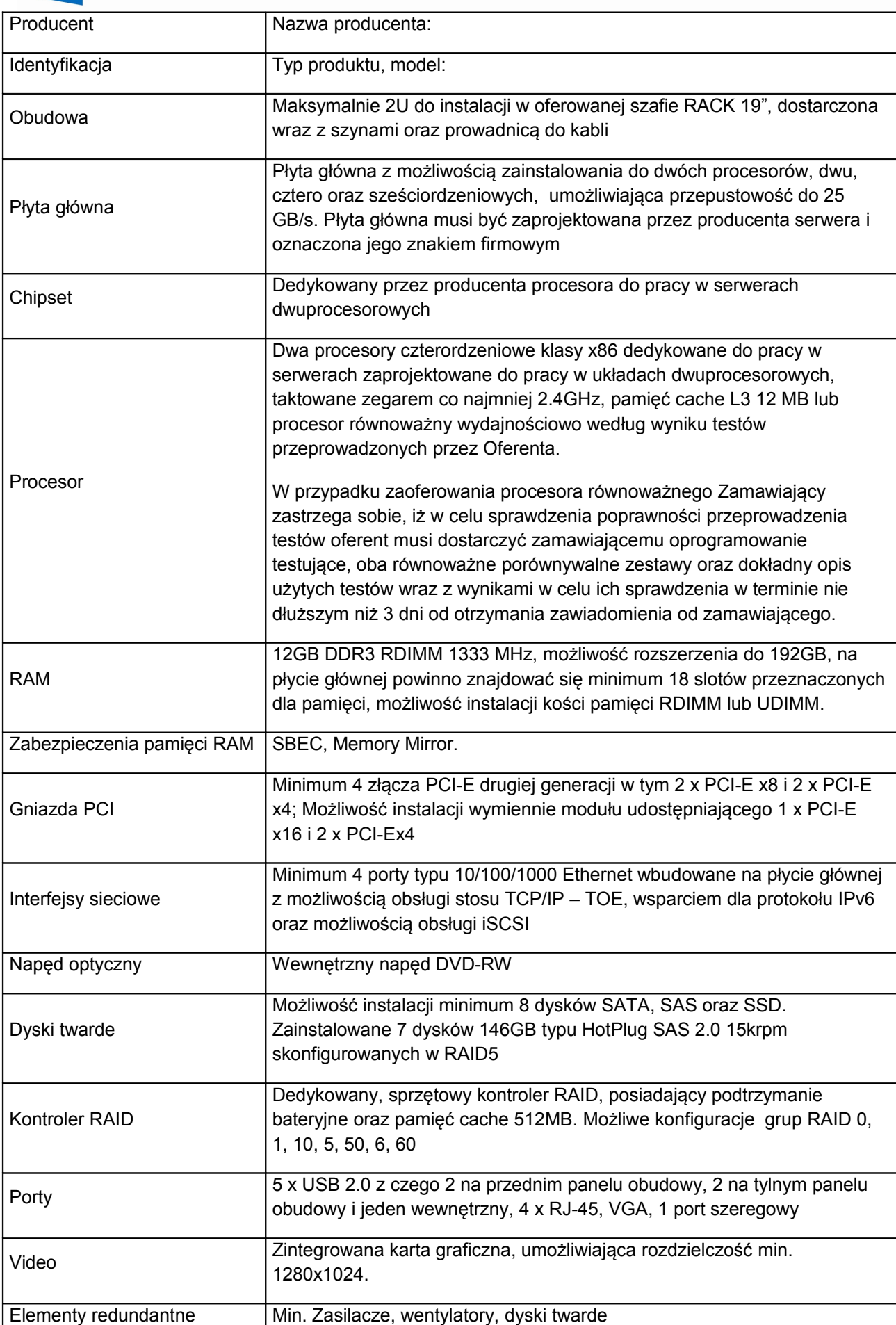

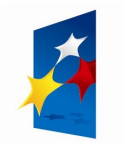

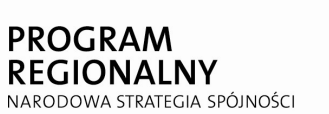

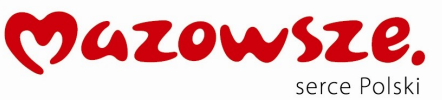

**UNIA EUROPEJSKA**<br>EUROPEJSKI FUNDUSZ<br>ROZWOJU REGIONALNEGO

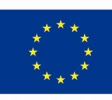

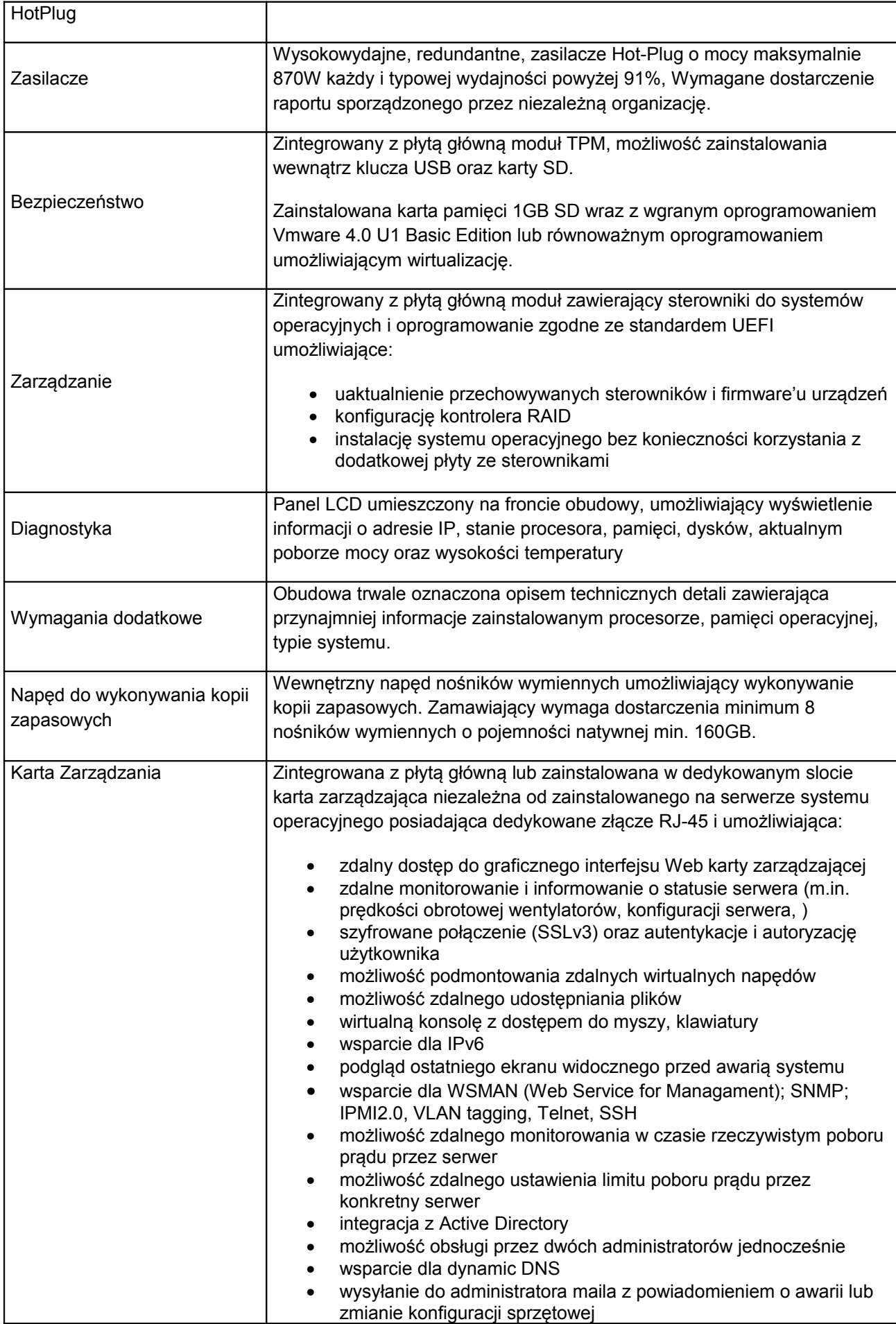

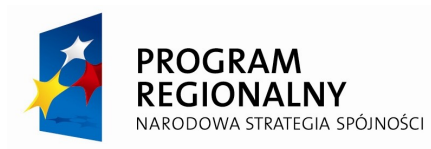

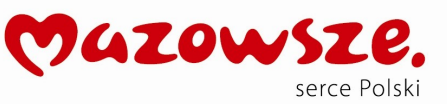

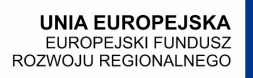

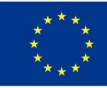

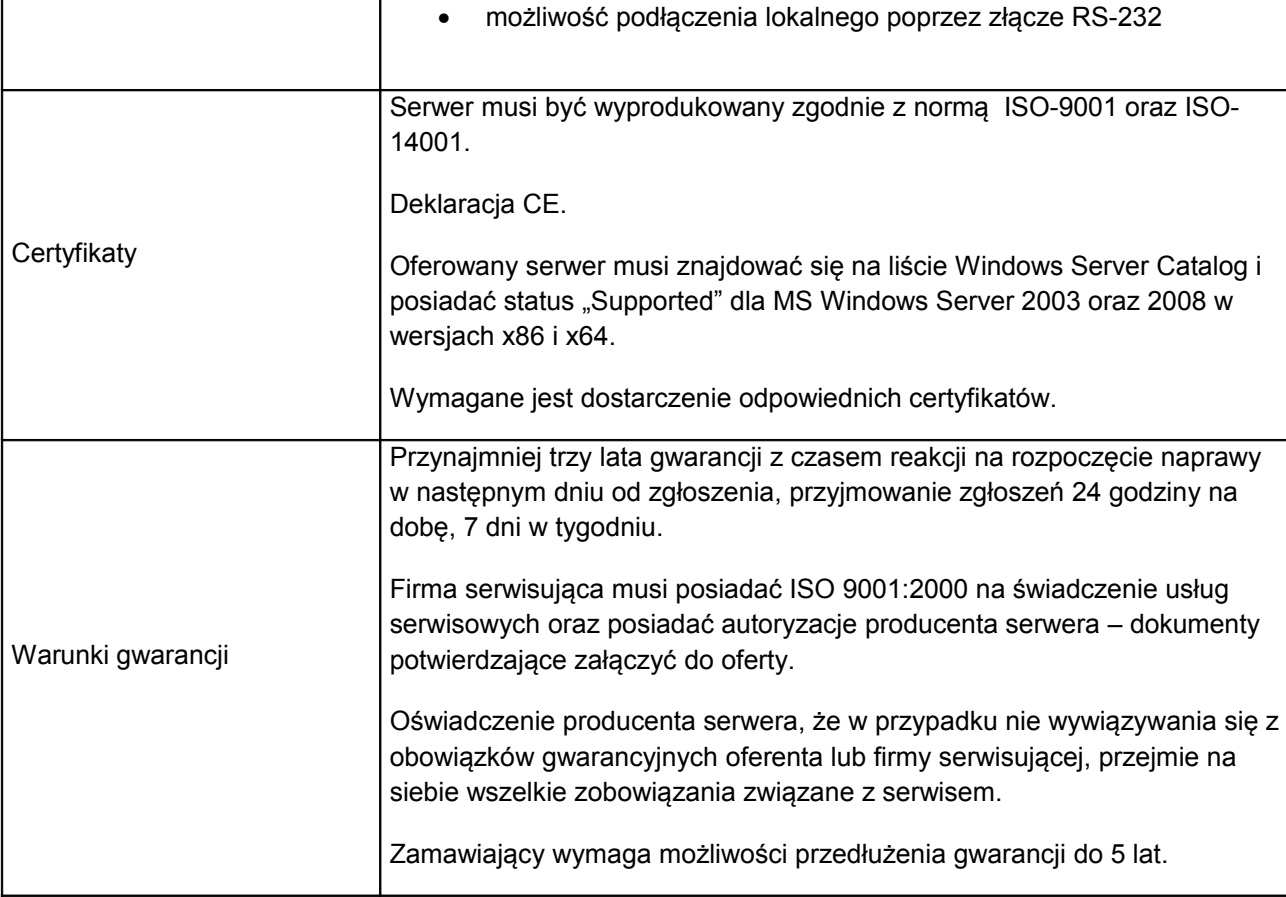

# Serwer typ B.

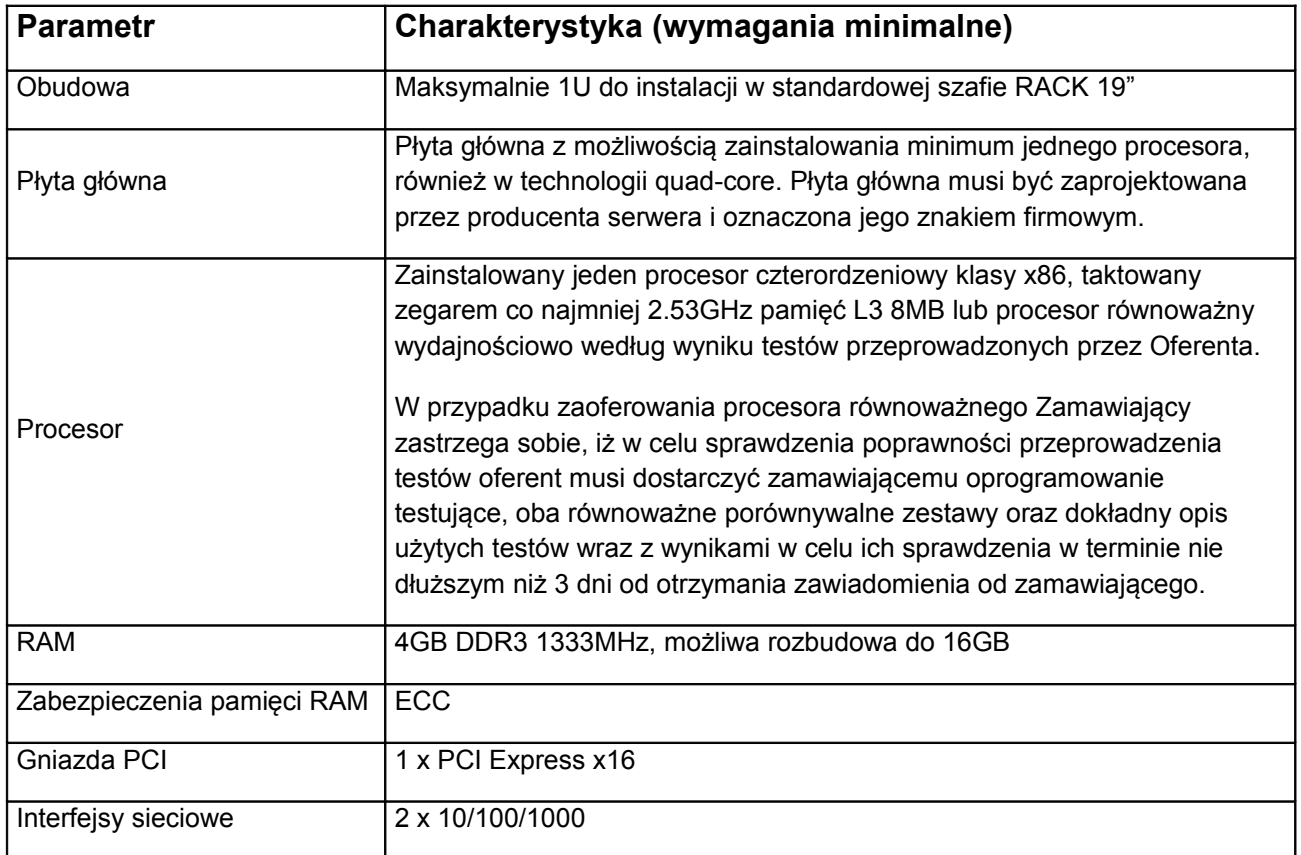

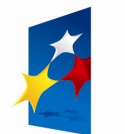

**PROGRAM<br>REGIONALNY** NARODOWA STRATEGIA SPÓJNOŚCI MAZOWSZE. serce Polski

UNIA EUROPEJSKA<br>EUROPEJSKI FUNDUSZ<br>ROZWOJU REGIONALNEGO

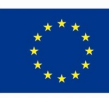

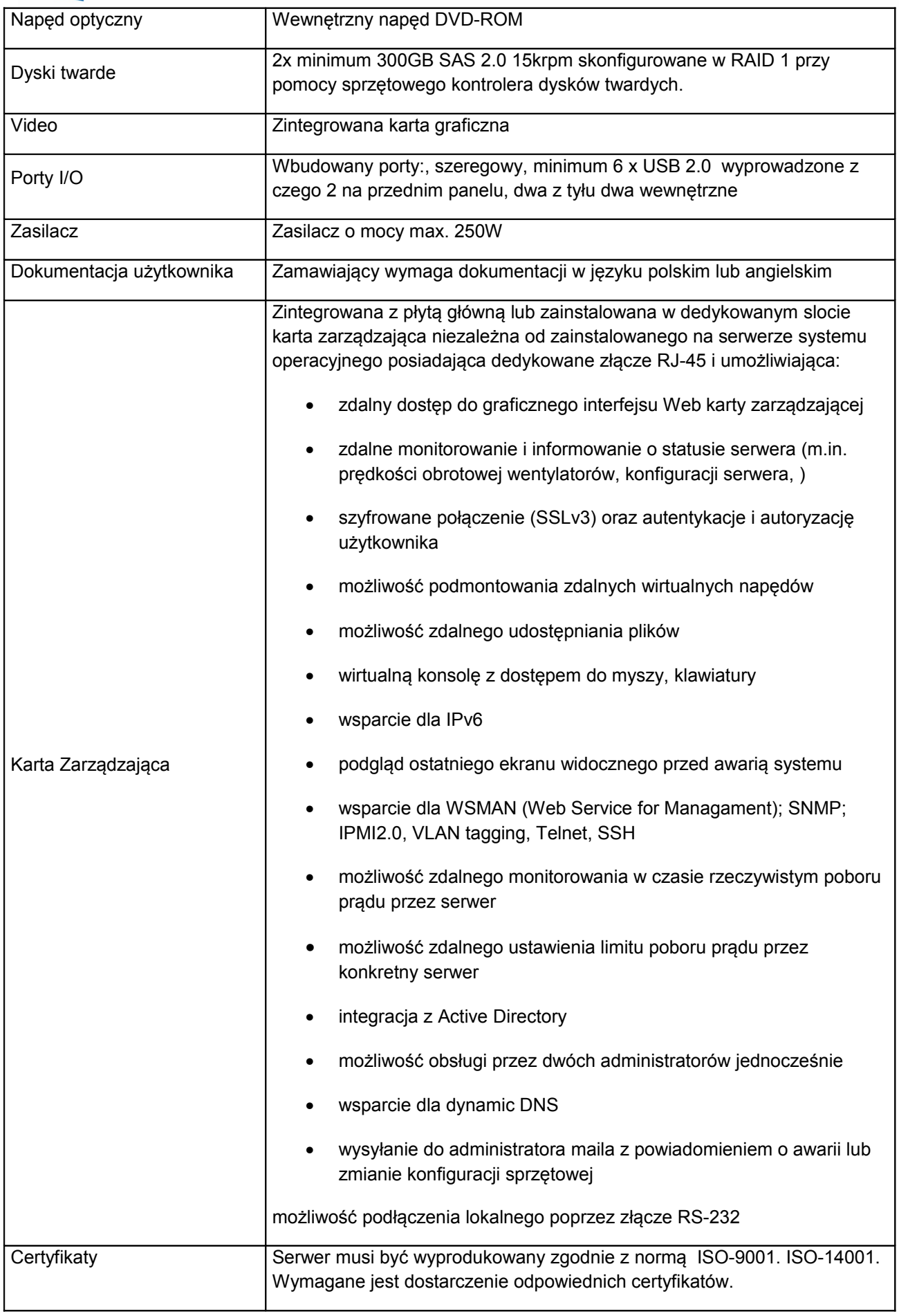

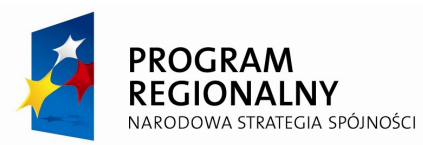

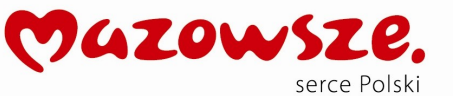

**UNIA EUROPEJSKA** EUROPEJSKI FUNDUSZ<br>EUROPEJSKI FUNDUSZ<br>ROZWOJU REGIONALNEGO

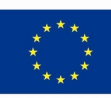

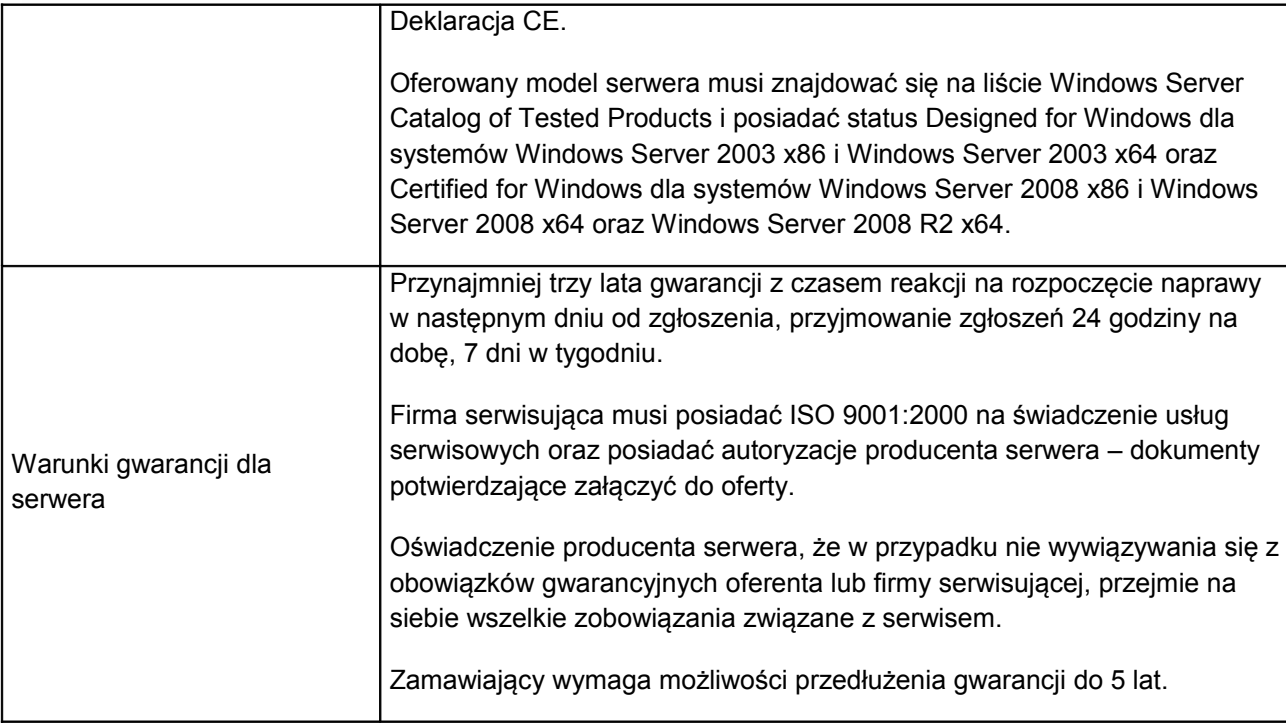

#### **2.0 Serwerowy system operacyjny – Zgodny lub równoważny z Microsoft OEM Windows Server Std 2008 R2 64 Bit/x64, 1-4CPU, 5 User Polish, 1pk – 2 sztuki**

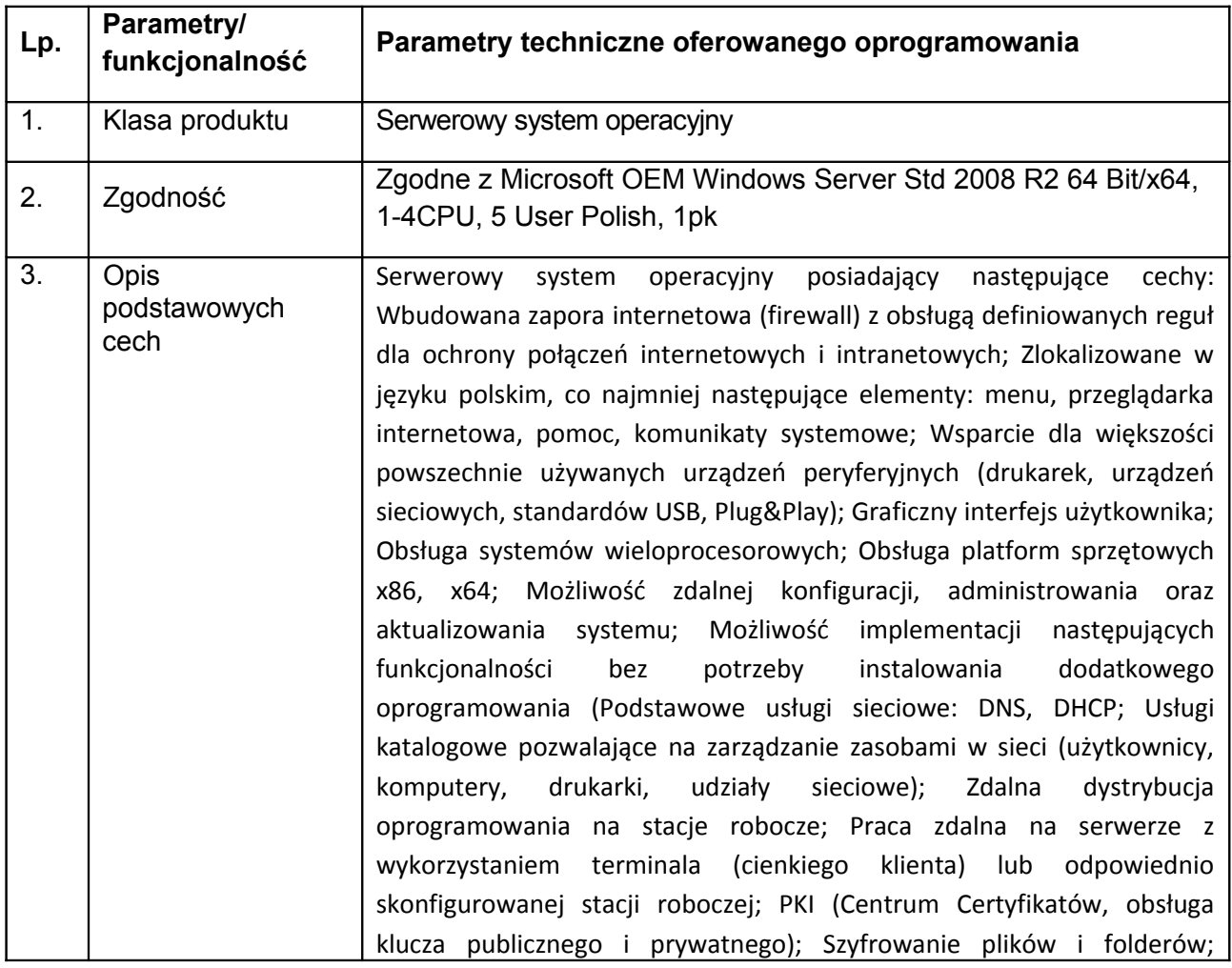

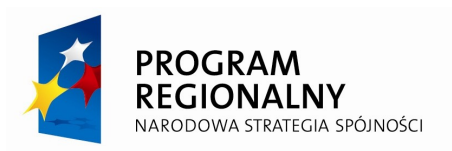

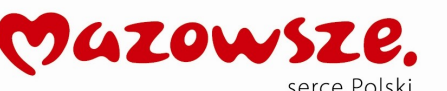

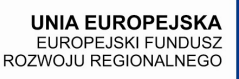

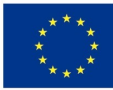

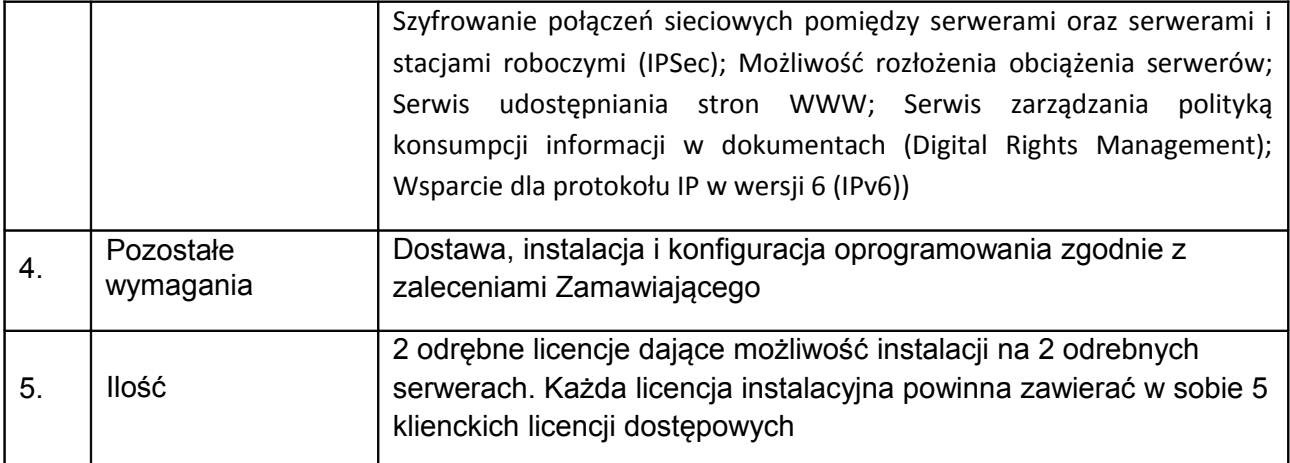

#### **2.1 Licencje dostępowe do serwerowego systemu operacyjnego – 4 pakietów (20 licencji) – oprogramowanie zgodne lub równoważne z Microsoft OEM Windows 2008 Server CAL 5 User Polish, 1pk – 4 pakiety**

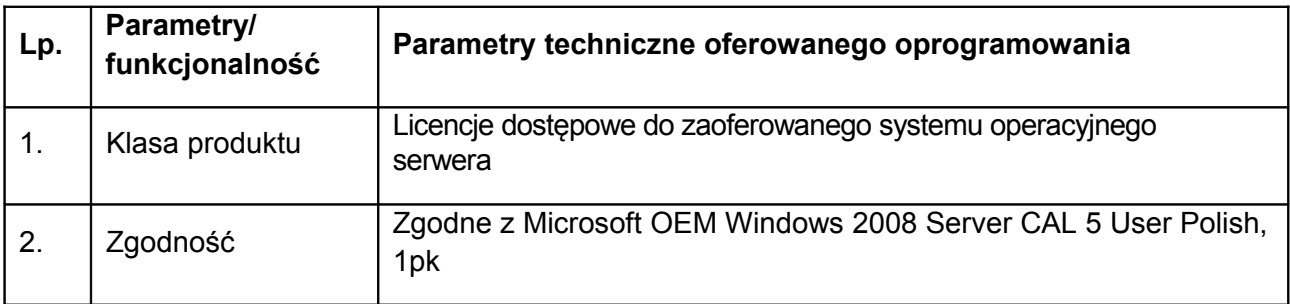

## **2.1 Pakiet biurowy – 10 SZT.**

Dostawa pakietu biurowego najnowszej wersji, w języku polskim, zawierający edytor tekstu, arkusz kalkulacyjny, umożliwiający pełną zgodność i wymianę plików z używanym obecnie pakietem Microsoft Office 2007 zarówno na płaszczyźnie odczytu i formatowania dokumentów jak również na płaszczyźnie makropoleceń, zaawansowanego formatowania, reguł oraz języka programowania i struktur baz danych - 10 licencji OEM zakupionych wraz z dostarczanymi stacjami roboczymi opisanymi poniżej. Pakiet oprogramowania biurowego musi być preinstalowany na dostarczonych jednostkach komputerowych.

Pakiet biurowy musi spełniać następujące wymagania:

1. Wymagania odnośnie interfejsu użytkownika:

a) Pełna polska wersja językowa interfejsu użytkownika z możliwością przełączania wersji językowej interfejsu na język angielski

b) Prostota i intuicyjność obsługi, pozwalająca na pracę osobom nieposiadającym umiejętności technicznych

c) Możliwość zintegrowania uwierzytelniania użytkowników z usługą katalogową (Active Directory lub funkcjonalnie równoważną) – użytkownik raz zalogowany z poziomu systemu operacyjnego stacji roboczej ma być automatycznie rozpoznawany we wszystkich modułach oferowanego rozwiązania bez potrzeby oddzielnego monitowania go o ponowne uwierzytelnienie się.

- 2. Oprogramowanie musi umożliwiać tworzenie i edycję dokumentów elektronicznych w ustalonym formacie, który spełnia następujące warunki:
	- a) posiada kompletny i publicznie dostępny opis formatu,

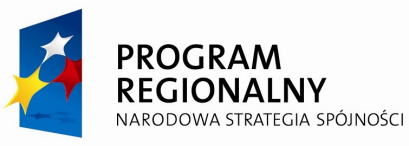

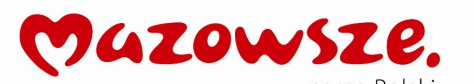

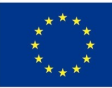

b) ma zdefiniowany układ informacji w postaci XML zgodnie z Tabelą B1 załącznika

2 Rozporządzenia w sprawie minimalnych wymagań dla systemów teleinformatycznych (Dz.U.05.212.1766)

c) umożliwia wykorzystanie schematów XML

d) wspiera w swojej specyfikacji podpis elektroniczny zgodnie z Tabelą A.1.1 załącznika 2 Rozporządzenia w sprawie minimalnych wymagań dla systemów teleinformatycznych (Dz.U.05.212.1766)

- 3. Oprogramowanie musi umożliwiać dostosowanie dokumentów i szablonów do potrzeb instytucji oraz udostępniać narzędzia umożliwiające dystrybucję odpowiednich szablonów do właściwych odbiorców.
- 4. W skład oprogramowania muszą wchodzić narzędzia programistyczne umożliwiające automatyzację pracy i wymianę danych pomiędzy dokumentami i aplikacjami (język makropoleceń, język skryptowy)
- 5. Do aplikacji musi być dostępna pełna dokumentacja w języku polskim.
- 6. Pakiet zintegrowanych aplikacji biurowych musi zawierać:
	- a) Edytor tekstów
	- b) Arkusz kalkulacyjny

c) Narzędzie do tworzenia drukowanych materiałów informacyjnych

d) Narzędzie do zarządzania informacją prywatą (pocztą elektroniczną, kalendarzem, kontaktami i zadaniami)

7. Edytor tekstów musi umożliwiać:

a) Edycję i formatowanie tekstu w języku polskim wraz z obsługą ięzyka polskiego w zakresie sprawdzania pisowni i poprawności gramatycznej oraz funkcjonalnością słownika wyrazów bliskoznacznych i autokorekty

- b) Wstawianie oraz formatowanie tabel
- c) Wstawianie oraz formatowanie obiektów graficznych
- d) Wstawianie wykresów i tabel z arkusza kalkulacyjnego (wliczając tabele przestawne)
- e) Automatyczne numerowanie rozdziałów, punktów, akapitów, tabel i rysunków
- f) Automatyczne tworzenie spisów treści
- g) Formatowanie nagłówków i stopek stron
- h) Sprawdzanie pisowni w języku polskim
- i) Śledzenie zmian wprowadzonych przez użytkowników
- j) Nagrywanie, tworzenie i edycję makr automatyzujących wykonywanie czynności
- k) Określenie układu strony (pionowa/pozioma)
- l) Wydruk dokumentów

m) Wykonywanie korespondencji seryjnej bazując na danych adresowych pochodzących z arkusza kalkulacyjnego i z narzędzia do zarządzania informacją prywatną

n) Pracę na dokumentach utworzonych przy pomocy Microsoft Word 2003/2007 (wykorzystywanego obecnie w starostwie i urzędach gminy) z zapewnieniem bezproblemowej konwersji wszystkich elementów i atrybutów dokumentu

o) Zabezpieczenie dokumentów hasłem przed odczytem oraz przed wprowadzaniem modyfikacji

p) Wymagana jest dostępność do oferowanego edytora tekstu bezpłatnych narzędzi umożliwiających wykorzystanie go, jako środowiska udostępniającego formularze bazujące na schematach XML z Centralnego Repozytorium Wzorów Dokumentów Elektronicznych, które po wypełnieniu umożliwiają zapisanie pliku XML w zgodzie z obowiązującym prawem.

q) Wymagana jest dostępność do oferowanego edytora tekstu bezpłatnych narzędzi (kontrolki) umożliwiających podpisanie podpisem elektronicznym pliku z zapisanym dokumentem przy pomocy certyfikatu kwalifikowanego zgodnie z wymaganiami obowiązującego w Polsce prawa.

r) Wymagana jest dostępność do oferowanego edytora tekstu bezpłatnych narzędzi umożliwiających wykorzystanie go, jako środowiska udostępniającego formularze i

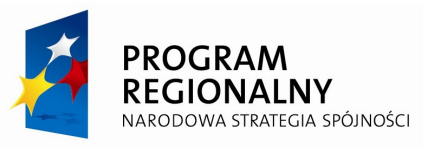

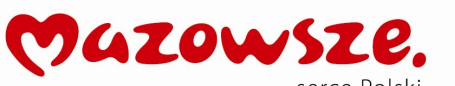

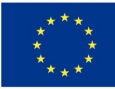

pozwalające zapisać plik wynikowy w zgodzie z Rozporządzeniem o Aktach Normatywnych i Prawnych.

- 8. Arkusz kalkulacyjny musi umożliwiać:
	- a) Tworzenie raportów tabelarycznych
	- b) Tworzenie wykresów liniowych (wraz linią trendu), słupkowych, kołowych

c) Tworzenie arkuszy kalkulacyjnych zawierających teksty, dane liczbowe oraz formuły przeprowadzające operacje matematyczne, logiczne, tekstowe, statystyczne oraz operacje na danych finansowych i na miarach czasu.

d) Tworzenie raportów z zewnętrznych źródeł danych (inne arkusze kalkulacyjne, bazy danych zgodne z ODBC, pliki tekstowe, pliki XML, webservice)

e) Obsługę kostek OLAP oraz tworzenie i edycję kwerend bazodanowych i webowych. Narzędzia wspomagające analizę statystyczną i finansową, analizę wariantową i rozwiązywanie problemów optymalizacyjnych

f) Tworzenie raportów tabeli przestawnych umożliwiających dynamiczną zmianę wymiarów oraz wykresów bazujących na danych z tabeli przestawnych

- g) Wyszukiwanie i zamianę danych
- h) Wykonywanie analiz danych przy użyciu formatowania warunkowego
- i) Nazywanie komórek arkusza i odwoływanie się w formułach po takiej nazwie
- j) Nagrywanie, tworzenie i edycję makr automatyzujących wykonywanie czynności
- k) Formatowanie czasu, daty i wartości finansowych z polskim formatem
- l) Zapis wielu arkuszy kalkulacyjnych w jednym pliku.

m) Zachowanie pełnej zgodności z formatami plików utworzonych za pomocą oprogramowania Microsoft Excel 2003/2007 (wykorzystywanego obecnie w starostwie i urzędach gminy), z uwzględnieniem poprawnej realizacji użytych w nich funkcji specjalnych i makropoleceń..

- n) Zabezpieczenie dokumentów hasłem przed odczytem oraz przed wprowadzaniem modyfikacji
- 9. Narzędzie do tworzenia drukowanych materiałów informacyjnych musi umożliwiać:
	- a) Tworzenie i edycję drukowanych materiałów informacyjnych
	- b) Tworzenie materiałów przy użyciu dostępnych z narzędziem szablonów: broszur, biuletynów, katalogów.
	- c) Edycję poszczególnych stron materiałów.
	- d) Podział treści na kolumny.
	- e) Umieszczanie elementów graficznych.
	- f) wykorzystanie mechanizmu korespondencji seryjnej
	- g) Płynne przesuwanie elementów po całej stronie publikacji.
	- h) Eksport publikacji do formatu PDF oraz TIFF.
	- i) Wydruk publikacji.
	- j) Możliwość przygotowywania materiałów do wydruku w standardzie CMYK.
- 10. Narzędzie do zarządzania informacją prywatną (pocztą elektroniczną, kalendarzem, kontaktami i zadaniami) musi umożliwiać:
	- a) Pobieranie i wysyłanie poczty elektronicznej z serwera pocztowego
	- b) Filtrowanie niechcianej poczty elektronicznej (SPAM) oraz określanie listy zablokowanych i bezpiecznych nadawców
	- c) Tworzenie katalogów, pozwalających katalogować pocztę elektroniczną
	- d) Automatyczne grupowanie poczty o tym samym tytule
	- e) Tworzenie reguł przenoszących automatycznie nową pocztę elektroniczną do określonych katalogów bazując na słowach zawartych w tytule, adresie nadawcy i odbiorcy
	- f) Oflagowanie poczty elektronicznej z określeniem terminu przypomnienia
	- g) Zarządzanie kalendarzem
	- h) Udostępnianie kalendarza innym użytkownikom
	- i) Przeglądanie kalendarza innych użytkowników
	- j) Zapraszanie uczestników na spotkanie, co po ich akceptacji powoduje automatyczne wprowadzenie spotkania w ich kalendarzach
	- k) Zarządzanie listą zadań

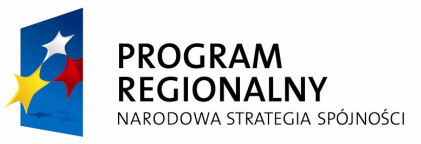

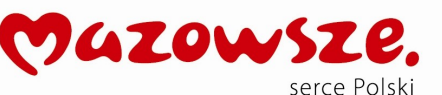

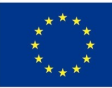

- l) Zlecanie zadań innym użytkownikom
- m) Zarządzanie listą kontaktów
- n) Udostępnianie listy kontaktów innym użytkownikom
- o) Przeglądanie listy kontaktów innych użytkowników
- p) Możliwość przesyłania kontaktów innym użytkowników

#### **2.2 Stacja robocza, UPS, listwa, myszka, klawiatura – 10 SZT.**

Dostawa stacji roboczych spełniających wymagania nie niższe niż przedstawione poniżej.

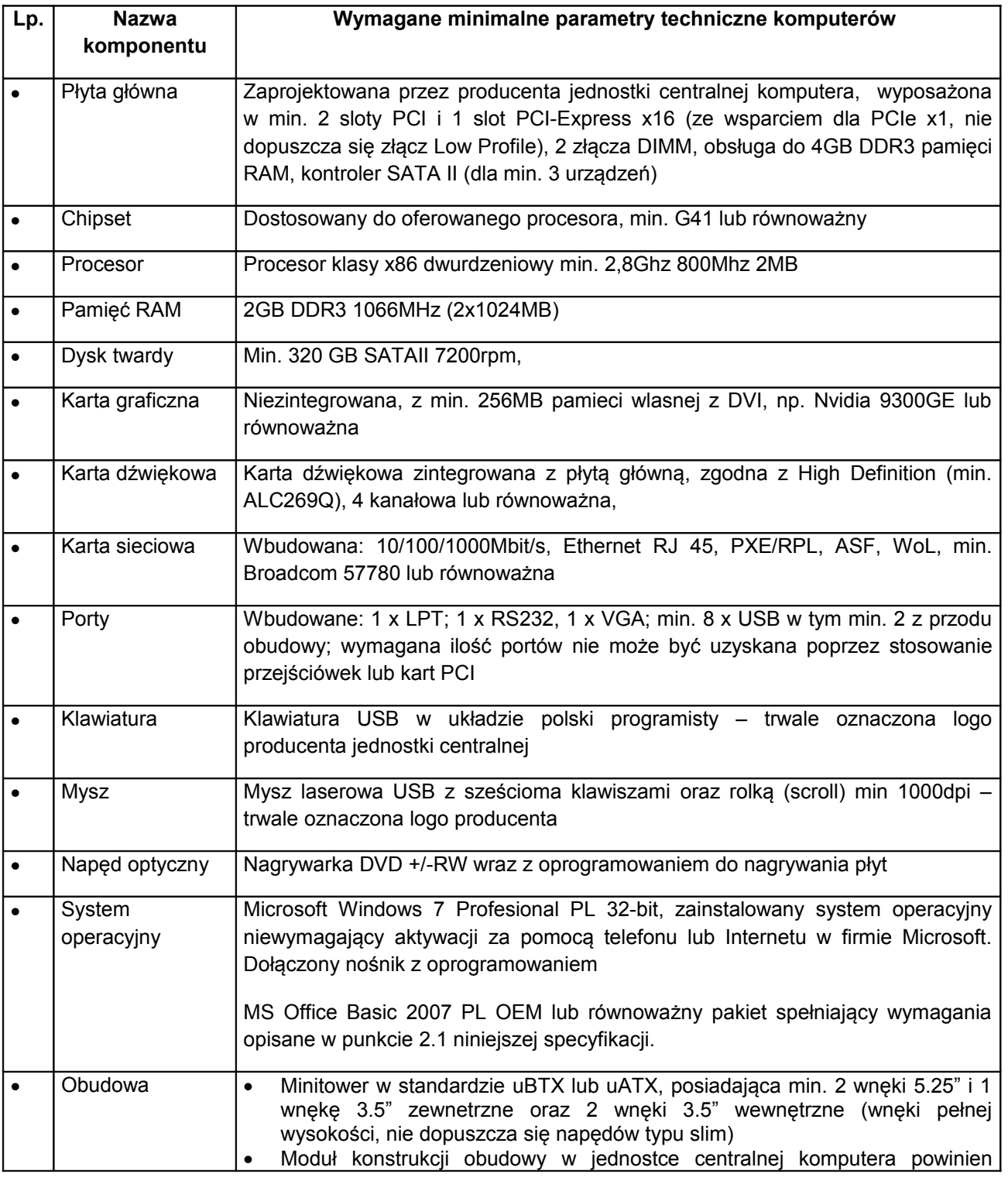

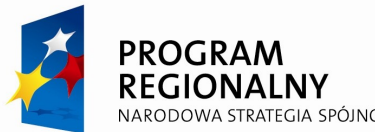

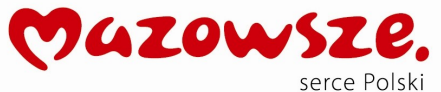

**UNIA EUROPEJSKA**<br>EUROPEJSKI FUNDUSZ<br>ROZWOJU REGIONALNEGO

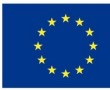

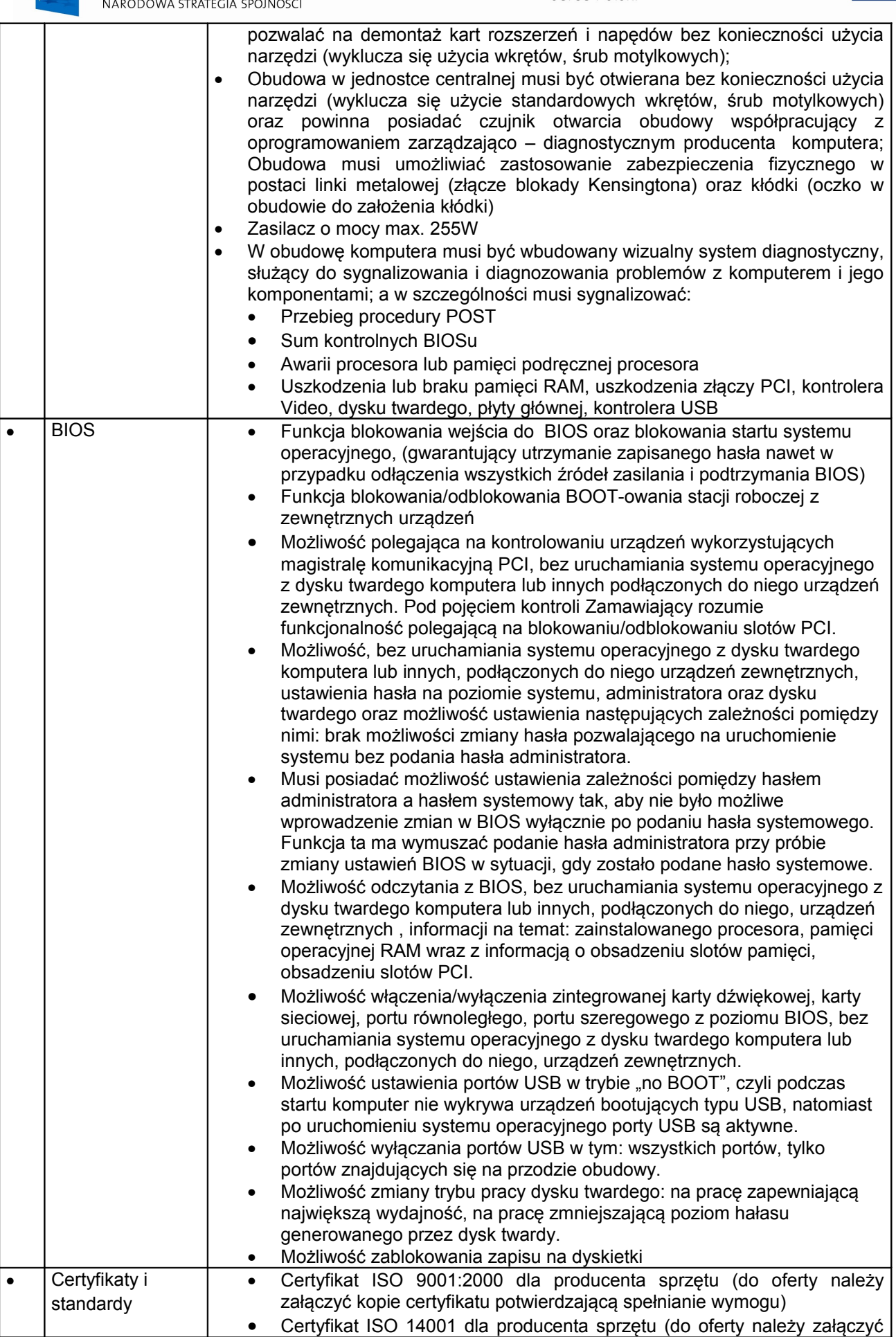

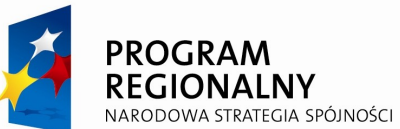

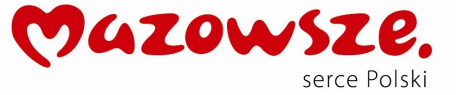

UNIA EUROPEJSKA<br>EUROPEJSKI FUNDUSZ<br>ROZWOJU REGIONALNEGO

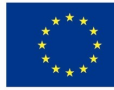

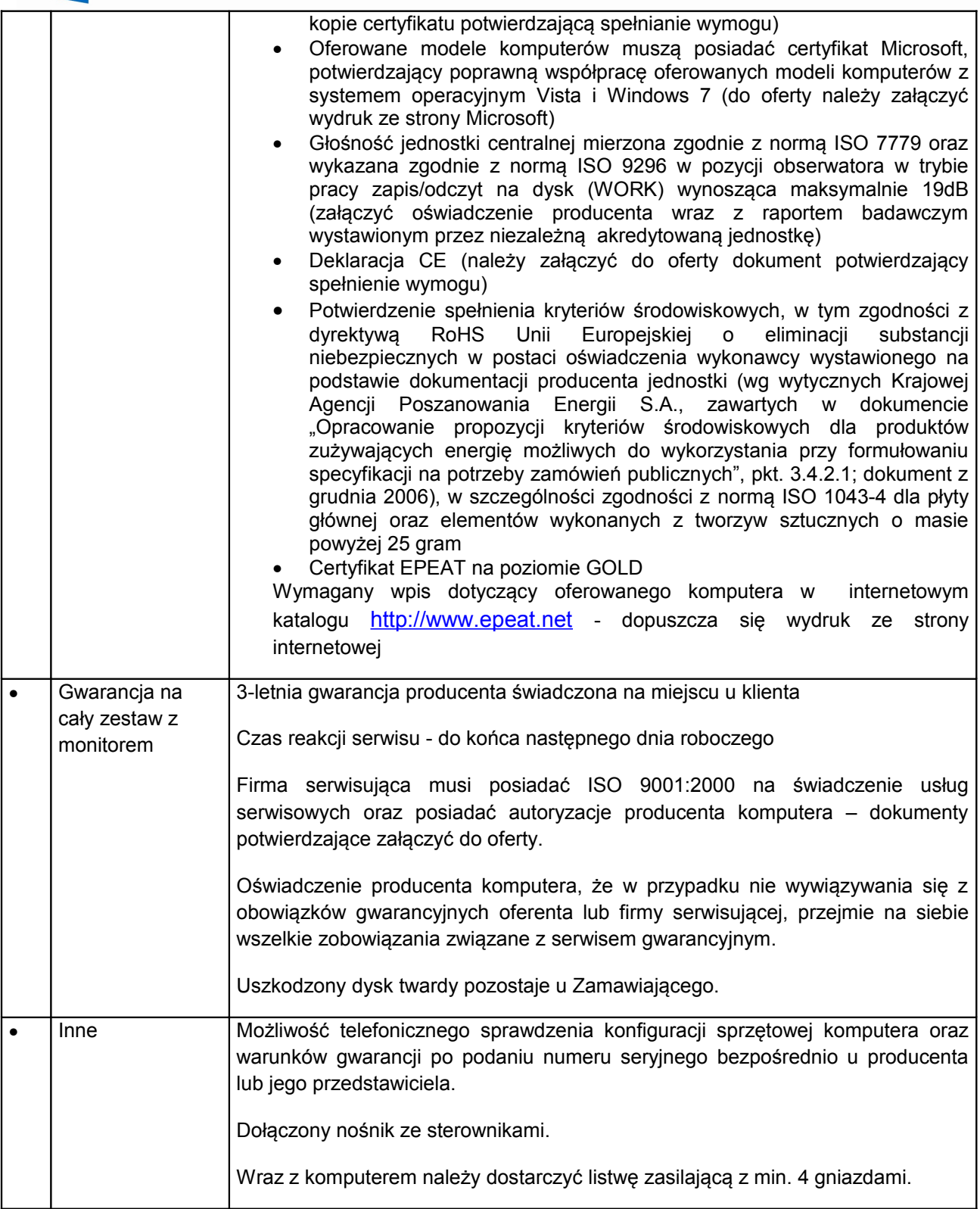

## **2.3 Laptop – 2 SZT.**

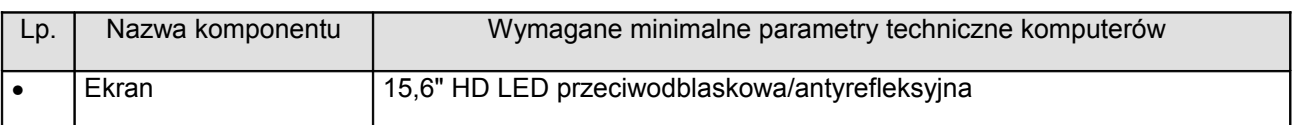

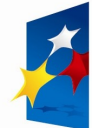

# **PROGRAM**<br>REGIONALNY<br>NARODOWA STRATEGIA SPÓJNOŚCI

MAZOWSZ B. serce Polski

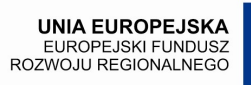

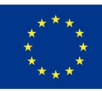

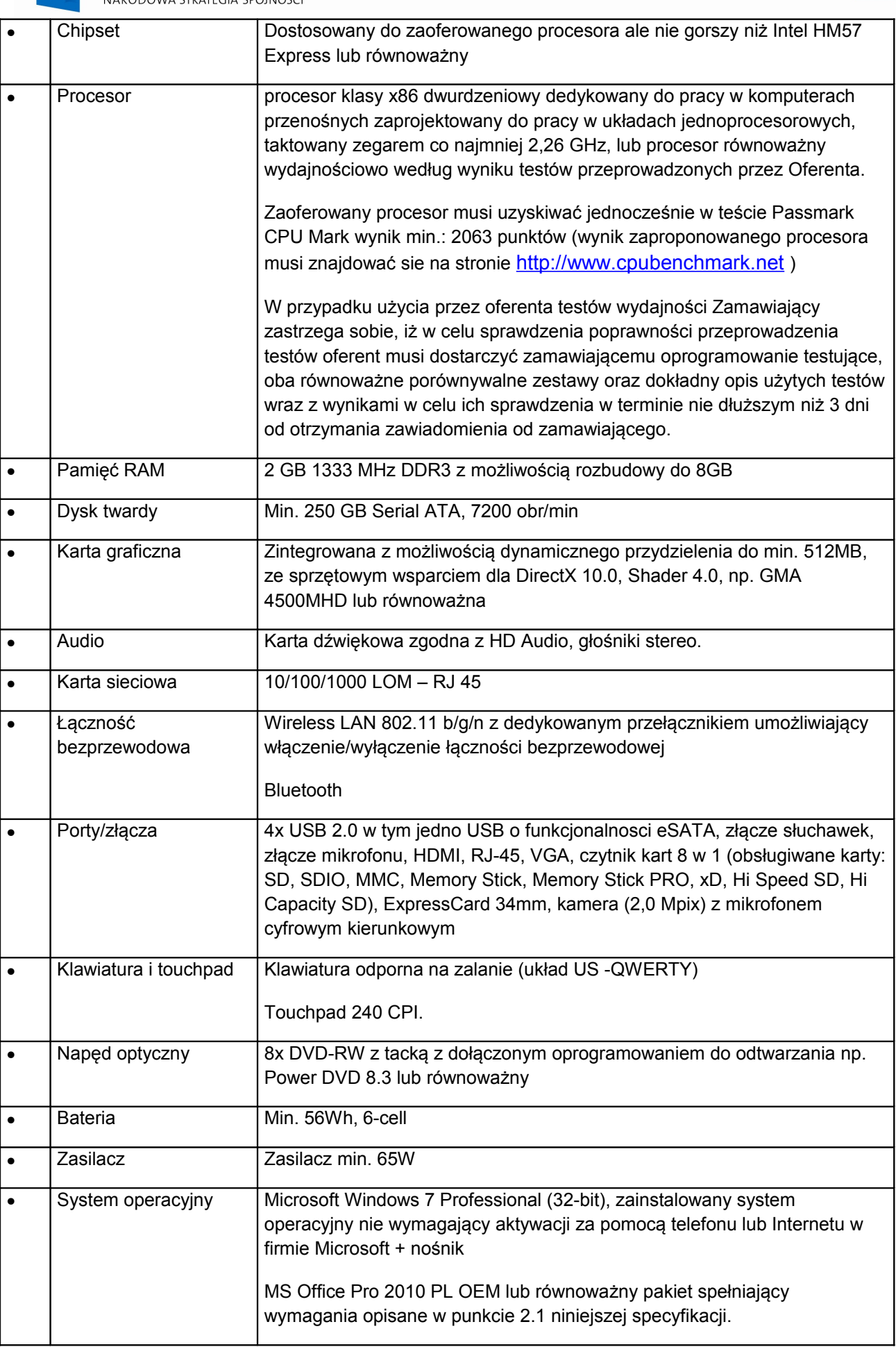

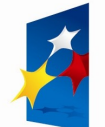

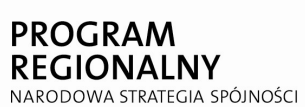

MAZOWSZE. serce Polski

UNIA EUROPEJSKA<br>EUROPEJSKI FUNDUSZ<br>ROZWOJU REGIONALNEGO

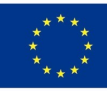

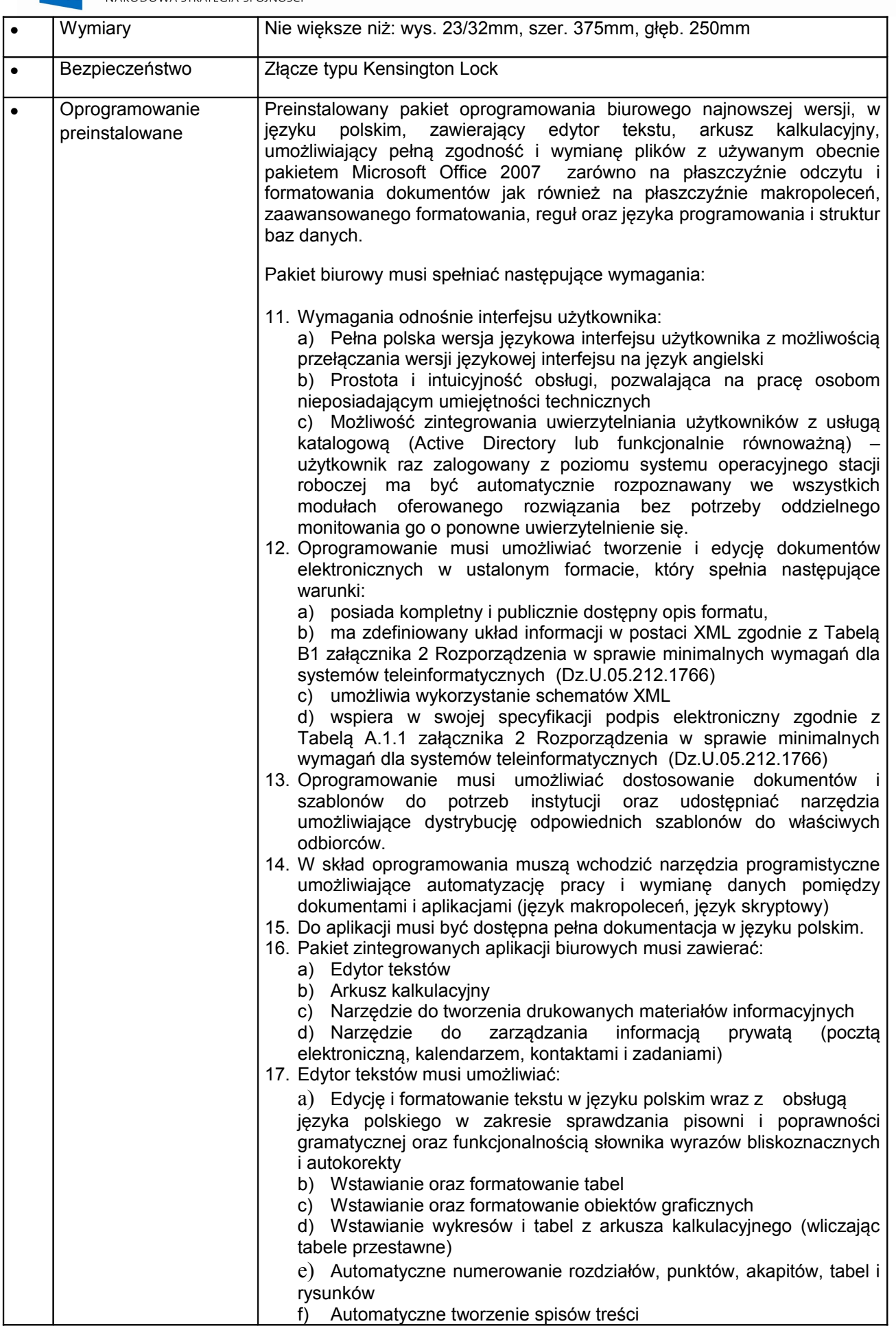

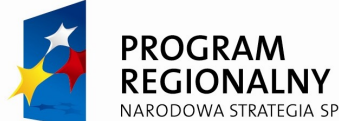

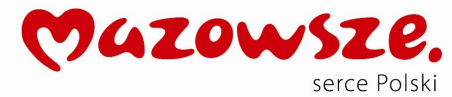

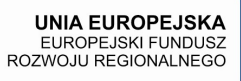

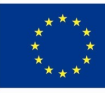

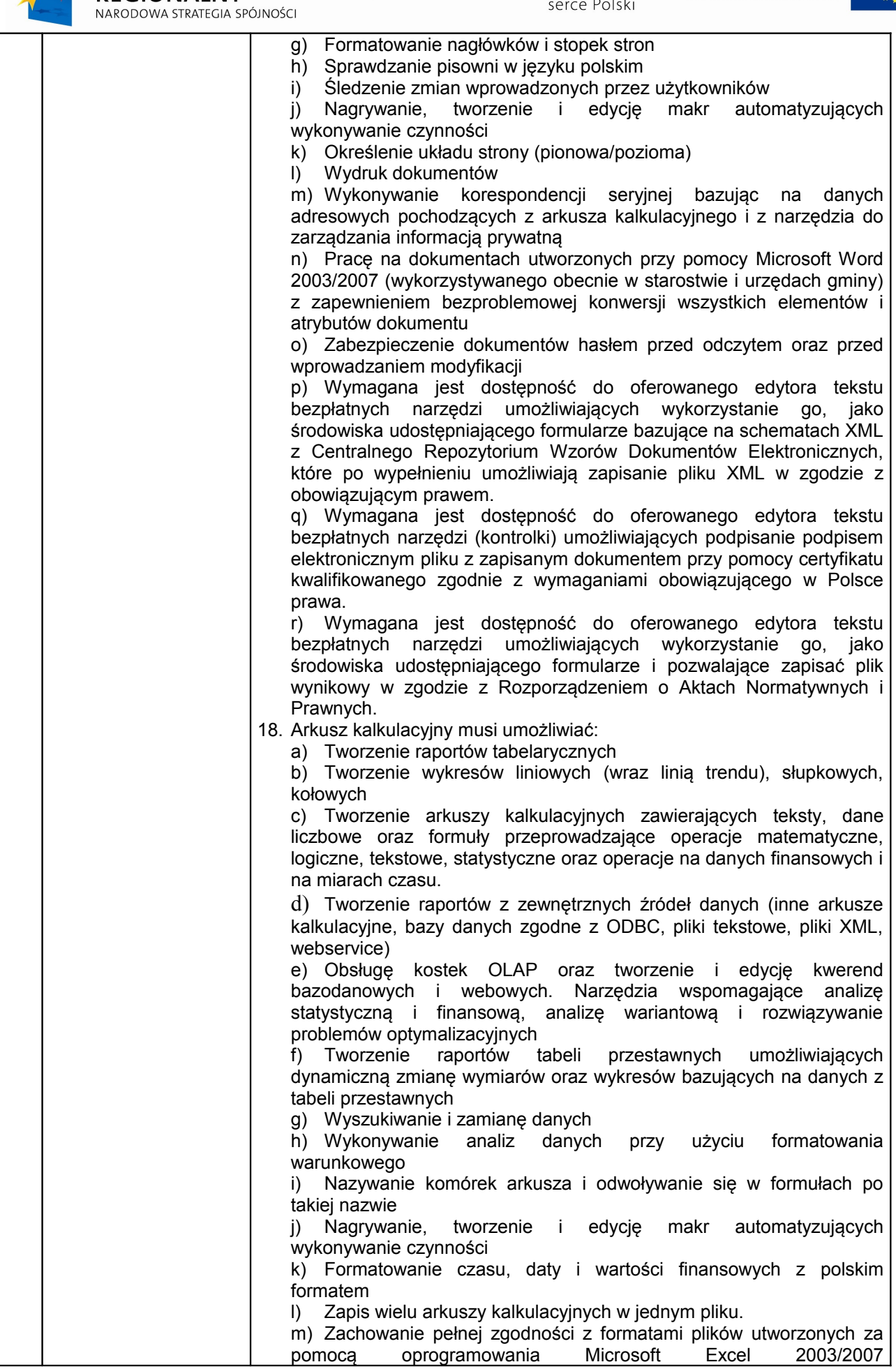

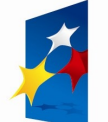

PROGRAM<br>REGIONALNY

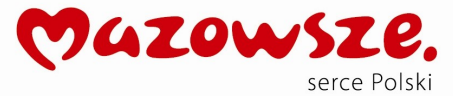

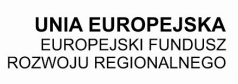

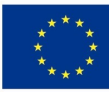

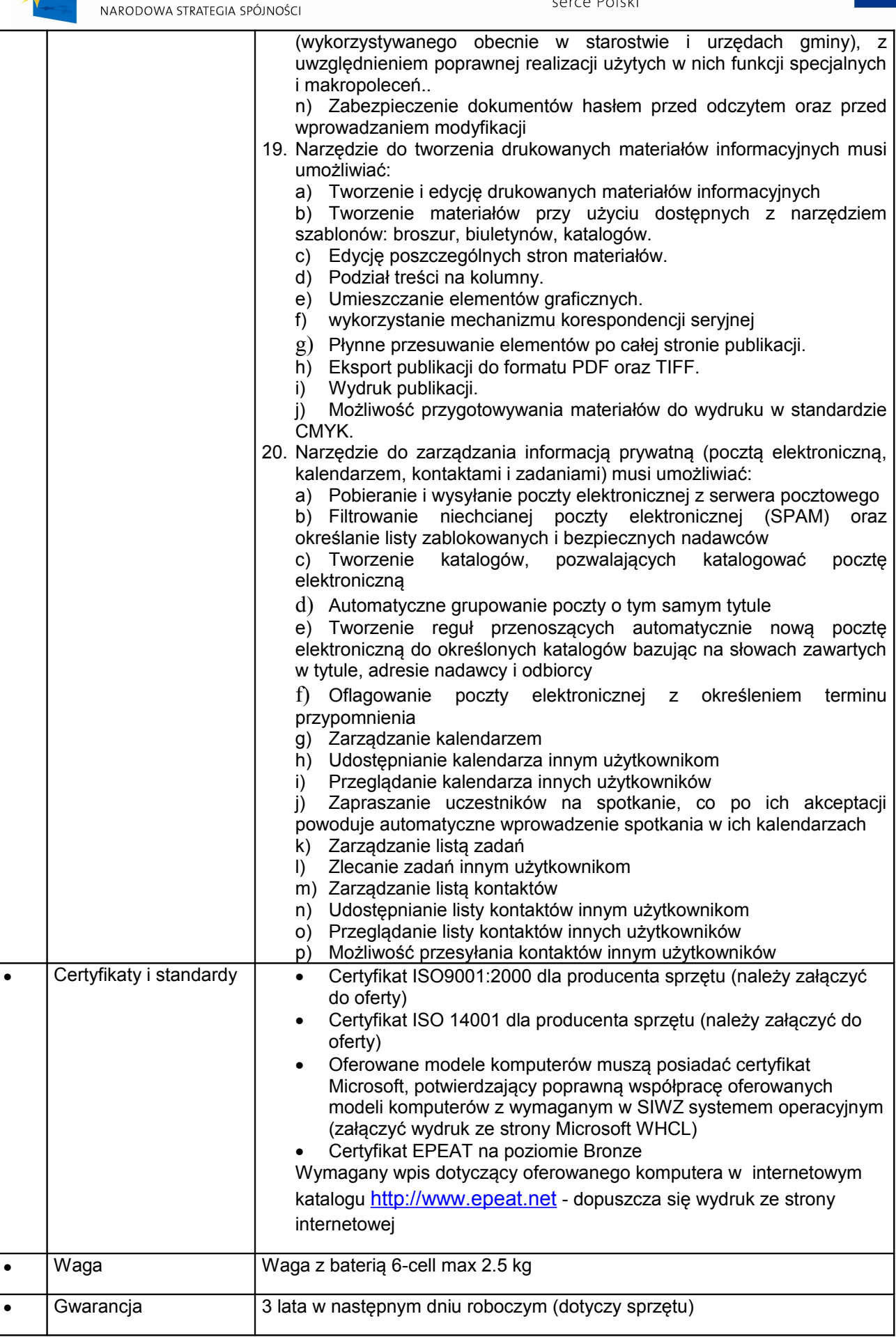

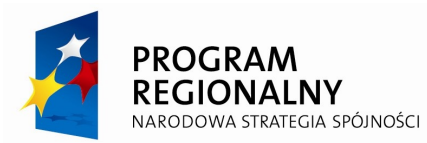

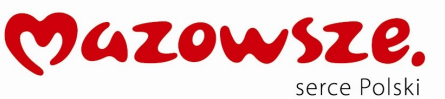

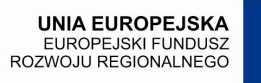

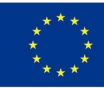

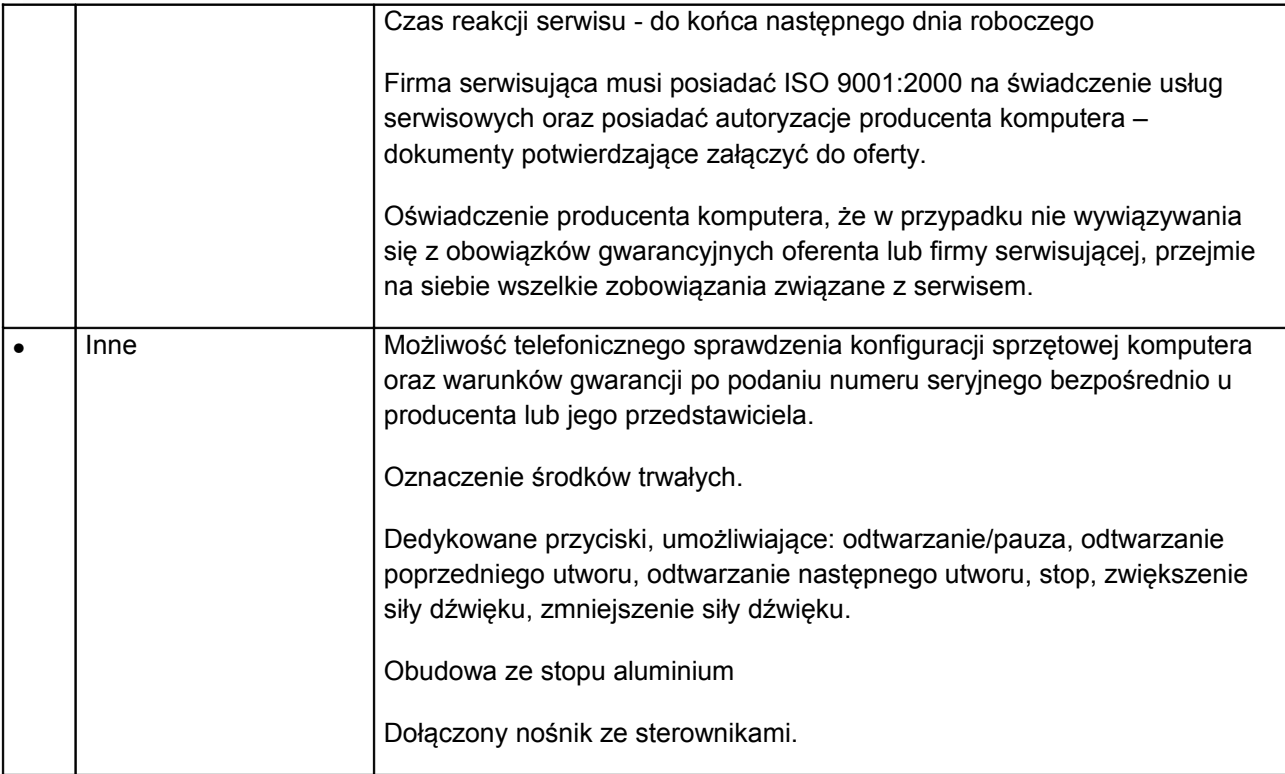

## **Torba do laptopa – 2 sztuki**

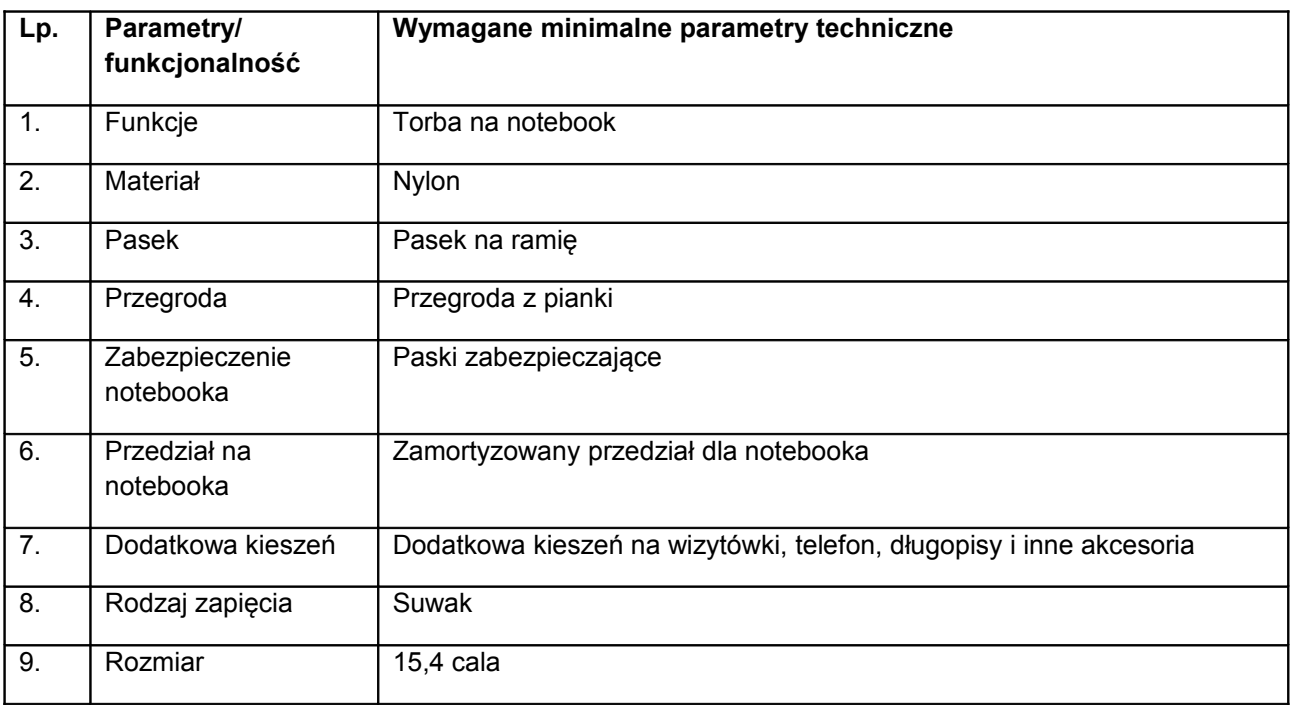

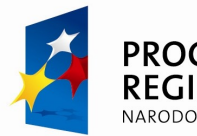

PROGRAM<br>REGIONALNY NARODOWA STRATEGIA SPÓJNOŚCI

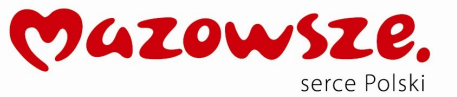

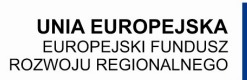

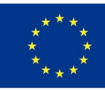

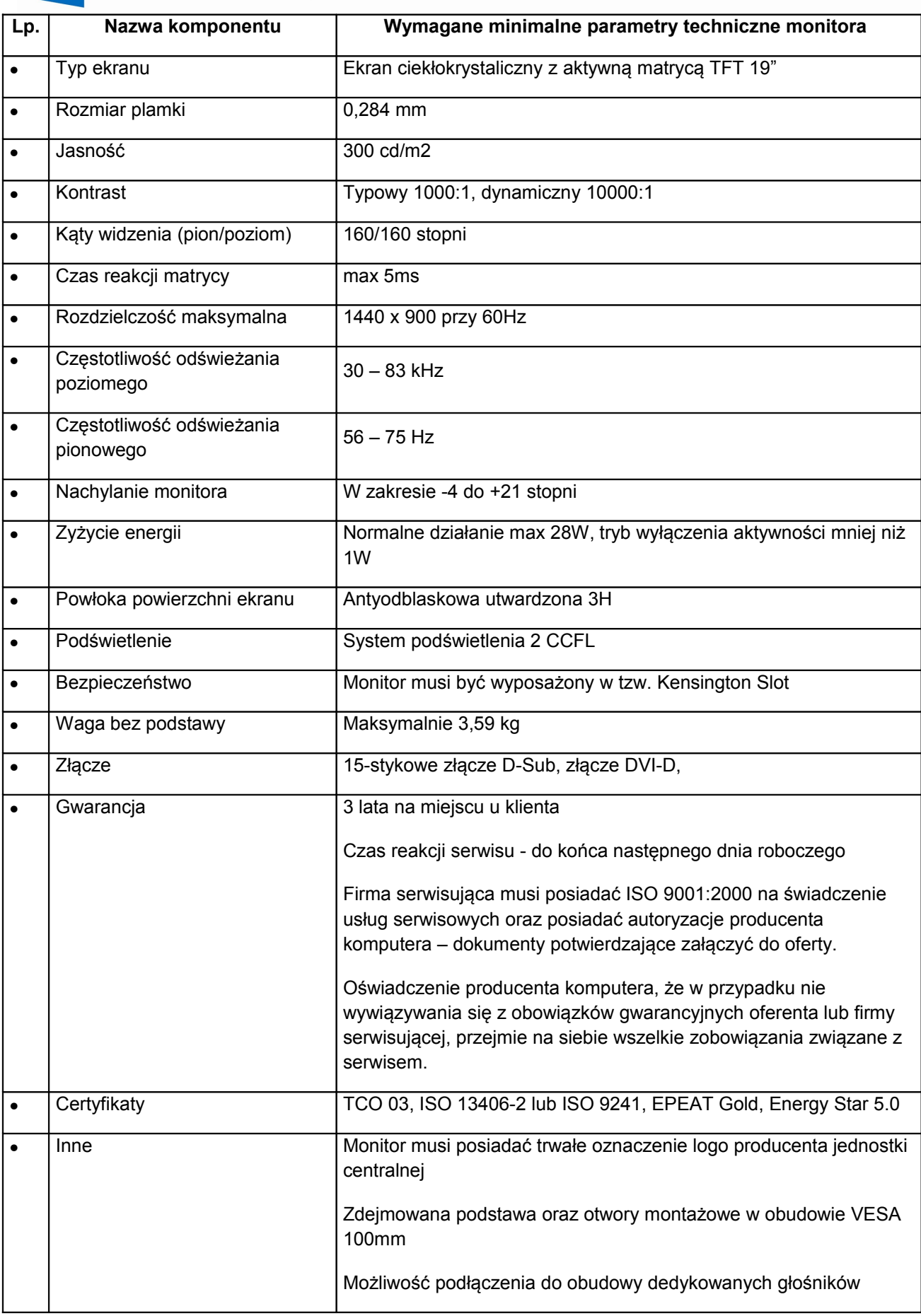

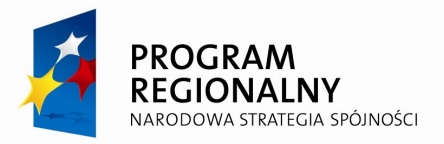

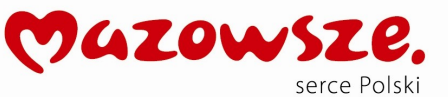

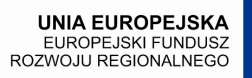

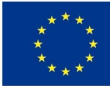

#### **2.5 Urządzenie wielofunkcyjne sieciowe drukarka, skaner, kopiarka e (kolor)**

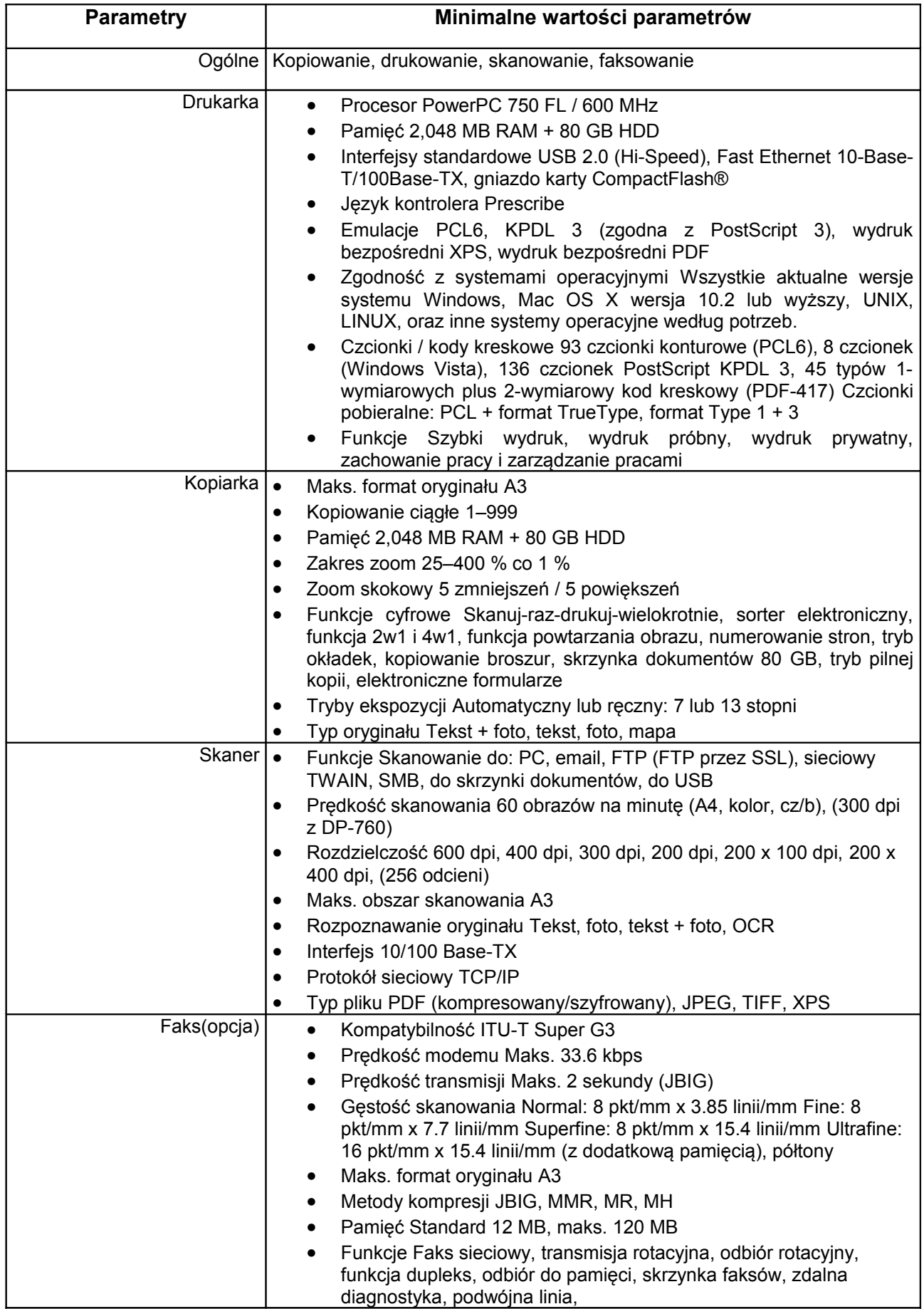

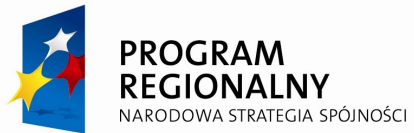

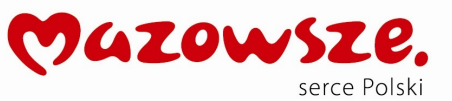

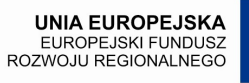

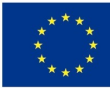

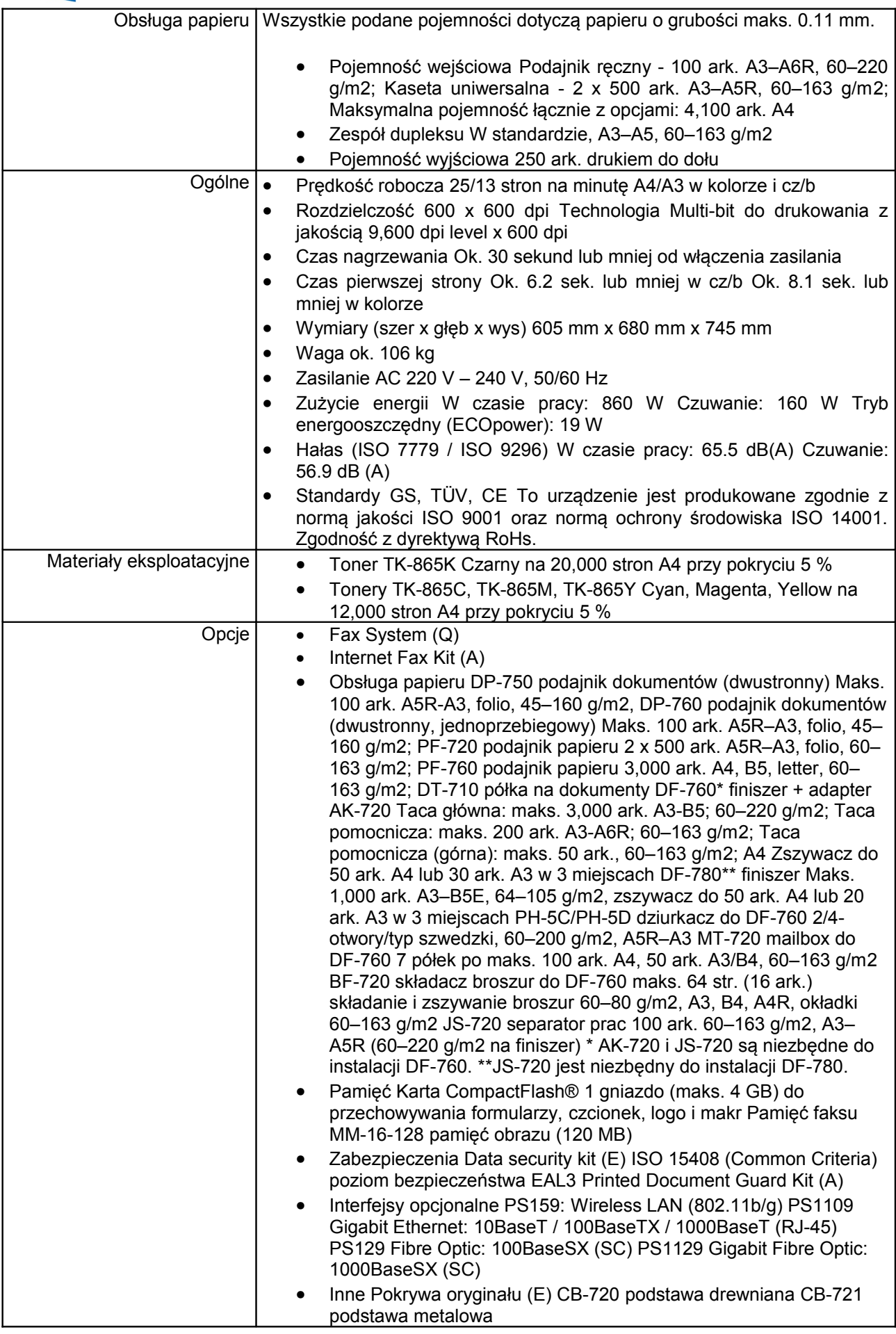

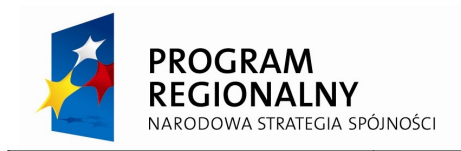

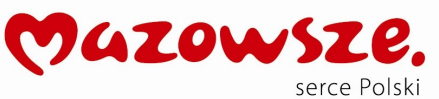

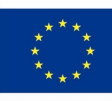

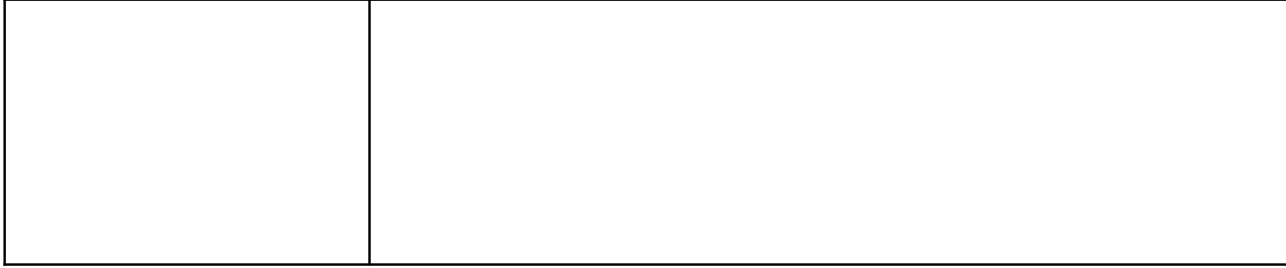

## **2.6 Drukarka A4 sieciowa**

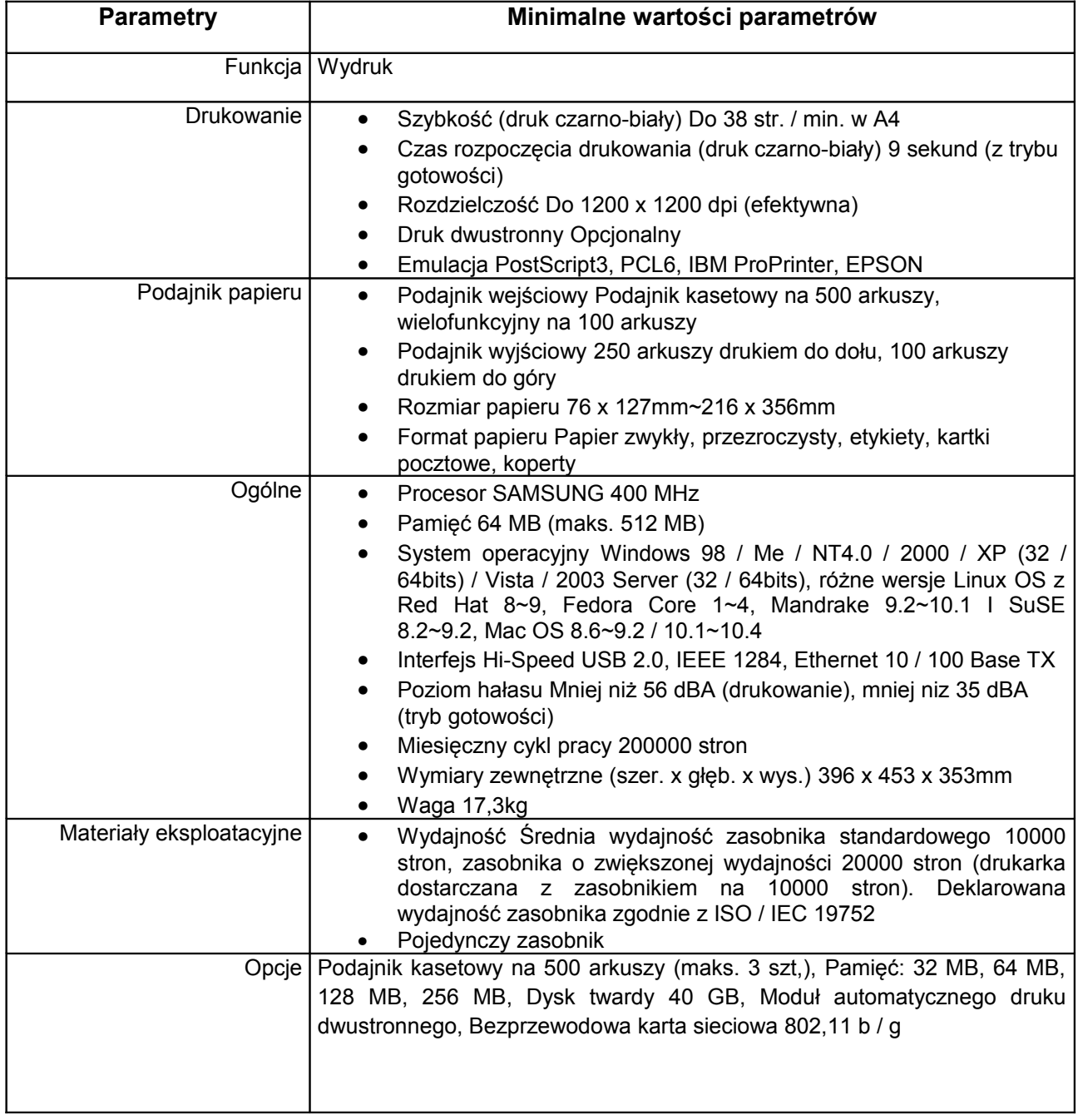

## **2.7 Urządzenie wielofunkcyjne A4**

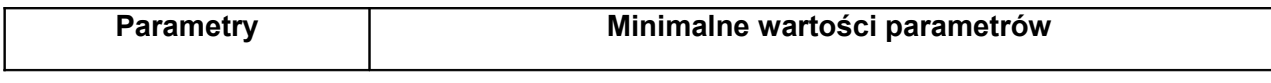

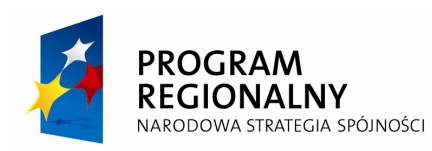

MAZOWSZE. serce Polski

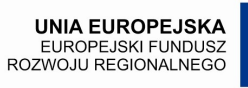

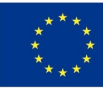

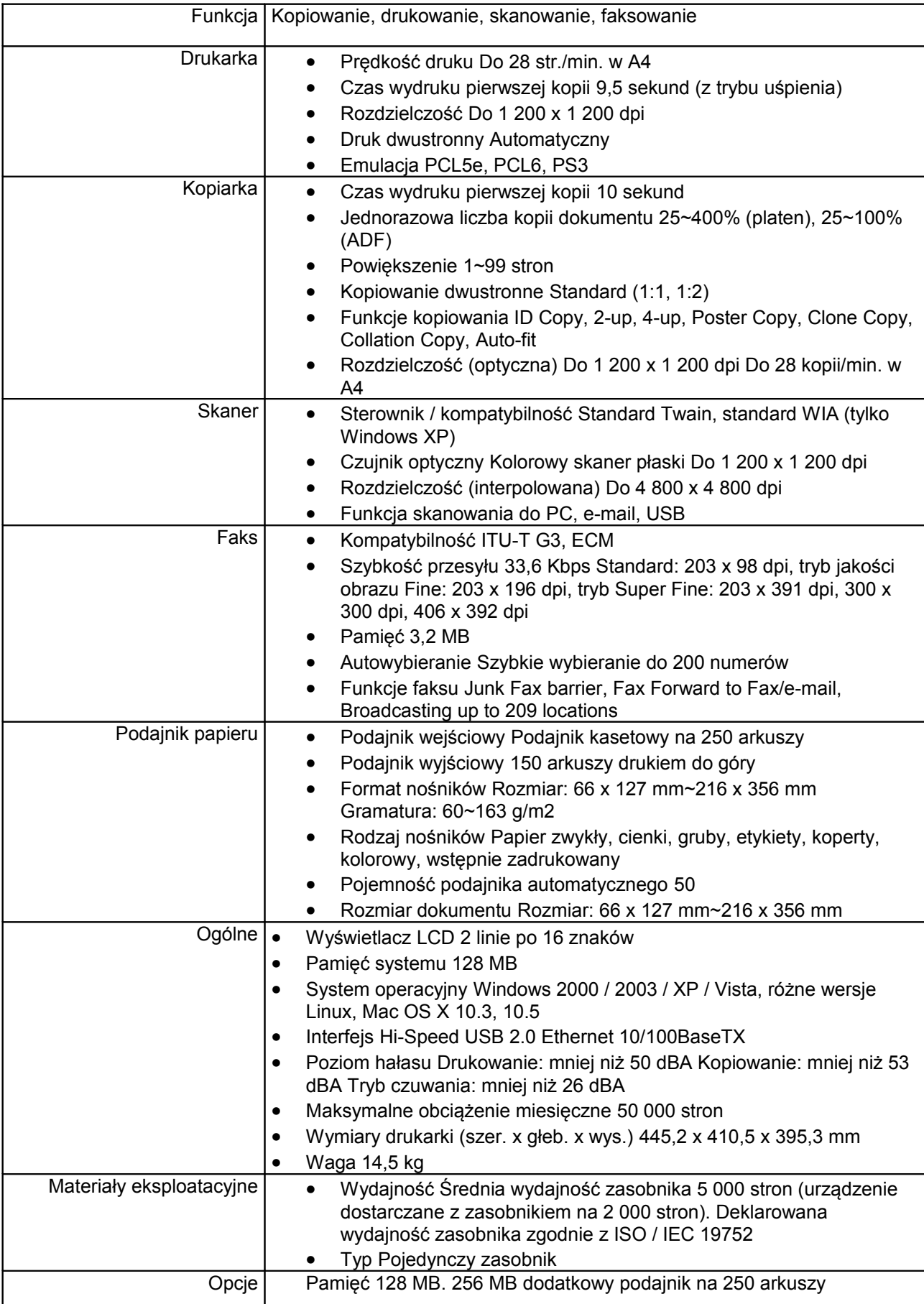

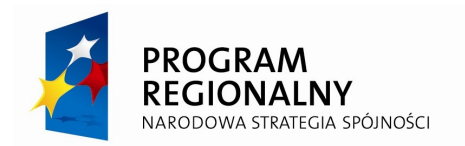

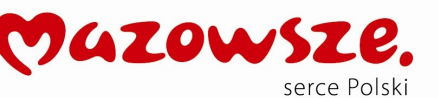

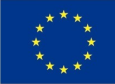

#### **2.8 Konfiguracja platformy sprzętowo - systemowej pod system elektronicznego obiegu dokumentów**

Należy dokonać konfiguracji platformy sprzętowo systemowej Urzędu Gminy do wymagań dostarczanego systemu elektronicznego obiegu dokumentów z uwzględnieniem struktury organizacyjnej urzędu.

#### **3.1 Licencje systemu elektronicznego obiegu dokumentów – 33 SZT.**

Dostawa licencji systemu elektronicznego obiegu dokumentów, który powinien spełniać następujące wymagania Zamawiającego.

#### **Opis przedmiotu zamówienia**

Przedmiotem zamówienia jest zakup, dostawa, instalacja i wdrożenie oprogramowania systemu elektronicznego obiegu dokumentów, a w szczególności:

- Udzielenie min. 33 licencji klienckich systemu,
- Konfiguracja systemu EOD do potrzeb urzędu.
- Uruchomienie EOD na platformie sprzętowej Zamawiającego
- Wdrożenie EOD w siedzibie Zamawiającego

Dostarczony system elektronicznego obiegu dokumentów musi pozwalać na pełne wykorzystanie funkcjonalności zrealizowanego w ramach tego samego projektu portalu informacyjnego wraz z dostępem do usług publicznych, przede wszystkim pełną obsługę komunikacji między klientem i urzędem.

#### **Minimalne funkcjonalności systemu elektronicznego obiegu dokumentów**

Poniżej określone zostaną funkcjonalności podstawowe, których posiadanie w zaoferowanym systemie EOD bezwzględnie wymaga Zamawiający. Wykonawca jest zobowiązany do ich zrealizowania.

Zamawiający wymaga, aby oferowane przez Wykonawcę systemy posiadały wszystkie wymagane funkcjonalności na dzień złożenia oferty. Zamawiający zastrzega sobie prawo sprawdzenia, w toku oceny oferty czy zadeklarowane przez Wykonawcę funkcjonalności systemów są zgodne ze stanem faktycznym, zgodnie z zapisami SIWZ. W tym celu Wykonawca na wniosek Zamawiającego może zostać poproszony o zademonstrowanie w siedzibie Zamawiającego funkcjonalności oferowanych systemów. Zadeklarowane funkcjonalności uznaje się za zgodne ze stanem faktycznym, jeśli wykonana demonstracja wykaże, że wszystkie deklarowane funkcjonalności rzeczywiście są zawarte w systemie. Zamawiający ma prawo żądać zmodyfikowania wartości parametrów, bądź danych wprowadzanych do systemu na wartości podane przez niego, celem sprawdzenia czy opisywana funkcjonalność nie jest symulowana. W przypadku braku wykazania przez Wykonawcę w trakcie demonstracji, że

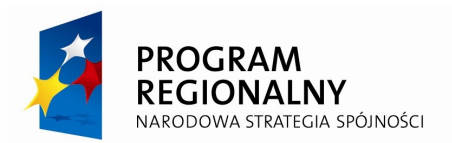

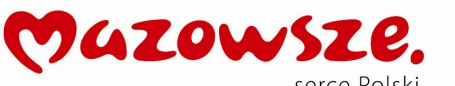

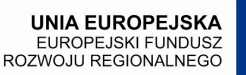

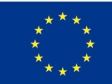

funkcjonalność danego systemu zadeklarowana w ofercie jest rzeczywiście zawarta w oferowanym systemie oferta tego Wykonawcy zostanie odrzucona.

Oferowany przez Wykonawcę system elektronicznego obiegu dokumentów musi umożliwiać zarządzanie dokumentami, korespondencją, sprawami, poleceniami, przepływem dokumentów, informowaniem o terminach oraz komunikację między Urzędem Miasta Przasnysz a interesantami, w szczególności z wykorzystaniem platformy e-Urząd a także platformy e-PUAP. System EOD musi być dostarczony i zintegrowany z oferowanym modułem (platformą) stanowienia prawa miejscowego zgodnym/zgodną z, przepisami ustawy z dnia 20 lipca 2000 r. o ogłaszaniu aktów normatywnych i niektórych innych aktów prawnych (j. t. Dz. U. z 2007 r. Nr 68, poz. 449) oraz rozporządzenia Ministra Spraw Wewnętrznych i Administracji z dnia 25 kwietnia 2008 r. w sprawie wymagań technicznych dokumentów elektronicznych zawierających akty normatywne i inne akty prawne, elektronicznej formy dzienników urzędowych oraz środków komunikacji elektronicznej i informatycznych nośników danych (Dz. U. Nr 75, poz. 451 z późn. zm.). System EOD musi być oparty o jednolity rzeczowy wykaz akt (JRWA), tworząc centralną uporządkowaną bazę dokumentów i informacji: pism przychodzących, wychodzących i wewnętrznych, poleceń służbowych, umów, uchwał, regulacji wewnętrznych itp. Ponadto musi zapewnić sprawny dostęp do dokumentów i informacji, kontrolować drogę ich obiegu oraz stan realizacji, usprawniać obsługę interesantów. System powinien rozwiązywać problemy przepływu informacji wewnątrz urzędu oraz pomiędzy urzędem a jego otoczeniem. System musi spełniać zadania archiwum zakładowego, umożliwiać: gromadzenie, ewidencję, przechowywanie, zabezpieczanie i udostępnianie informacji archiwalnych.

Wraz z systemem EOD Wykonawca zobowiązany jest dostarczyć niezbędną dokumentację oprogramowania dla administratora systemu (instrukcję instalacji i administracji systemem) oraz "Instrukcje obsługi" w języku polskim dla użytkowników systemu (1 egz. w formie papierowej oraz instrukcję w postaci elektronicznej dostępnej z poziomu aplikacji dla każdego użytkownika systemu).

System EOD powinien być dostarczony w dwóch niezależnie od siebie działających instalacjach:

- 1. użytkowej,
- 2. testowej gdzie będzie można dowolnie dokonywać wszystkich czynności i sprawdzać wszystkie nowe możliwości systemu (informacja o pracy w wersji testowej powinna być stale widoczna dla użytkownika, tak jak i informacja o osobie zalogowanej).

W ramach wdrożenia Wykonawca powinien zapewnić wszelkie niezbędne czynności prowadzące do skutecznego wdrożenia przedmiotowego oprogramowania. Wszystkie aplikacje muszą zostać odpowiednio zainstalowane i dokładnie skonfigurowane. Użytkownicy muszą zostać szczegółowo poinstruowani co do prawidłowego i funkcjonalnego korzystania z wdrożonych aplikacji.

Do oferowanego oprogramowania Wykonawca powinien zapewnić opiekę techniczną systemu przez okres 12 miesięcy polegającą na:

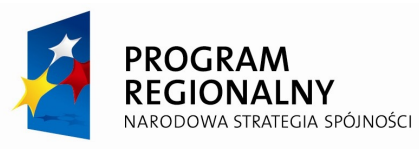

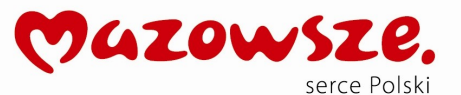

**UNIA EUROPEJSKA** EUROPEJSKI FUNDUSZ<br>EUROPEJSKI FUNDUSZ<br>ROZWOJU REGIONALNEGO

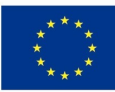

1. zapewnieniu telefonicznego wsparcia użytkowników systemu przy rozwiązywaniu merytorycznych problemów podczas korzystania z oprogramowania w godzinach pracy urzędu.

- 2. modernizacji i rozszerzaniu funkcjonalności programów w ramach zaplanowanych przez Wykonawcę uaktualnień
- 3. uaktualnianiu systemu, jeżeli potrzeba zmiany wynika ze zmiany stanu prawnego.

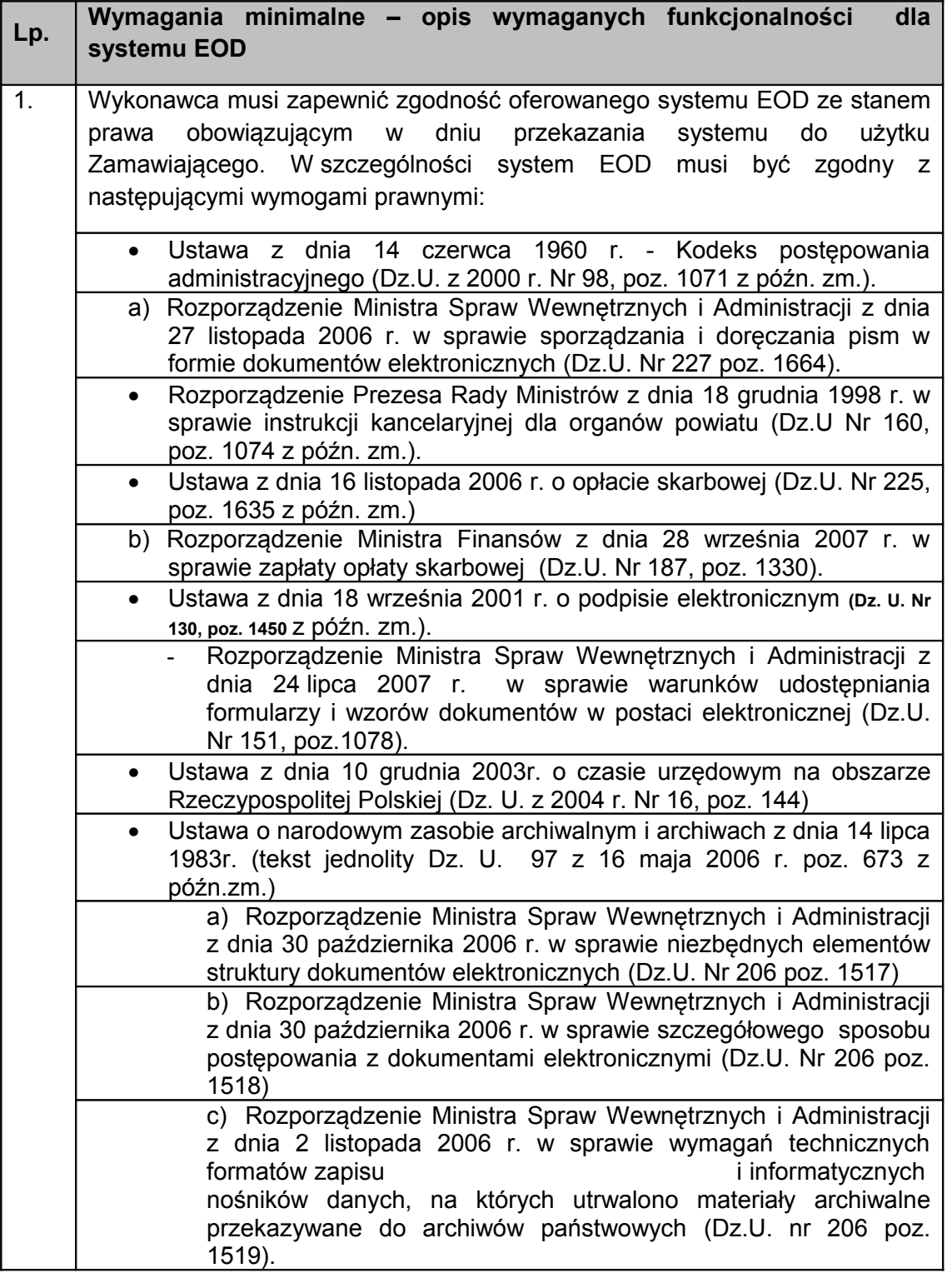

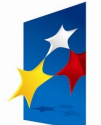

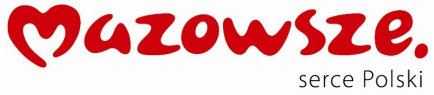

**UNIA EUROPEJSKA**<br>EUROPEJSKI FUNDUSZ<br>ROZWOJU REGIONALNEGO

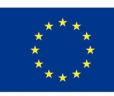

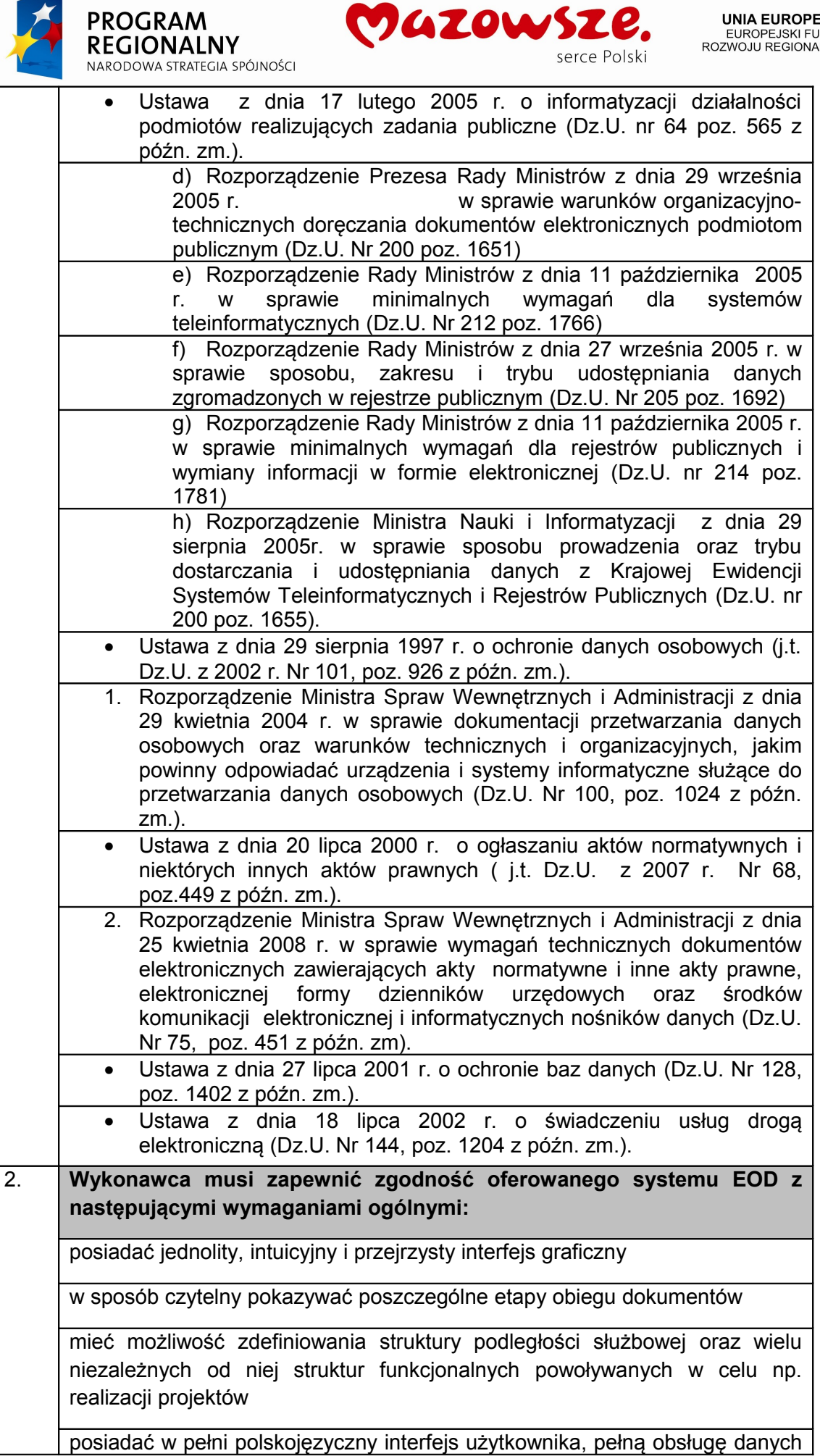

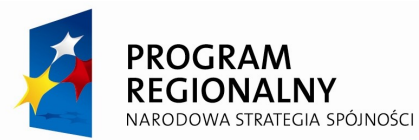

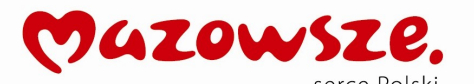

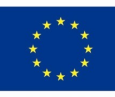

wprowadzanych w języku polskim, podsystem pomocy w języku polskim, polską dokumentację użytkownika, moduł wyszukiwania pełnotekstowego uwzględniający polską fleksję i ortografię

być wykonany w architekturze trójwarstwowej

zapewnić obieg dokumentów zgodnie z wymogami instrukcji kancelaryjnej

umożliwiać rozproszoną rejestrację wszelkiej korespondencji każdego typu wpływającej do Zamawiającego wraz z załącznikami oraz jej automatycznym numerowaniem w EOD i oznaczaniem kodem kreskowym dokumentu, który wpłynął w wersji papierowej oraz podglądem i drukowaniem raportów

umożliwiać wielostronicowe skanowanie dokumentów z poziomu aplikacji oraz rejestrowanie ich formy elektronicznej

umożliwiać optyczne rozpoznawanie tekstu w dokumentach przechowywanych w formie graficznej i konwersję tych dokumentów do plików tekstowych (obróbka OCR)

umożliwiać rejestrację treści skanowanych dokumentów po obróbce OCR

umożliwiać rejestrację i nadzorowanie obiegu korespondencji wewnętrznej Zamawiającego (pomiędzy pracownikami i komórkami organizacyjnymi)

udostępniać bazę nadawców i odbiorców korespondencji

posiadać możliwość wielopoziomowej dekretacji wpływającej korespondencji z możliwością niezależnego kierowania oryginałów dokumentów i sporządzania dowolnej ilości ich kopii, tworzonych na dowolnym etapie ich obiegu; każda z utworzonych kopii dokumentów powinna być nadzorowana

rejestrować każdą czynność związaną z poszczególnym dokumentem, np. w postaci historii, przypisując jednoznacznie odpowiedzialność za każdą czynność i dając możliwość szybkiego odczytania tych informacji

umożliwić w ramach obsługi procesów podpisywania kolejnych decyzji (czynności) (np. dekretacji, dołączania dokumentu do sprawy) bezpiecznym podpisem elektronicznym z użyciem certyfikatu kwalifikowanego lub niekwalifikowanego, zapewniając zdefiniowaną odpowiedzialność za podejmowane decyzje (administrator wskazuje, które typy decyzji mają być zatwierdzane w ten sposób)

posiadać możliwość nadawania terminów realizacji związanych z korespondencją

posiadać jednolity terminarz organizacji z możliwością wpisywania terminów i rocznic poszczególnym użytkownikom i grupom pracowników oraz ich powiadamiania wraz z potwierdzeniem

posiadać możliwość udzielania zastępstw przez pracowników oraz pracę w zastępstwie (przy czym w historii musi być widoczne, że w czasie zastępstwa czynności na obiekcie wykonała osoba zastępująca wraz z jej wskazaniem)

zapewniać jednoznaczne przypisanie odpowiedzialności za każdy z

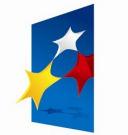

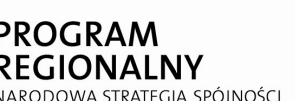

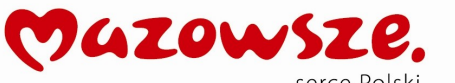

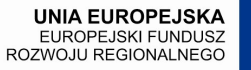

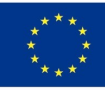

dokumentów

ewidencjonować i nadzorować dokumenty wraz z ich stanami (wersjami); powinna istnieć możliwość odtworzenia stanu (wersji) dokumentu obowiązującej w danym dniu, jeżeli dokument w systemie zmienił stan (wersję)

umożliwiać rejestrowanie i prowadzenie spraw wraz z dokumentami związanymi; powinna istnieć możliwość kontrolowania stanu sprawy (stopnia realizacji) i poszczególnych terminów realizacji wraz z powiadamianiem o opóźnieniach

sprawy powinny być powiązane z teczkami rzeczowego wykazu akt i udostępniane zgodnie z uprawnieniami

system powinien umożliwiać przekazywanie prowadzonych spraw innym pracownikom do dalszego prowadzenia

umożliwiać definiowanie – obok dokumentów – również innych obiektów, np. samochody służbowe, sprzęt multimedialny, sale konferencyjne itp., z określeniem, jakie metadane będą je opisywać wraz z podaniem typu danych (liczba, data, tekst)

umożliwiać zdefiniowanie i prowadzenie rejestrów wszystkich typów dokumentów z zakresu działalności urzędu zgodnie z wymaganiami prawnymi dotyczącymi tych dokumentów (np. ewidencja działalności gospodarczej, ewidencja uchwał itd.)

umożliwiać prowadzenie rejestrów obiektów nie będących dokumentami, np. posiedzeń rady, wyjazdów służbowych, kontroli itd.

być wyposażony w wyszukiwarkę, która w prosty i szybki sposób znajduje odpowiednie dokumenty (i inne obiekty) i interesantów

zawierać zintegrowanego klienta poczty elektronicznej (szczegółowe wymagania zawarto w punkcie 4.8.)

posiadać interfejs oparty na przeglądarce internetowej (pełna - łącznie z wprowadzaniem danych - obsługa musi być możliwa przy użyciu przeglądarki), dopuszczalne jest odstępstwo od tego wymagania dla funkcji administratora (konfiguracja systemu, definiowanie procesów)

umożliwiać prezentację danych opisujących dokumenty i sprawy (tzw. metryk) dla wielu dokumentów / spraw jednocześnie

zapamiętywać profile pracy poszczególnych użytkowników i udostępniać je po zalogowaniu na dowolnej stacji roboczej

cechować się rozbudowanym modułem zarządzającym dostępem użytkowników zarówno do odpowiednich typów dokumentów, jak i funkcji systemu

umożliwiać logowanie do systemu za pomocą certyfikatu niekwalifikowanego

wielkość repozytorium, w którym przechowywane są dokumenty powinna być

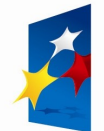

**PROGRAM<br>REGIONALNY** 

NARODOWA STRATEGIA SPÓJNOŚCI

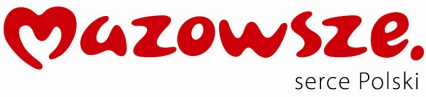

UNIA EUROPEJSKA<br>EUROPEJSKI FUNDUSZ<br>ROZWOJU REGIONALNEGO

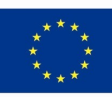

ograniczona jedynie zasobami sprzętowymi serwera

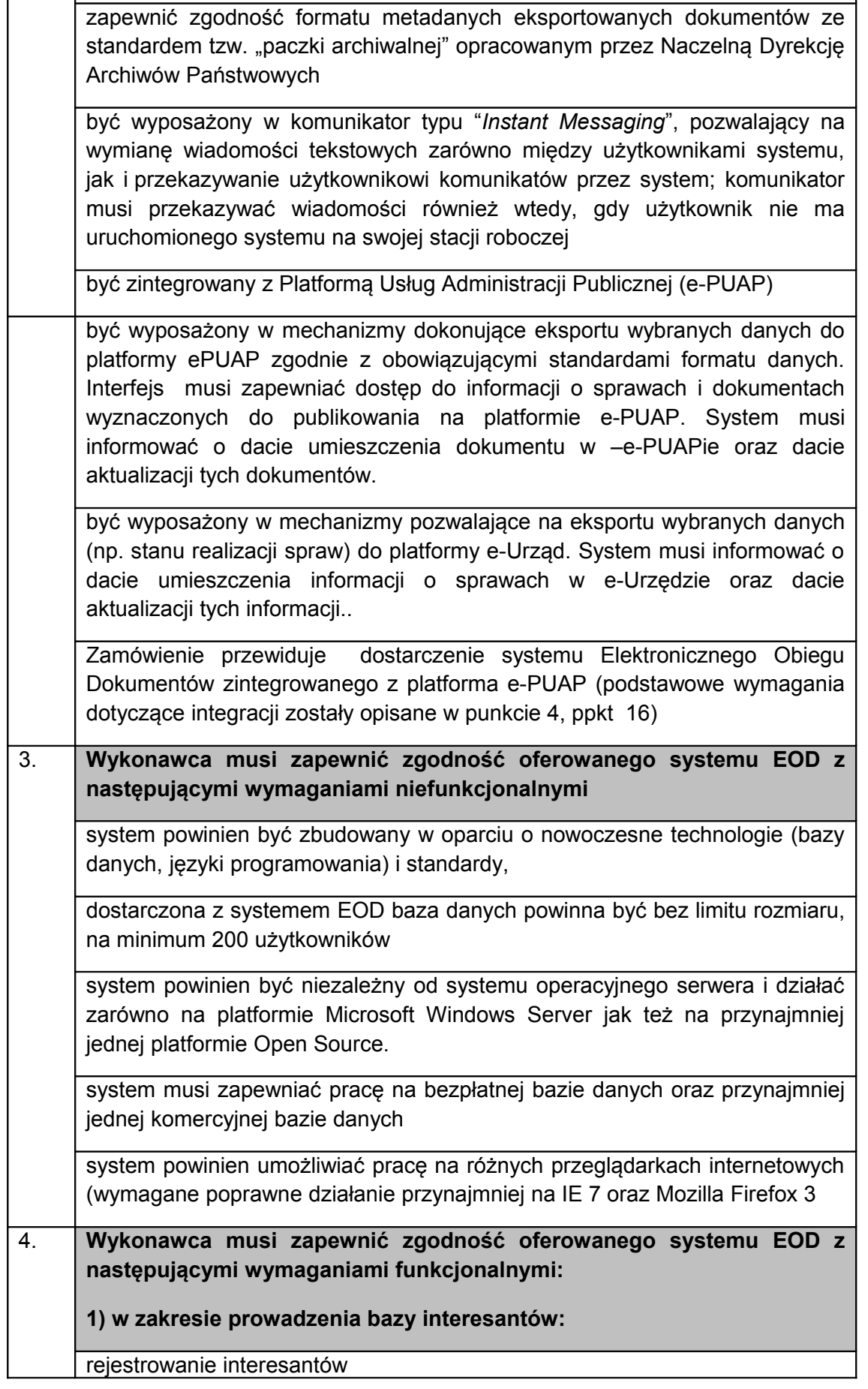

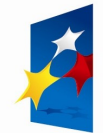

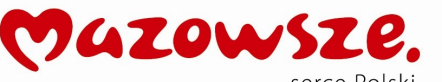

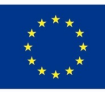

kojarzenie z obiektami – obiekty w systemie mogą mieć przypisanego adresata bądź nadawcę z bazy interesantów w określonym kontekście (np. pełnomocnik, wnioskodawca, twórca, osoba upoważniona do odbioru korespondencji)

korekta danych – poprawianie błędnych wpisów (przede wszystkim literówki) zmiana powodująca zmianę we wszystkich obiektach do których przypisana była dana pozycja z bazy interesantów, z zapisem w historii

aktualizacja danych – zmiana danych przy zachowaniu danych poprzednich zmiana nie powodująca zmian w dotychczasowych obiektach, do których przypisana była dana pozycja z bazy interesantów; informowanie użytkownika o istnieniu wielu wersji danych interesanta z dostępem do danych w każdej z wersji

wyszukiwanie adresata w bazie przynajmniej wg pól: instytucja, nazwisko, imię, miejscowość, e-mail

zapisywanie historii wpisów zawierającej informacje dotyczące: daty utworzenia wpisu, osoby która utworzyła wpis, każdorazowej edycji wpisu (zarówno korekty jak i aktualizacji), osoby która edycji dokonała, oraz daty

wersjonowanie – zapisywanie wszystkich wersji (stanów) danych adresowych

zachowanie danych na określony dzień – odtworzenie stanu danych adresowych na wybrany dzień

import danych dostarczonych przez GUS (TERYT) do systemu

stosowanie słowników TERYT – możliwość wyboru korzystania ze słowników lub nie, w zależności od potrzeb jednostki

przy stosowaniu słowników TERYT, możliwość wprowadzania danych, których nie ma w słowniku TERYT

scalanie dokumentów oraz teczek spraw interesantów poprzez przeniesienie wszystkich dokumentów z konta jednego interesanta na konto drugiego interesanta

**2) w zakresie struktury organizacyjnej:**

odwzorowanie organizacji jednostki i podległości poszczególnych jej komórek organizacyjnych i stanowisk

definiowanie niezależnych układów struktury organizacyjnej:

- układ podległości układ podstawowy, wynikający z regulaminów organizacyjnych i statutów organizacji, odwzorowujący podległość elementów organizacji jednostki (jednostek podległych, komórek organizacyjnych i stanowisk)
- wielu układów funkcjonalnych (projektowe) wynikających z bieżących potrzeb urzędu, odwzorowujących struktury doraźnie powoływanych zespołów zadaniowych, pokazujących zależności alternatywne (funkcjonalne), zdefiniowane przez użytkownika

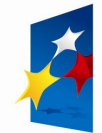

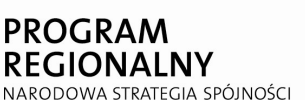

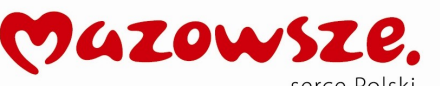

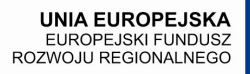

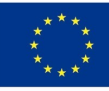

przyporządkowanie użytkownika do wielu stanowisk (praca na wielu stanowiskach)

pokazywanie całej struktury i wybranych fragmentów i elementów

zarządzanie strukturą (dodawanie elementów, edycja itp.)

wyszukiwanie struktury po elementach, osobach

**3) w zakresie wyszukiwania:**

wyszukiwanie dokumentów, innych obiektów i interesantów według opisujących je metadanych

przeszukiwanie pełnotekstowe uprzednio indeksowanych zasobów z uwzględnieniem polskiej fleksji - odnajdywanie wyrazów w treści dokumentów niezależnie od ich formy gramatycznej

wyszukiwanie wyrazów o podobnej pisowni (sugerowanie przez wyszukiwarkę wyrazów o podobnej pisowni)

wyszukiwanie według kryteriów łączonych – stosowanie w jednym zapytaniu kryteriów według metadanych dokumentu, jak i wyrazów znajdujących się w jego treści

indeksowanie treści pliku (dotyczy typów plików: Word, Excel, Power Point, pdf, rtf, HTML, XML, open document, txt), nazwy pliku, rozmiaru, daty modyfikacji

indeksowanie dokumentów w języku polskim, angielskim, niemieckim,

ograniczenie zapytania do zadanego rodzaju pliku itd.

wybór źródeł zasobów podlegających wyszukiwaniu

generowanie raportu zawierającego listę wszystkich zapytań, listę najczęstszych zapytań itp.

podświetlanie wyszukiwanych słów/fraz w wynikach wyszukiwania

sortowanie wyników wg trafności

wyświetlanie wyników jako dokument typu html/txt/pdf lub oryginalny format

definiowanie rejestrów dokumentów przychodzących i wychodzących

rejestrowanie dokumentów przychodzących i wychodzących tradycyjnych oraz elektronicznych za pośrednictwem ePUAP

definiowanie maski numeru dla poszczególnych typów obiektów

automatyczne wypełnianie części numeru pobierając dane np. ze struktury organizacyjnej

przechowywanie treści dokumentów wraz z załącznikami – format załącznika może mieć dowolną postać (dokumenty elektroniczne i pliki graficzne w

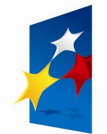

PROGRAM

**REGIONALNY** NARODOWA STRATEGIA SPÓJNOŚCI

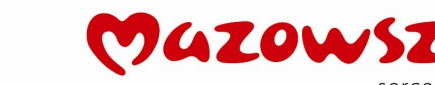

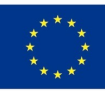

dowolnym formacie, dokumenty skanowane, maile, pliki dźwiękowe i inne)

opisanie dokumentów za pomocą metryki zawierającej najważniejsze informacje o danym dokumencie, w przypadku formularzy elektronicznych powinno się to odbywać automatycznie

przechowywanie wszystkich stanów dokumentu od momentu jego zarejestrowania w systemie, automatyczne zapisywanie kolejnych stanów po każdej zmianie w treści pliku dokumentu lub zmianie metadanych

przypisanie nadawcy bądź adresata z bazy interesantów i określenie jego statusu w stosunku do dokumentu (np. pełnomocnik, wnioskodawca, twórca, osoba upoważniona do odbioru korespondencji)

możliwość wyświetlania różnych zestawów metadanych w różnych rejestrach dla jednego dokumentu

przeniesienie dokumentu do innego rejestru poprzez zmianę opisujących go metadanych

rejestracja dokumentu potwierdzającego dostarczenie pisma adresatowi

drukowanie potwierdzenia przyjęcia dla klienta / interesanta (odpowiednik pieczęci wpływu przybijanej na kopii dokumentu dla interesanta) zawierającego: datę wpływu pisma, numer pod którym zostało zarejestrowane we właściwym rejestrze, dane osoby która złożyła pismo, dane osoby która zarejestrowała pismo, temat pisma, oraz dane dodatkowe: numer kodu kreskowego identyfikujący dokument i umożliwiający sprawdzenie stanu załatwienia swojej sprawy przez interesanta

drukowanie etykiety wpływu zastępującej pieczęć wypływu na drukarce kodów kreskowych (wymagana co najmniej obsługa protokołu EPL / EPLII)

skanowanie dokumentów, w tym wielostronicowych, z poziomu systemu aplikacia skanująca musi umożliwiąć:

- skanowanie w kolorze, odcieniach szarości i czarno białe
- tworzenie plików wielostronicowych skanów w formacie TIFF ze skanera
- podgląd plików wielostronicowych skanów w formacie TIFF
- edycję organizacji plików wielostronicowych skanów (dodawanie nowych stron, usuwanie stron, zmiana kolejności stron)
- prostą edycję obrazu stron (co najmniej obracanie obrazu strony o dowolny kąt oraz 90, 180 i 270 stopni, zmianę jasności obrazu, zmniejszanie głębi kolorów obrazu strony)

rozpoznawanie tekstu (OCR) i zapis wyniku rozpoznawania do pliku tekstowego przyporządkowanego do dokumentu

weryfikację ważności certyfikatu kwalifikowanego użytego przy składaniu podpisu elektronicznego pod podaniem/ wnioskiem przesyłanym za pośrednictwem platformy e-PUAP. Weryfikacja ta ma się odbywać bez ingerencji pracownika oraz bez stosowania dodatkowego oprogramowania zewnętrznego (w pełni automatycznie), a jej rezultat ma być widoczny dla użytkownika systemu z poziomu interfejsu systemu

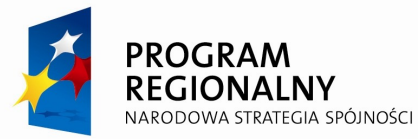

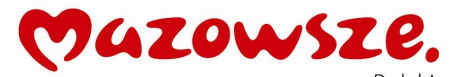

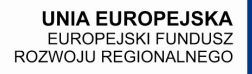

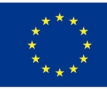

#### **5) w zakresie obsługi dokumentów i innych obiektów**

wielopoziomowa dekretacja wpływającej korespondencji z możliwością niezależnego kierowania oryginałów dokumentów i sporządzania dowolnej ilości ich kopii, tworzonych na dowolnym etapie ich obiegu; każda z utworzonych kopii dokumentów powinna być nadzorowana

rejestrowanie i prowadzenie spraw wraz z dokumentami związanymi

kontrolowanie stanu sprawy (stopnia realizacji) przez uprawnionych użytkowników i poszczególnych terminów realizacji

przekazywanie prowadzonych spraw innym pracownikom do dalszego prowadzenia

tworzenie i przechowywanie wielu wersji (stanów) dokumentu, informowanie o liczbie wersji (proponowana jest zawsze najnowsza wersja), dostęp do treści w każdej z wersji

przywracanie stanu poprzedniego – pozwala na zapisanie plików i metadanych jako stan aktualny ze stanu wybranego przez operatora

dołączanie do obiektów dyspozycji przełożonych oraz uwag i komentarzy (tzw. "żółtych karteczek")

zarządzanie dostępem użytkowników do różnych rodzajów dokumentów, spraw oraz rejestrów

definiowanie szablonów dokumentów sporządzanych w popularnych edytorach tekstów (przynajmniej MS Word, Open Office) z poziomu aplikacji (pisma wychodzące, wewnętrzne i inne dokumenty), z możliwością wstawiania do treści pisma znaczników, których zawartość jest automatycznie odczytywana z bazy danych dokumentów i interesantów

ewidencja i nadzór nad dokumentami wewnętrznymi organizacji wraz z ich stanami i wersjami

rejestrowanie historii życia dokumentu i sprawy

klasyfikacja dokumentów i spraw za pomocą rzeczowego wykazu akt, możliwość modyfikacji JRWA

tworzenie podteczek spraw. System powinien umożliwiać automatyczną oraz ręczną numerację każdej z podteczek

przypisanie jednoznacznej odpowiedzialności (również w przypadku zastępstw) za każdy z dokumentów i sprawę do poziomu stanowiska, pracownik może pracować w systemie na wielu stanowiskach, zachowując swój indywidualny profil dla każdego ze stanowisk odrębnie

współpraca z urządzeniami identyfikującymi kod kreskowy (w tym wielowymiarowy) umożliwiająca szybką identyfikację dokumentów

podpisywanie dokumentów bezpiecznym i zwykłym podpisem elektronicznym (weryfikowanym certyfikatami wszystkich centrów kwalifikowanych działających w Polsce) z poziomu aplikacji, bez konieczności instalacji

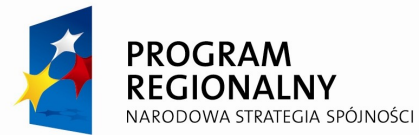

PROGRAM

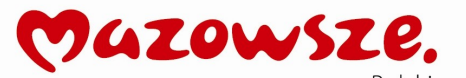

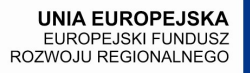

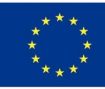

dodatkowego oprogramowania na stacjach roboczych

przetwarzanie i wykorzystywanie danych zawartych w formularzach otrzymywanych za pośrednictwem ePUAP, formularze mogą być nośnikiem danych w obiegu wewnętrznym

archiwizowanie dokumentów i spraw w archiwum zakładowym oraz - po upływie określonego czasu - przekazywanie do archiwum państwowego, w strukturach wymaganych ustawą o państwowym zasobie archiwalnym i archiwach

obsługa udzielania zastępstw przez pracowników oraz obsługa pracy w zastępstwie (zastępujący dziedziczy uprawnienia zastępowanego)

**6) w zakresie ustawień osobistych** 

zintegrowany terminarz organizacji

przeglądanie informacji zgromadzonych w kalendarzu w różnych widokach (ciągły, dzienny, tygodniowy, miesięczny, grupowy – definiowana lista stanowisk)

definiowanie terminów w kalendarzu; terminy mogą być definiowane dla siebie bądź dla innych pracowników zgodnie z uprawnieniami oraz jako jednorazowe bądź cykliczne

zwrotne informowanie użytkownika o zapoznaniu się z terminem przez osobę do której był kierowany termin

zarządzanie zasobami organizacji takimi jak: samochody służbowe, rzutniki, sale konferencyjne

definiowanie podręcznych list obiektów systemu takich jak dokumenty czy sprawy

**7) w zakresie zarządzania procesami pracy (workflow):**

modelowanie procesów za pomocą graficznego interfejsu

uruchamianie instancji procesów, zarządzanie ich realizacją wg definicji procesów

śledzenie poszczególnych etapów procesu i dostarczanie odpowiednich informacji dla użytkowników

zapis i przeglądanie historii wykonywanych instancji procesów, wykonywanych czynności oraz daty rozpoczęcia i daty zakończenia

definiowanie dowolnej liczby procesów wraz z ich wersjonowaniem

wizualizacja przebiegu procesu wg ścieżki jego faktycznego wykonania

**8) w zakresie klienta poczty e-mail:**

możliwość odbierania poczty poprzez POP3 i IMAP

możliwość wysyłania poczty poprzez SMTP i SMTPS

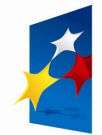

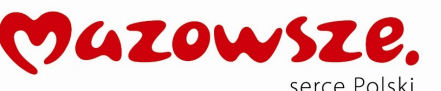

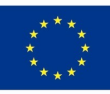

możliwość przeszukiwania folderów poczty co najmniej wg tematu, nadawcy lub odbiorcy i treści

możliwość automatycznego zarejestrowania e-maila przychodzącego jako pismo w systemie obiegu dokumentów z poziomu klienta poczty

możliwość automatycznego zarejestrowania e-maila wychodzącego jako pismo w systemie obiegu dokumentów z poziomu klienta poczty (w jednym kroku z wysyłaniem oraz w kolejnym kroku – rejestracja w systemie po wysłaniu e-maila)

możliwość zachowywania szkiców (wersji roboczych) e-maili

**9) w zakresie integracji z komunikatorem typu** *Instant Messaging* **:**

integracja danych użytkowników (login) z bazą użytkowników systemu

odbieranie komunikatów z systemu i wysyłanie ich do odbiorców (użytkowników) komunikatora jako powiadomienia systemowe, również wówczas, gdy użytkownik nie jest zalogowany w systemie

możliwość zapisu w systemie (jako dokument) treści rozmów, zarówno indywidualnych jak i grupowych (*chat-room*)

**10) w zakresie obsługi interesanta z wykorzystaniem Internetu:**

realizować kompleksową obsługę interesanta z wykorzystaniem Internetu jako kanału komunikacji i wymiany danych, przy wykorzystaniu dostarczanej w ramach niniejszego zamówienia platformy e-Urząd zintegrowanej z dostarczonym systemem EOD

realizować kompleksową obsługę interesanta z wykorzystaniem Internetu jako kanału komunikacji i wymiany danych poprzez platformę ePUAP zintegrowaną z dostarczanym systemem EOD

**11) w zakresie obsługi dokumentów elektronicznych po stronie urzędu :**

umożliwiać Zamawiającemu przyjęcie dokumentów składanych pośrednictwem aktywnych formularzy XML podpisanych podpisem elektronicznym kwalifikowanym, z możliwością automatycznego rejestrowania tych danych w bazie elektronicznego systemu obiegu dokumentów, poczty elektronicznej lub złożonych osobiście na nośniku danych

integracja z e-PUAP, zgodnie z rekomendacją Portalu Interoperacyjności oraz dokumentami i informacjami umieszczonymi na stronach informacyjnych e-PUAP

**12) w zakresie archiwum elektronicznego:**

przechowywanie danych z EOD z materiałami przeznaczonymi do archiwum

archiwizację dokumentów wszelkiego typu i rodzaju: nie tylko pliki dokumentów ale również nagrania audio, wideo itp. informacje które były

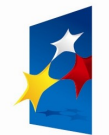

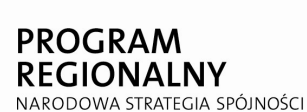

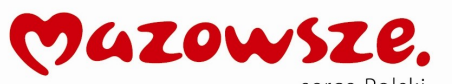

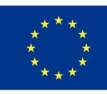

przechowywane w systemie i zostały wyeksportowane do archiwum

wyszukiwanie dokumentów w archiwum

wyświetlanie zawartości dokumentów znajdujących się w archiwum (podstawowych danych)

wyświetlanie wszelkich załączników dołączonych do dokumentów znajdujących się w archiwum

zaawansowane wyszukiwanie według danych zawartych w plikach opisujących sprawy

generowanie raportów z przekazania spraw do archiwum w danym czasie

eksportowanie dokumentów i spraw do państwowego elektronicznego archiwum w określonym formacie "paczki archiwalnej"

spełniać zadania archiwum zakładowego, umożliwiać: gromadzenie, ewidencję, przechowywanie, zabezpieczanie i udostępnianie informacji archiwalnych. Materiały archiwalne mają być przechowywane w systemie w formacie w jakim zostały zarejestrowane razem z odnoszącymi się do nich metadanymi zapisywanymi w formacie XML

**13) w zakresie ochrony danych osobowych:**

odnotowanie (dla każdej osoby, której dane osobowe są przetwarzane w systemie informatycznym — w celu udostępnienia go na piśmie):

- daty pierwszego wprowadzenia danych do systemu
- identyfikatora użytkownika wprowadzającego dane osobowe do systemu
- źródła danych, w przypadku zbierania danych, nie od osoby, której one dotyczą
- informacji o odbiorcach, w rozumieniu art. 7 pkt 6 ustawy o ochronie danych osobowych, którym dane osobowe zostały udostępnione, dacie i zakresie tego udostępnienia, chyba że system informatyczny używany jest do przetwarzania danych zawartych w zbiorach jawnych
- sprzeciwu, o którym mowa w art. 32 ust. 1 pkt 8 ustawy o ochronie danych osobowych

odrębny identyfikator dla każdego użytkownika

dostęp do danych wyłącznie po wprowadzeniu identyfikatora i dokonaniu uwierzytelnienia

W ramach zamówienia Wykonawca przekaże Zamawiającemu opis struktury zbioru danych wskazujący zawartość poszczególnych pól informacyjnych i powiązań miedzy nimi.

**14) w zakresie bezpieczeństwa:**

zapewniać niepodważalność przesyłania korespondencji

zawierać rozbudowany model uprawnień zarządzający dostępem użytkowników zarówno do odpowiedniego typu dokumentów jak i funkcji systemu

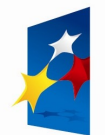

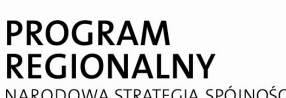

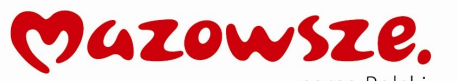

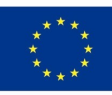

#### **15) w zakresie integracji z systemem e-PUAP:**

zapewniać współpracę i integrację z systemem e-PUAP , zgodnie z wytycznymi w tym zakresie zamieszczonymi na stronie informacyjnej e-PUAP

zapewniać wymianę dokumentów z e-PUAP poprzez WebService opartą na wzorach CRD

zapewniać możliwość konfiguracji wymiany danych (dokumentów itp.) pomiędzy systemem a platformą e-PUAP

zapewnić integrację SSO pomiędzy platformą e-Urząd a systemem e-PUAP

**17) w zakresie formularzy elektronicznych umieszczonych na platformie e-PUAP:**

być skutecznym prawnie dokumentem elektronicznym, dokumentem w formacie XML o jasno zdefiniowanej składni (przy użyciu schematu XML) a przez to łatwym do automatycznego przetwarzania w systemach i aplikacjach, zgodne z obowiązującymi przepisami oraz Centralnym Repozytorium Wzorów Dokumentów e-PUAP

formularze powinny być sporządzone w strukturze zgodnej z wzorcami umieszczonymi w Centralnym Repozytorium Wzorów Dokumentów prowadzonym przez MSWiA

w pliku wzoru formularza powinny być zapisywane informacje dotyczące reguł weryfikacji poszczególnych pól formularza, wraz opisami sytuacji błędnych. Opisy mają być wyświetlane przez aplikację do używania formularza podczas procesu weryfikacji poprawności danych wprowadzanych do formularza

przewidywać zapisanie we wzorze formularza tekstów "podpowiedzi" i "pomocy" dla poszczególnych komponentów formularza, które ułatwiają poprawne wypełnienie jego pól przez użytkownika

formularze, dokumenty XML i dokumenty powstające z formularzy muszą być zgodne z formatem zgodnym z CRD (Centralne Repozytorium Wzorów Dokumentów) zapewniając tym samym integrację z e-PUAP i wszelkimi innymi instytucjami integrującymi się z platformą ePUAP. Rekomendacją przy tworzeniu takich dokumentów jest Portal Interoperacyjności oraz dokumenty i informacje umieszczone na stronach informacyjnych e-PUAP

System powinien dopuszczać wykorzystywanie zaufanego profilu ePUAP jako jednej z metod autoryzacji i uwierzytelniania klientów administracji publicznej.

**Podczas wdrożenia Wykonawca:**

- przeprowadzi analizę obejmującą identyfikację min. 5 wybranych przez Zamawiającego procesów związanych z obsługą dokumentów oraz mapowanie tych procesów.
	- ustali i wprowadzi parametry startowe systemu niezbędne do rozpoczęcia eksploatacji, w tym:
		- strukturę organizacyjną,
		- słownik klasyfikacji dokumentów i spraw (JRWA lub inny),

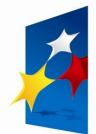

![](_page_47_Picture_191.jpeg)

![](_page_47_Picture_2.jpeg)

![](_page_47_Picture_4.jpeg)

- rejestry, rodzaje i właściwości ewidencjonowanych obiektów.

- zainstaluje i skonfiguruję bazę danych oraz aplikacje systemowe na infrastrukturze sprzętowej wskazanej przez Zamawiającego.
- poinstruuje wszystkich pracowników Zamawiającego będących użytkownikami systemu EOD w zakresie szczegółowej obsługi dostarczonej aplikacji. Instruktaż prowadzony będzie w grupach 10-12 osobowych. Czas wdrożenia przewidziany dla jednej grupy – nie dłuższy niż 4 godziny dziennie. Przewidziany czas wdrożenia dla szeregowego pracownika (w tym pracowników sekretariatów i kancelarii) – min. 8 godzin, 6 godz. dla kierownictwa. Instruktaż dla administratorów – min. 30 godzin. Musi być zagwarantowana możliwości przeprowadzenia dodatkowych zajęć instruktażowych dla pracowników po wstępnym okresie eksploatacji programu. Poszczególne etapy wdrożenia powinny być prowadzone w trybie i terminach określonych w harmonogramie uzgodnionym z zamawiającym. Instruktaże dla pracowników powinny być przeprowadzone w siedzibie Zamawiającego.
- zapewni w okresie wdrożenia i w ciągu 12 miesięcy po wdrożeniu bezpłatne asysty techniczne w miejscu instalacji na prośbę Zamawiającego i bezpłatne konsultacje telefoniczne oraz za pośrednictwem poczty internetowej w zakresie rozwiązywania problemów eksploatacyjnych i metodologicznych w godzinach pracy Zamawiającego.
- prace przedwdrożeniowe i wdrożeniowe przebiegać powinny w trybie i terminach określonych w szczegółowym harmonogramie uzgodnionym z Zamawiającym. Harmonogram powinien wyznaczać kamienie milowe, umożliwiające kontrolowanie przebiegu wdrożenia. Prace określone w pkt. 1 – 5 obligatoryjnie muszą być zrealizowane przez Wykonawcę osobiście z wyłączeniem osób trzecich (podwykonawców).
- System przed rozpoczęciem jego eksploatacji przez Zamawiającego powinien być w pełni przygotowany do pracy. Powinien zawierać pełną strukturę organizacyjną jednostki, listę prowadzonych w jednostce teczek, uzupełnione słowniki systemowe, zdefiniowane sposoby numeracji spraw i dokumentów.
- Warsztaty wdrożeniowe powinny się odbywać na wersji testowej systemu. Wdrożenie ma być prowadzone etapami. Oprócz zajęć warsztatowych musi istnieć możliwość dodatkowej formy wdrożenia w formie indywidualnych konsultacji. Wdrożenie przeznaczone dla pracowników kancelarii powinno być uzupełnione o asystę na stanowisku pracy przy wprowadzaniu przynajmniej kilku pierwszych dokumentów do systemu. System powinien zapewnić możliwość zmiany wprowadzonych w ramach przygotowania do wdrożenia danych.

**L.p. Wymagania minimalne dla platformy e-Urząd zintegrowanej z oferowanym systemem EOD:**

1. Aplikacja powinna być rozwiązaniem przyszłościowym, usprawniającym procesy związane z obsługą mieszkańców:

![](_page_48_Picture_0.jpeg)

![](_page_48_Picture_1.jpeg)

![](_page_48_Picture_2.jpeg)

![](_page_48_Picture_3.jpeg)

![](_page_48_Picture_183.jpeg)

![](_page_49_Picture_0.jpeg)

![](_page_49_Picture_201.jpeg)

![](_page_49_Picture_2.jpeg)

![](_page_49_Picture_4.jpeg)

![](_page_49_Picture_202.jpeg)

![](_page_50_Picture_0.jpeg)

**PROGRAM** 

**REGIONALNY** 

![](_page_50_Picture_1.jpeg)

![](_page_50_Picture_2.jpeg)

![](_page_50_Picture_3.jpeg)

NARODOWA STRATEGIA SPÓJNOŚCI systemie pomimo wykrytych błędów. • klasyfikowanie aktów za pomocą słownika zdefiniowanego przez urząd, • definiowane metadanych opisujących akt normatywny, • grupowanie aktów w układzie drzewa nawigacji zdefiniowanym przez urząd, • grupową pracę nad dokumentem projektem aktu • udostępnianie aktów normatywnych dla pracowników urzędu w edytorze XML • tworzenie i udostępnianie tekstów ujednoliconych aktów normatywnych • automatyczne rejestrowanie historii życia aktu • możliwość nadzorowania aktu na etapie projektu dokumentu, legislacji, konsultacji społecznych oraz publikacji • kontrolowanie stanu aktu normatywnego oraz relacii z innymi aktami • automatyczne generowanie wniosku do nadzoru prawnego wojewody, Regionalnej Izby Obrachunkowej oraz o wniosku o publikację aktów w dzienniku urzędowym województwa • przesyłenie aktów w formie elektronicznej do tych instytucji • podpisywanie aktu podpisem elektronicznym z możliwością znakowania czasem oraz weryfikacja tego podpisu • wyszukiwanie aktów normatywnych • W zakresie administrowania system powinien realizować co najmniej następujące funkcje: - definiowanie użytkowników oraz ról i uprawnień takich jak: twórca aktu, edytujący akt, akceptujący, podpisujący, zarządzający zbiorem dokumentów, - blokowanie i odblokowywanie użytkowników. - definiowanie typów obsługiwanych aktów normatywnych. - definiowanie maski numerowania dokumentów. - definiowanie słowników klasyfikacyjnych. - definiowanie słowników systemu • przekazywania aktów normatywnych oraz wszelkiego typu pism i innych dokumentów w postaci elektronicznej pomiędzy redakcją dziennika i podmiotami zobowiązanymi do publikacji aktów normatywnych w dzienniku urzędowym województwa, przy czym: • wnioski mają mieć postać elektronicznych formularzy (które mają być dostarczone z systemem) zgodnie z wymogami określonymi w przepisach rozporządzenia Ministra Spraw Wewnętrznych i Administracji z dnia 24 lipca 2007 r. w sprawie warunków udostępniania formularzy i wzorów dokumentów w postaci elektronicznej (Dz. U. Nr 151, poz. 1078), • do jednego wniosku można będzie dołączyć dowolną liczbę aktów prawnych, a do każdego z nich można będzie dołączyć dowolną liczbę załączników,

• doręczanie pism do podmiotów zobowiązanych realizowane ma być przez system elektronicznych doręczeń spełniający wymagania

![](_page_51_Picture_187.jpeg)

![](_page_51_Picture_1.jpeg)

27 listopada 2006 r. w sprawie

**UNIA EUROPEJSKA** EUROPEJSKI FUNDUSZ<br>EUROPEJSKI FUNDUSZ<br>ROZWOJU REGIONALNEGO

• system musi zapewnić możliwość podpisywania wniosków z użyciem zestawów do składania bezpiecznego podpisu elektronicznego wszystkich trzech dostawców tego rozwiązania tj. PCCE Sigillum, UNIZETO, KIR zgodnie z rozporządzeniem Ministra Spraw Wewnętrznych i Administracji z dnia 25 kwietnia 2008 r. w sprawie wymagań technicznych dokumentów elektronicznych zawierających akty normatywne i inne akty prawne, elektronicznej formy dzienników urzędowych oraz środków komunikacji elektronicznej i informatycznych nośników danych (Dz. U. Nr 75, poz. 451 z późn. zm.), oraz znakowania czasem określanym na podstawie przepisów ustawy z dnia 10 grudnia 2003r. o czasie urzędowym na obszarze Rzeczypospolitej Polskiej (Dz. U. z 2004 r. Nr 16, poz. 144);

W zakresie obszaru **B**, system musi zapewniać funkcjonalność polegającą na umożliwieniu realizacji co najmniej następujących zadań:

- Udostępnianie aktów uchwalonych i projektowanych w formacie PDF.
- Grupowanie udostępnianych aktów normatywnych strukturze drzewa nawigacji zdefiniowanego przez urząd.
	- Udostępnianie tekstów ujednoliconych aktów normatywnych.
- Informacja o stanie aktu normatywnego oraz powiązaniach z innymi aktami
	- Publikacja prawa miejscowego
- Weryfikacja podpisu elektronicznego którym opatrzono akt normatywny
	- Wyszukiwanie aktów normatywnych po metadanych i treści aktów
	- Zapewnienie weryfikacji treści wersji pisemnej aktu jego z wersją elektroniczną poprzez wydruk unikalnego identyfikatora dokumentu
	- Udostępnianie dokumentów związanych z działalnością organów uchwałodawczych i wykonawczych

Wykonawca dostarczy uruchomi na wskazanej przez Zamawiającego infrastrukturze system, w ramach którego osadzone zostaną następujące komponenty:

- 1. Elektroniczny obieg dokumentów EOD,
- 2. Elektroniczna skrzynka podawcza z funkcjonalnościami elektronicznego urzędu (Wykonawca uruchomi ESP w outsourcingu. Udzielona licencja powinna umożliwiać działanie skrzynki przez okres 5 lat od momentu podpisania protokołu odbioru),

![](_page_52_Picture_0.jpeg)

![](_page_52_Picture_1.jpeg)

![](_page_52_Picture_2.jpeg)

![](_page_52_Picture_3.jpeg)

- 3. Platforma konsultacji społecznych (Wykonawca uruchomi portal w outsourcingu)
- 4. System zarządzania zbiorem aktów normatywnych,
- 5. Portal informacyjno-promocyjny (Wykonawca uruchomi portal w outsourcingu)

Szczegółowe wymagania komponentów wchodzących w skład portalu omówiono w dalszej części specyfikacji.

## **Wymagania ogólne**

#### Typy użytkowników

System powinien umożliwiać pracę użytkowników o zróżnicowanych uprawnieniach dostępu do systemu. System będzie udostępniany dla następujących grup użytkowników: Użytkownicy zalogowani:

## Administrator

Redaktorzy stron i podstron

Użytkownicy niezalogowani.

#### Personalizacja ustawień użytkownika

System powinien zapamiętywać ustawienia użytkownika zalogowanego i przywracać je po ponownym zalogowaniu.

W ramach portalu należy zapewnić jednokrotne logowanie (SSO).

#### Struktura serwisu

System musi zapewniać możliwość tworzenia struktury serwisu, jej modyfikacji oraz rozbudowy do minimum siedmiu poziomów oraz pełne zarządzanie strukturą i zawartością serwisu. Musi istnieć możliwość ustalania kolejności prezentacji poszczególnych gałęzi serwisu.

#### Zmienne schematy graficzne serwisu

System powinien zawierać zmienne schematy graficzne serwisu zgodne, w tym zgodne z:

Systemem Identyfikacji Wizualnej (z uwzględnieniem istniejącej SG BIP),

#### Systemem Identyfikacji Wizualnej ePUAP.

System musi umożliwiać szybkie przełączenie się w panelu administratora na żałobną (czarno-białą) wersję serwisu.

## Instrukcja obsługi

- System powinien być wyposażony w wielojęzyczną kontekstową instrukcję obsługi.
- System powinien umożliwiać wydrukowanie instrukcji w postaci jednolitego dokumentu.

**WYMAGANIA SZCZEGÓŁOWE**

![](_page_53_Picture_0.jpeg)

![](_page_53_Picture_1.jpeg)

**UNIA EUROPEJSKA** EUROPEJSKI FUNDUSZ<br>EUROPEJSKI FUNDUSZ<br>ROZWOJU REGIONALNEGO

![](_page_53_Picture_3.jpeg)

## Wymagania dotyczące CMS (Content Management System)

- System powinien umożliwiać zarządzanie treścią w serwisie BIP bez konieczności znajomości języków programowania (do obsługi ma być wystarczająca podstawowa znajomość programów do edycji tekstu, zarówno w panelu administracyjnym, jak i redakcyjnym).
- System zarządzania treścią musi być aplikacją lub zestawem aplikacji pozwalającym na tworzenie, aktualizację oraz rozbudowę serwisu przez administratora.
- Struktura systemu CMS musi opierać się na budowie modułowej.
- CMS musi zostać zrealizowany w oparciu o relacyjną bazę danych w standardzie SQL.

## Wymagania w zakresie architektury informacji

Informacje znajdujące się w systemie muszą być uporządkowane i wzajemnie ze sobą powiązane w taki sposób, aby użytkownicy korzystający z serwisu mogli uzyskać dostęp do poszukiwanej treści w sposób intuicyjny. Wszystkie zidentyfikowane elementy serwisu muszą być zgodne z wcześniej ustaloną typografią i muszą być podzielone na:

## informacie podstawowa.

## informację wspierającą (pomoc).

## Prezentacja treści

- Warstwa prezentacyjna systemu musi uwzględniać wymagania wobec WCAG 2.0 na poziomie co najmniej A.
- Strona główna, jak i podstrony BIP muszą być uporządkowane, tzn. teksty należy podzielić na bloki i sekcje.
- W całym serwisie wygląd linków musi być spójny (ten sam kolor, stan podkreślenia oraz sposób reakcji na kursor - wyraźna zmiana koloru po najechaniu kursora na link).
- Pomiędzy kolorem linków, a kolorem tekstów musi istnieć wyraźna różnica. Ponadto tylko linki mają być podkreślone.
- Linki do podstron serwisu muszą otwierać się w obecnie używanym oknie przeglądarki.
- Załączone pliki (np. PDF, doc i inne) muszą otwierać się w nowym oknie (popup).

## Nazewnictwo i język

- System musi umożliwić dodanie w dowolnym momencie kolejnej wersji językowej serwisu bez potrzeby wykonywania jakichkolwiek prac programistycznych, czy też zakupu dodatkowych licencji.
- CMS musi dawać możliwość delegowania uprawnień do określonej wersji językowej dla redaktorów.
- Serwis ma prezentować tylko te kategorie, które zostały przetłumaczone na dany język.
- Wszystkie elementy graficzne muszą zawierać tzw. tekst alternatywny (wyświetlany w przypadku tekstowego formatu strony lub problemów z ładowaniem grafiki).

## Nawigacja

Nawigacja musi być intuicyjna dla użytkownika, rozmieszczenie poszczególnych elementów serwisu musi być jednolite w całym systemie, jak również nie może zawierać złożonych narzędzi i mechanizmów. Wymagane jest zachowanie podstawowych zasad

![](_page_54_Picture_0.jpeg)

![](_page_54_Picture_1.jpeg)

![](_page_54_Picture_2.jpeg)

![](_page_54_Picture_3.jpeg)

zapewniających wysoki poziom ergonomii u w zakresie rozmieszczenia elementów strony,

tj.:

- System powinien posiadać tylko jedną stronę główną, rozpoczynającą nawigację po serwisie.
- Do strony głównej mają kierować się wszystkie linki powrotu.
- Strona główna musi odróżniać się od reszty stron układem graficznym i musi zawierać ogólny wstęp do nawigacji po serwisie.
- Elementy nawigacyjne serwisu muszą być spójne a ich przeznaczenie musi być oczywiste dla użytkownika.
- Logo BIP umieszczone w lewym górnym rogu ekranu musi być zawsze podlinkowane do strony głównej BIP.
- Elementy interfejsu pełniące te same funkcje muszą znajdować się w stałym, określonym miejscu, muszą być prezentowane w jednolity sposób, pozwalając użytkownikowi na szybkie ich odnalezienie i zastosowanie (np. przyciski, lista rozwijana, itp.), jak również intuicyjną obsługę aplikacji.

Przycisk "Wstecz" musi umożliwiać powrót do poprzedniej strony u.

- Grafika musi posiadać opisy, które umożliwią korzystanie z serwisu również przy pomocy przeglądarek tekstowych oraz ułatwią korzystanie osobom niedowidzącym.
- Na każdej stronie z plikami do pobrania w formacie PDF musi występować link pozwalający pobrać program Adobe Reader.

#### **MODUŁY SYSTEMU**

W celu łatwiejszego zarządzania serwisem, rozwoju systemu, a także rozliczania odbieranych funkcjonalności wymagania zostały podzielone na moduły.

## Moduł tekstowy

Umożliwia tworzenie i prezentowanie informacji dla użytkowników.

![](_page_55_Picture_0.jpeg)

![](_page_55_Picture_1.jpeg)

![](_page_55_Picture_2.jpeg)

![](_page_55_Picture_3.jpeg)

Moduł jest wykorzystywany w celu: publikacji treści informacji, wstawiania tabel i linków, tworzenia wypunktowań. Moduł musi posiadać: edytor z funkcjonalnością WYSIWYG, funkcję podglądu tekstu przed publikacją, umożliwiać określenie okresu publikacji informacji, (od kiedy, do kiedy informacja ma być prezentowana). Edytor tekstu musi umożliwiać podstawowe formatowanie tekstu: Wytłuszczenie tekstu, kursywa, podkreślenie, przekreślenie, indeks górny, indeks dolny, kolor tekstu, kolor tła tekstu, Wyrównanie do lewej, wyśrodkowanie, wyrównanie do prawej, wyjustowanie, Tworzenie list: numerowana, nienumerowana, element listy, Wstawianie linków, obrazów, załączników, Wstawianie tabel, edycja wierszy i kolumn, edycja komórek. Redaktor musi mieć możliwość zmiany : treści, czasu dostępności, pozycji, usuwania już istniejących wiadomości z listy. W przypadku zmiany treści wiadomości, system musi wersjonować wiadomości opatrując je każdorazowo metadanymi oraz odnotować zdarzenie w historii zmian. Moduł Aktualności Wiadomości są prezentowane na liście zawierającej: temat, datę udostępnienia, autora wiadomości, wprowadzenie. Po kliknięciu tematu wiadomości system musi prezentować pełną treść wiadomości. Publikacja aktualnych wiadomości musi być możliwa w dwóch odsłonach: Skrót informacji wraz z grafiką, Pełna treść informacji wraz z grafiką, plikami, tabelami itp. Moduł Archiwum aktualności System musi umożliwiać przenoszenie starych aktualności do archiwum, dzięki czemu moduł Aktualności będzie przejrzysty i aktualny dla użytkownika. Moduł Wyszukiwarki Moduł musi umożliwiać: wyszukanie, sortowanie (np. po nazwie, typie, dacie utworzenia) informacji dostępnych w serwisie przy pomocy wyszukiwarki według kryteriów podanych przez użytkownika oraz po nazwie dokumentu zamieszczonego na u i po słowach kluczowych. System musi zawierać mechanizm podpowiedzi po wpisaniu 3-4 liter słowa. Wyszukiwanie musi obejmować: wszystkie treści zamieszczone w serwisie,

![](_page_56_Picture_0.jpeg)

![](_page_56_Picture_1.jpeg)

![](_page_56_Picture_3.jpeg)

w plikach tekstowych,

Wyniki wyszukiwania dla użytkownika muszą być prezentowane w formie listy z linkami do podstron z pełnymi informacjami.

System musi posiadać możliwość optymalizacji każdej strony serwisu pod kątem wyszukiwania (SEO) poprzez:

przypisywanie indywidualnych słów kluczowych,

opisu stron.

Moduł musi udostępniać wyszukiwanie podstawowe:

Użytkownik musi mieć możliwość wpisania poszukiwanego ciągu znaków.

System wykorzystując słowniki i słowa kluczowe musi podpowiadać użytkownikowi wyszukiwaną frazę.

Wyniki wyszukiwania muszą być przedstawione w formie listy rekordów zawierających: krótki opis,

link do pełnej treści wyszukanej frazy,

podświetlone słowa, które zostały wprowadzone przez użytkownika do wyszukania.

## Moduł Zamówienia Publiczne

CMS musi umożliwiać publikowanie tej samej treści w kilku

serwisach/kategoriach, przy czym zmiana treści w miejscu źródłowym musi powodować automatyczną aktualizację w miejscach wskazanych.

Moduł ma umożliwić tworzenie, dodawanie dokumentów dotyczących postępowania o udzielenie zamówienia publicznego oraz zarządzanie ofertami złożonymi w postępowaniach.

Każda oferta dodana za pomocą formularza przez podmiot zobowiązany na stronie podmiotowej BIP musi być wyświetlana także na u jednostki. Oferty muszą być wyświetlanie dwuetapowo:

tytuł oferty i skrót zawartości oferty,

## pełny opis.

## Moduł plików

System musi umożliwić zamieszczanie plików opatrzonych następującymi informacjami:

temat,

opis,

metadane,

ich prezentację,

pobranie przez użytkowników.

System musi prezentować użytkownikowi format i rozmiar pliku.

## Moduł Zarządzanie banerami

System musi posiadać panel zarządzania banerami (pliki graficzne, animacja flash) oraz umożliwiać administratorowi ich zamieszczaniem w dowolnych miejscach serwisu oraz w określonym czasie.

System musi mieć możliwość dołączania dwóch rodzajów banerów:

informacyjne,

podlinkowane do innej podstrony serwisu.

System musi zapewniać możliwość ustalenia czasu, kolejności oraz trybu wyświetlania (według wprowadzenia, losowo).

Moduł Galeria zdjęć i video

![](_page_57_Picture_0.jpeg)

![](_page_57_Picture_1.jpeg)

![](_page_57_Picture_2.jpeg)

![](_page_57_Picture_3.jpeg)

System musi posiadać możliwość prezentowania plików graficznych (zdjęć) i multimedialnych (filmów, prezentacji) w postaci galerii.

Musi być możliwość umieszczania opisów plików, jak i całych galerii.

System musi umożliwiać prezentację galerii, jako wydzielonych stron serwisu oraz w ramach poszczególnych modułów.

Pliki graficzne zamieszczane w galerii muszą podlegać normalizacji zgodnie z konfiguracją w zakresie rozmiaru:

miniaturki (od 80x60 pikseli do 320x240 pikseli)

rozmiaru zdjęcia (od 448x336 pikseli do minimum 1024x768 pikseli), tj. zmiana rozdzielczości pliku graficznego do określonego rozmiaru zarówno dla miniaturki, jak i samego zdjęcia.

## Moduł Kanał RSS

System musi umożliwiać tworzenie kanałów informacyjnych w formacie RSS dla dowolnie zdefiniowanych obszarów serwisu z możliwością nadania nazwy kanału, określenia ilości treści oraz sposobu ich udostępnienia (cała treść lub tytuł z nagłówkiem).

Musi być możliwe wyświetlenie statystyk wywołań dla poszczególnych kanałów umieszczonych w serwisie.

## Moduł drukowania

Wszystkie treści umieszczone na stronach serwisu muszą mieć wersję tzw. do druku zawierającą treść przeglądanej strony bez elementów graficznych, sformatowaną na domyślną drukarkę.

## Moduł Historia logowania i zmian

System ma śledzić wszelkie działania redaktorów i administratorów.

System musi gromadzić i zachowywać informację o wszystkich zdarzeniach wywoływanych przez użytkowników (redaktorów, administratorów). W oparciu o zgromadzone informacje system ma umożliwiać tworzenie i generowanie raportów o aktywności użytkowników.

## Moduł Metadane informacji publicznej

Każda publikowana informacja publiczna musi być opatrzona następującymi metadanymi:

imię i nazwisko osoby (osób), która wytworzyła informację lub odpowiada za jej treść (z możliwością braku wypełnienia tego pola),

czas wytworzenia informacji,

imię i nazwisko osoby, która udostępniła informację (domyślnie imię i nazwisko zalogowanego redaktora),

czas udostępnienia informacji (domyślnie czas publikacji).

System musi umożliwiać publikację historii zmian każdej informacji publicznej wraz z powyższymi danymi.

![](_page_58_Picture_0.jpeg)

![](_page_58_Picture_1.jpeg)

![](_page_58_Picture_2.jpeg)

![](_page_58_Picture_3.jpeg)

#### Moduł Mapa serwisu

System musi umożliwiać automatyczną modyfikację elementów struktury strony po każdej aktualizacji jej elementu.

Mapa serwisu ma być wyświetlana w postaci graficznej i odzwierciedlać aktualną strukturę serwisu.

## Moduł Statystyki

System musi udostępniać statystyki dotyczące parametrów wykorzystania serwisu, jak i zawartych w nim danych.

Minimalne informacje, które muszą zawierać statystyki to:

liczba wizyt,

liczba odsłon,

średnia liczba odsłon,

żądania,

transfer danych,

średni czas spędzony na u,

słowa kluczowe,

#### przegląd źródeł odwiedzin (wyszukiwarki, witryny odsyłające, odwiedziny bezpośrednie).

Dostęp do statystyk musi być możliwy tylko dla administratora z funkcją udostępniania ich na stronach WWW. Musi być możliwy eksport do plików PDF, doc, xls, txt.

**ADMINISTROWANIE MODUŁEM CMS** 

![](_page_59_Picture_0.jpeg)

![](_page_59_Picture_1.jpeg)

![](_page_59_Picture_2.jpeg)

![](_page_59_Picture_3.jpeg)

System CMS musi zapewnić możliwość zarządzania za pomocą panelu

administracyjnego posiadającym następujące funkcjonalności:

dodawanie i usuwanie redaktorów oraz modyfikacja ich danych,

zarządzanie wersjami językowymi serwisu,

statystyki.

Zarządzanie uprawnieniami

System ma umożliwiać administratorowi:

dodawanie redaktora,

usuwanie redaktora,

wprowadzanie jego danych teleadresowych;

(imię, nazwisko, stanowisko służbowe, komórka organizacyjna, podmiot,

służbowy adres e-mail, telefon, zdjęcie),

nadawanie uprawnień,

nadawanie hasła.

Administrator systemu musi zarządzać uprawnieniami i rolami, w jakich użytkownicy mogą występować, nadaje prawa dostępu do całego systemu, co pozwala na hierarchiczny dostęp do systemu, który polega na nadawaniu różnych uprawnień do modyfikacji serwisu (administratorzy, redaktorzy).

System CMS musi być wyposażony w funkcjonalność nadawania i kontroli uprawnień zgodnie z następującymi wymaganiami:

nadawanie uprawnień dostępu do dowolnej gałęzi struktury dla poszczególnych użytkowników (nadawanie różnych poziomów uprawnień dla poszczególnych użytkowników, możliwość dziedziczenia uprawnień dla części serwisu leżących poniżej punktu, do którego uprawnienia nadano oraz możliwością odebrania uprawnień do części struktury leżącej powyżej punktu, do którego przyznano uprawnienia),

możliwość przydzielania różnych praw dostępu dla różnych grup użytkowników w zależności od ich funkcji i zakresu obowiązków (administratorów, redaktorów) możliwość zarządzania rolami,

wymuszanie zmiany hasła o określonej złożoności, okresowe blokowanie konta w przypadku podania niewłaściwego hasła żądaną ilość razy (trzykrotnie).

## Zarządzanie wersjami językowymi

- System ma umożliwiać obsługę co najmniej 4 wersji językowych (polska, angielska, niemiecka, francuska).
- Użytkownik musi mieć możliwość wyboru języka (baner wyboru języka umiejscowiony w prawym górnym rogu), w jakim chce przeglądać zasoby albo system wyświetli stronę w odpowiedniej wersji językowej na podstawie ustawień przeglądarki internetowej. Domyślnym językiem dla systemu ma być język polski.
- System musi zapewniać możliwość dodawania/usuwania/edycji języka z poziomu panelu administratora bez konieczności modyfikacji systemu (dodatkowych prac programisty).

Zarządzanie parametrami systemu

Administrator musi mieć możliwość ustawiania parametrów systemu w zależności od potrzeb, obciążeń, priorytetów itp.

W przypadku zbyt dużego obciążenia systemu administrator musi mieć możliwość wyłączenia dostępu do poszczególnych modułów.

![](_page_60_Picture_0.jpeg)

![](_page_60_Picture_1.jpeg)

![](_page_60_Picture_2.jpeg)

![](_page_60_Picture_3.jpeg)

## Strona z informacjami o podmiocie

Pierwsza strona każdego z podmiotów musi zawierać następujące informacje:

- Dane o podmiocie:
	- nazwa podmiotu,
		- NIP,
		- REGON,
		- logo podmiotu lub herb,
		- dokładny adres (kod pocztowy, miejscowość, ulica numer budynku),
		- numer telefonu, telefaksu,
		- e-mail,
		- adres ESP,
		- adres strony WWW podmiotu,
		- godziny pracy urzędu,
		- koordynaty geograficzne podmiotu.
- Dane strony podmiotowej BIP:
	- o adres internetowy strony podmiotowej BIP,
	- o imię i nazwisko redaktora głównego (w przypadku wielu redaktorów wybranej osoby),
	- o e-mail redaktora głównego.

## Bezpieczeństwo

System CMS musi zapewniać:

- poufność ochrona przed ujawnieniem nieuprawnionemu odbiorcy,
- integralność ochrona przed nieuprawnioną modyfikacją lub zniekształceniem, dostępność – dostęp do zasobów informacyjnych,
- rozliczalność określenie i weryfikowanie odpowiedzialności za wykorzystanie systemu informacyjnego,
- autentyczność weryfikacja tożsamości podmiotów i prawdziwości zasobów,
- niezawodność gwarancja oczekiwanego zachowania systemu i
	- otrzymywanych wyników.

![](_page_61_Picture_0.jpeg)

![](_page_61_Picture_1.jpeg)

![](_page_61_Picture_3.jpeg)

# **Integracja z innymi systemami**

## Integracja z systemem Elektronicznego Obiegu Dokumentów

Integracja powinna obejmować:

Jednokrotne logowanie użytkowników do obu systemów. Użytkowników.

Publikowanie danych opisujących stan sprawy. Zestaw danych opisujących stan sprawy powinien być definiowalny.

Integracja z Platformą Stanowienia Prawa Miejscowego

Integracja powinna polegać na możliwości wyświetlania aktów normatywnych i innych dokumentów z nimi związanych bezpośrednio przez strony serwisu.

**Oprócz wyżej wymienionych funkcji portal musi oferować moduł umożliwiający prowadzenie konsultacji społecznych za pomocą sieci Internet. Moduł "konsultacje społeczne" powinien spełniać poniższe wymagania:**

## **Konsultacji społeczne – wymagania**

## Typy użytkowników serwisu:

- Użytkownicy zewnętrzni:
- użytkownik niezalogowany posiada prawo do przeglądania wszystkich tematów poddanych konsultacjom.

użytkownik zalogowany o uproszczonej identyfikacji - użytkownik indywidualny, posiadający uprawnienia do wpisów do wątków konsultacji otwartych. Użytkownik ten inicjuje wątek w "Zapytaj urząd".

użytkownik zalogowany o pełnej identyfikacji - użytkownik instytucjonalny. Użytkownik taki po zarejestrowaniu musi być aktywowany przez administratora serwisu po zweryfikowaniu danych podanych w formularzu rejestracyjnym. Użytkownik taki ma prawo do wpisów do wątków konsultacji zamkniętych, przeznaczonych dla użytkowników instytucjonalnych .

Użytkownicy wewnętrzni (pracownicy urzędu):

administrator - ustala strukturę portalu konsultacji i nadaje uprawnienia dla moderatorów.

moderator tematu konsultacji - inicjuje wątki konsultacji otwartych, zamkniętych i wniosków budżetowych.

Wymagania ogólne dla modułu konsultacji społecznych.

Z poziomu wątku powinna być możliwość linkowania do aktu normatywnego lub innego dokumentu poddanego konsultacji.

- Do tematu konsultacji powinna być możliwość podłączania dowolnych plików binarnych.
- Wpis dokonany przez pracownika urzędu powinien być w specjalny sposób oznaczany, tak aby można było go zidentyfikować bez konieczności wczytywania sie w jego treść.
- Moderator tematu konsultacji musi mieć możliwość zablokowania tematu, jeżeli uzna że zawiera on treści nie nadające się do publikacji.
- Dla każdego tworzonego nowego tematu powinna być możliwość definiowania przez moderatora następujących jego atrybutów:
- aktywność wątku (wątek aktualny lub wątek archiwalny). Atrybut ten determinuje

![](_page_62_Picture_0.jpeg)

![](_page_62_Picture_1.jpeg)

![](_page_62_Picture_2.jpeg)

![](_page_62_Picture_3.jpeg)

miejsce wyświetlania wątku.

## Obsługiwane tryby konsultacji społecznych.

Konsultacje otwarte w sprawie projektów zamierzeń (aktów normatywnych i innych dokumentów i zamierzeń samorządu) w postaci forum dyskusyjnego.

Konsultacje zamknięte w sprawie projektów zamierzeń (aktów normatywnych) z wyodrębnioną grupą podmiotów (organizacjami społecznymi,

stowarzyszeniami i związkami). Konsultacje w formie badania ankietowego.

Listy poparcia/sprzeciwu.

Wnioski do budżetu.

Zapytaj urząd.

Konsultacje społeczne otwarte w sprawie projektów zamierzeń (aktów

normatywnych i innych dokumentów) w postaci forum dyskusyjnego. System powinien umożliwiać prowadzenie forum dyskusyjnego.

Poszczególne wątki forum będą dotyczyły określonych zamierzeń poddawanych konsultacjom społecznym.

Wątek forum powinien być skojarzony z projektem aktu normatywnego.

## Konsultacje w formie badania ankietowego.

System powinien umożliwiać konstruowania ankiety oraz udostępnianie jej w strefie publicznej.

System powinien umożliwiać wysyłanie emailem linku do ankiety.

System powinien umożliwiać zbieranie i rejestrowanie ankiet.

- Na podstawie zebranych ankiet, system powinien generować raporty i
	- zestawienia wyników i wizualizować je w postaci wykresów.
- System powinien umożliwiać publikowanie wyników ankiet.
- Wyniki badania ankietowego powinny być skojarzone z projektem aktu normatywnego.

## Listy poparcia/sprzeciwu.

- System powinien umożliwiać utworzenie listy poparcia/sprzeciwu.
- Zalogowani użytkownicy systemu powinni posiadać możliwość dopisywania się do tych list.

Lista poparcia/sprzeciwu powinna być skojarzona z projektem aktu normatywnego.

## Wnioski do budżetu.

System powinien umożliwiać konstruowania formularza umożliwiającego wypełnienie i zarejestrowanie wniosku do projekty budżetu jednostki.

- Na podstawie zebranych wniosków, system powinien generować raporty i zestawienia wniosków.
- System powinien umożliwiać publikowanie wniosków.
- Wnioski do budżetu, raporty i zestawienia powinny być skojarzone z projektem uchwały budżetowej.

## Konsultacje społeczne zamknięte.

System powinien umożliwiać kierowanie projektu aktu do zaopiniowania przez uprawnione do tego jednostki lub wskazane przez urząd. Wyznaczając akt normatywny do konsultacji społecznych, uprawniony użytkownik wskazuje jednostki uprawnione do opiniowania oraz określa termin składania opinii. System powiadamia określonymi

![](_page_63_Picture_0.jpeg)

![](_page_63_Picture_1.jpeg)

![](_page_63_Picture_2.jpeg)

![](_page_63_Picture_3.jpeg)

kanałami komunikacji o skierowaniu aktu do konsultacji i uprawniony użytkownik systemu sporządza dokument opinii/konsultacji.

Uprawnieni do uczestnictwa w procesie konsultacji

- Na wniosek jednostki uprawnionej do konsultacji, administrator systemu zakłada użytkownika i nadaje mu uprawnienia "Konsultacje społeczne".
- Do użytkownika przypisywane są dopuszczalne kanały komunikacji powiadamiania o udostępnieniu projektu aktu do konsultacji. Dopuszczalne jest powiadamianie poprzez SMS, email lub listownie.
- System generuje komunikat o udostępnieniu aktu i wysyła go kanałem, jaki został przypisany do użytkownika uprawnionego do konsultacji.

## **4.1 Konfiguracja platformy sprzętowo - systemowej pod portal internetowy i e-Urząd**

W ramach niniejszego Zamówienia Wykonawca skonfiguruje platformę sprzętową Wykonawcy na potrzeby zaoferowanego EOD oraz portalu informacyjno-promocyjnego.

**5.1 Usługi wdrożeniowe obejmujące realizację internetowego portalu informacyjnego, konfigurację dostępu, ustawienie komunikacji pomiędzy portalem a systemem elektronicznego obiegu dokumentów.**

## **Opis przedmiotu zamówienia**

Wykonawca w ramach realizacji zamówienia uruchomi i skonfiguruje portal internetowy na platformie Zamawiającego, ustawi komunikację pomiędzy poszczególnymi komponentami portalu oraz pomiędzy portalem a EOD.

Dostarczone rozwiązanie musi pozwalać na pełne wykorzystanie funkcjonalności zrealizowanego w ramach tego samego projektu systemu elektronicznego obiegu dokumentów, przede wszystkim pełną obsługę komunikacji między klientem i urzędem.

## *Platforma*

## **Serwer**

System powinien poprawnie pracować co najmniej na następującej platformie serwerowej:

- System operacyjny: Microsoft Windows 2003 Server lub nowszy,
- Serwer bazy danych: Microsoft SQL Server 2005 Express Edition lub nowszy,
- Serwer aplikacii: Internet Information Services 6.0 lub nowszy.

## **Stacje robocze obsługujące system**

System powinien poprawnie pracować na stacjach spełniających poniższe wymogi:

• System operacyjny: Microsoft Windows XP SP3 lub nowszy,

![](_page_64_Picture_0.jpeg)

![](_page_64_Picture_1.jpeg)

![](_page_64_Picture_2.jpeg)

![](_page_64_Picture_3.jpeg)

- Przeglądarka internetowa: Internet Explorer 6.0 lub nowszy, Firefox 3.0 lub nowszy.
- System operacyjny: Microsoft Windows 2000 lub nowszy,
- Przeglądarka internetowa: Internet Explorer 6.0 lub nowszy, Firefox wersja 3.0 lub nowsza.

## **GWARANCJA, RĘKOJMIA i WARUNKI SERWISU:**

#### **1. Gwarancja jakości:**

- Wykonawca w dniu odbioru końcowego przedmiotu zamówienia dostarczy Zamawiającemu następujące gwarancje:
	- 1. na wykonane prace, usługi montażowe i poprawność działania instalacji sieci komputerowej - 25 lat gwarancji (dokument w formie pisemnego oświadczenia),
	- 2. na zestawy komputerowe, komputery przenośne, monitory 5 lat gwarancji (gwarancja typu: NBD – naprawa najpóźniej w następnym dniu roboczym po zgłoszeniu usterki na miejscu u klienta).
	- 3. na serwery 5 lat gwarancji (gwarancja typu: NBD naprawa najpóźniej w nastepnym dniu roboczym po zgłoszeniu usterki na miejscu u klienta).
	- 4. systemy bezpieczeństwa (firewall) 1 rok gwarancji producenta (np. karty, umowy gwarancyjne),
	- 5. system bezpieczeństwa (firewall) 1 rok gwarancji producenta (np. karty, umowy gwarancyjne)
	- 6. na wdrożone oprogramowanie wymienione w SIWZ 1 rok gwarancji (dokument(y) w formie pisemnego oświadczenia),
	- 7. na pozostały zainstalowany przez Wykonawcę sprzęt komputerowy, drzwi antywłamaniowe przeciwpożarowe i inne elementy określone w SIWZ, a nie wymienione powyżej według gwarancji producenta (należy dołączyć dokumenty potwierdzające gwarancję np. karty, umowy gwarancyjne lub oświadczenia),
- Wykonawca w ramach rocznej gwarancji na dostarczone oprogramowanie zapewni bezpłatną opiekę techniczną nad wdrożonym systemem elektronicznego obiegu dokumentów, portalem e-Urząd, portalem informacyjnym oraz pozostałym oprogramowaniem wymienionym w SIWZ polegającą na zapewnieniu w godzinach pracy urzędu usługi telefonicznego wsparcia użytkowników przy rozwiązywaniu merytorycznych i technicznych problemów podczas korzystania z zaoferowanego oprogramowania oraz bezpłatną profesjonalną pomoc w usuwaniu usterek i awarii wynikłych podczas eksploatacji oprogramowania w ciągu 24 godzin od zgłoszenia.
- Wykonawca zapewni bezpłatne aktualizacje wdrożonego systemu elektronicznego obiegu dokumentów (przez okres 1 roku, licząc od dnia podpisania końcowego protokołu odbioru) - wynikające z wykonywania modernizacji i rozszerzeń funkcjonalności tego systemu w ramach zaplanowanych przez Wykonawcę uaktualnień oraz aktualizacji wynikających ze zmian w przepisach prawa.
- W ramach rocznej gwarancji Wykonawca zapewni również dokonywanie bezpłatnych aktualizacji i modyfikacji w funkcjonowaniu platformy e-Urząd oraz portalu informacyjnego

![](_page_65_Picture_0.jpeg)

![](_page_65_Picture_1.jpeg)

![](_page_65_Picture_3.jpeg)

- W przypadku wystąpienia nieprawidłowości w działaniu autorskiego oprogramowania Wykonawcy, dokona on naprawy gwarancyjnej, usunie wszelkie nieprawidłowości/wady i zapewni jego prawidłowe działanie.
- Wykonawca w dniu odbioru końcowego dostarczy Zamawiającemu wszystkie licencje na dostarczone w ramach zamówienia oprogramowanie.

#### **2. Rękojmia za wady fizyczne i prawne**

- Wykonawca jest odpowiedzialny względem Zamawiającego za wszelkie wady fizyczne i prawne przedmiotu dostawy w okresie 36 miesięcy od podpisania końcowego protokołu odbioru.
- Przez wadę fizyczną rozumie się w szczególności jakąkolwiek niezgodność przedmiotu dostawy z opisem przedmiotu zamówienia zawartym w SIWZ.
- Wykonawca jest odpowiedzialny względem Zamawiającego za wszelkie wady prawne przedmiotu zamówienia, w tym również za ewentualne roszczenia osób trzecich wynikające z naruszenia praw własności intelektualnej lub przemysłowej, w tym praw autorskich, patentów praw ochronnych na znaki towarowe oraz praw z rejestracji na wzory użytkowe i przemysłowe, pozostające w związku z wprowadzeniem przedmiotu dostawy do obrotu na terytorium Rzeczypospolitej Polskiej.
- Zamawiający zwolniony jest od ewentualnych roszczeń osób trzecich wynikających z naruszenia praw własności intelektualnej lub przemysłowej, w tym praw autorskich, patentów praw ochronnych na znaki towarowe oraz praw z rejestracji na wzory użytkowe i przemysłowe, pozostające w związku z wprowadzeniem przedmiotu dostawy do obrotu na terytorium Rzeczypospolitej Polskiej.

#### **3. Warunki serwisu i napraw prowadzonych w ramach gwarancji, reklamacje**

- Okres gwarancji i rękojmi rozpoczyna się od dnia następnego po dniu podpisania przez Zamawiającego bezusterkowego protokołu odbioru końcowego przedmiotu umowy.
- Wykonawca zobowiązuje się do serwisowania w okresie gwarancyjnym przedmiotu zamówienia, w miejscu wskazanym przez Zamawiającego z zastrzeżeniem pkt 7.
- Wykonawca gwarantuje Zamawiającemu, że przedmiot zamówienia dostarczony w ramach Umowy jest wolny od wad fizycznych i prawnych.
- Zamawiający może wykonywać uprawnienia z tytułu gwarancji niezależnie od uprawnień z tytułu rękojmi za wady fizyczne przedmiotu dostawy.
- Czas reakcji serwisu gwarancyjnego wynosi do 24 godz. (w dni robocze) od zgłoszenia przez Zamawiającego wady tj. awarii lub błędu w przedmiocie zamówienia.
- Czas usunięcia wady tj. awarii lub błędu w przedmiocie zamówienia w przypadku:

• awarii, która uniemożliwia korzystanie ze sprzętu lub systemu lub błędu w wyniku którego system lub sprzęt nie realizuje podstawowych funkcjonalności - 24 godz. od zgłoszenia przez Zamawiającego wady drogą telefoniczną, faxem, e - mailem, pisemnie,

• awarii, która utrudnia korzystanie ze sprzętu lub systemu lub błędu który wpływa na obniżenie standardu eksploatacji systemu lub sprzetu - 5 dni od zgłoszenia przez Zamawiającego wady drogą telefoniczną, faxem, e - mailem, pisemnie.

• Jeżeli serwis i inne czynności z tym związane będą możliwe do wykonania tylko

![](_page_66_Picture_0.jpeg)

![](_page_66_Picture_1.jpeg)

**UNIA EUROPEJSKA** EUROPEJSKI FUNDUSZ<br>EUROPEJSKI FUNDUSZ<br>ROZWOJU REGIONALNEGO

![](_page_66_Picture_3.jpeg)

u Wykonawcy lub w miejscu przez niego wskazanym, Wykonawca zobowiązuje się odebrać sprzęt na własny koszt niezwłocznie, nie później jednak niż w ciągu 24 godzin od zgłoszenia przez Zamawiającego.

- Dopuszcza się dłuższy czas naprawy niż określony w pkt 6 lit. b) dla sprzętu, w przypadku konieczności dokonania naprawy przez serwis producenta sprzętu lub wymiany części nie znajdujących się w zestawie części zamiennych (konieczność zakupu i sprowadzenia), jednakże nie przekraczający 30 dni od dnia zgłoszenia sprzętu do naprawy. W takim przypadku Wykonawca na własny koszt dostarczy Zamawiającemu na czas naprawy sprzęt zamienny o nie gorszych parametrach.
- Okres gwarancji przedłużany jest automatycznie po każdej naprawie gwarancyjnej o czas naprawy liczony od dnia zdemontowania sprzętu lub jego elementów i przyjęcia do naprawy przez Wykonawcę do dnia dostarczenia przez Wykonawcę naprawionego sprzętu lub jego elementów i sprawdzenia poprawności działania.
- W okresie gwarancji, po trzykrotnej nieskutecznej próbie naprawy sprzętu, Wykonawca zobowiązany jest do wymiany na nowy sprzęt wolny od wad z zachowaniem prawa do bezpłatnej naprawy lub wymiany serwisowej.
- W okresie gwarancji Wykonawca zobowiązuje się do odebrania sprzętu przeznaczonego do naprawy i dostarczenia naprawionego sprzętu na własny koszt.
- Zgłoszenie wady może nastąpić telefoniczne, faksem, e-mail lub pisemnie przez Zamawiającego.
- W okresie gwarancji Wykonawca zapewni stały kontakt w celu udzielania nieodpłatnych konsultacji i pomocy technicznej w dni robocze w godz. 8-15.
- Gwarancja obejmuje:

a) wady materiałowe i konstrukcyjne, a także nie spełnianie deklarowanych przez producenta parametrów lub funkcji użytkowych,

b) naprawę wykrytych uszkodzeń komponentów urządzeń, w tym wymianę uszkodzonych podzespołów na nowe,

c) usuwanie wykrytych usterek i błędów funkcjonalnych w działaniu urządzeń i oprogramowaniu,

d) inne wynikające z przepisów Kodeksu Cywilnego oraz gwarancji udzielanej przez producenta.

- Fakt awarii, naprawy i ewentualnie wymiany sprzętu na nowy będzie odnotowywany każdorazowo w karcie gwarancyjnej.
- Wady nieusunięte w wyznaczonym terminie Zamawiający może usunąć w zastępstwie Wykonawcy lub zlecić ich usunięcie osobie trzeciej - na koszt Wykonawcy.
- Do każdego dostarczonego urządzenia dołączona będzie instrukcja użytkowania w języku polskim.
- Oprogramowanie musi być w oryginalnych opakowaniach producenta, z dołączoną licencją, nośnikami i dokumentacją.